**RICARDO SOUZA MONTEIRO FERNANDES** 

# **PROJETO DE FILTROS DIGITAIS TRANSICIONAIS CAUER-CHEBYSHEV INVERSO**

**FLORIANÓPOLIS 2006** 

## **UNIVERSIDADE FEDERAL DE SANTA CATARINA**

# **PROGRAMA DE PÓS-GRADUAÇÃO EM ENGENHARIA ELÉTRICA**

# **PROJETO DE FILTROS DIGITAIS TRANSICIONAIS CAUER-CHEBYSHEV INVERSO**

Dissertação submetida à Universidade Federal de Santa Catarina como parte dos requisitos para a obtenção do grau de Mestre em Engenharia Elétrica.

## **RICARDO SOUZA MONTEIRO FERNANDES**

Florianópolis, Fevereiro de 2006

## **Projeto de Filtros Digitais Transicionais Cauer-Chebyshev Inverso**

Ricardo Souza Monteiro Fernandes

'Esta dissertação foi julgada adequada para obtenção do Título de Mestre em Engenharia Elétrica, Área de Concentração em Comunicações e Processamento de Sinais, e aprovada em sua forma final pelo Curso de Pós-Graduação em Engenharia Elétrica da Universidade Federal de Santa Catarina.'

> Prof. Sidnei Noceti Filho, D. Sc. Orientador

\_\_\_\_\_\_\_\_\_\_\_\_\_\_\_\_\_\_\_\_\_\_\_\_\_\_\_\_\_\_\_\_\_\_\_\_\_\_\_\_\_\_\_

Prof. Rui Seara, Dr. Co-orientador

\_\_\_\_\_\_\_\_\_\_\_\_\_\_\_\_\_\_\_\_\_\_\_\_\_\_\_\_\_\_\_\_\_\_\_\_\_\_\_\_\_\_\_

Prof. Alexandre Trofino Neto, Dr. Coordenador do Curso de Pós-Graduação em Engenharia Elétrica

\_\_\_\_\_\_\_\_\_\_\_\_\_\_\_\_\_\_\_\_\_\_\_\_\_\_\_\_\_\_\_\_\_\_\_\_\_\_\_\_\_\_

Banca Examinadora

Prof. Sidnei Noceti Filho, D. Sc. Presidente

\_\_\_\_\_\_\_\_\_\_\_\_\_\_\_\_\_\_\_\_\_\_\_\_\_\_\_\_\_\_\_\_\_\_\_\_\_\_\_\_\_\_

\_\_\_\_\_\_\_\_\_\_\_\_\_\_\_\_\_\_\_\_\_\_\_\_\_\_\_\_\_\_\_\_\_\_\_\_\_\_\_\_\_\_ Prof. Rui Seara, Dr.

\_\_\_\_\_\_\_\_\_\_\_\_\_\_\_\_\_\_\_\_\_\_\_\_\_\_\_\_\_\_\_\_\_\_\_\_\_\_\_\_\_\_ Prof. Bartolomeu Uchoa Filho, Ph.D.

\_\_\_\_\_\_\_\_\_\_\_\_\_\_\_\_\_\_\_\_\_\_\_\_\_\_\_\_\_\_\_\_\_\_\_\_\_\_\_\_\_\_ Prof. Joceli Mayer, Ph.D.

\_\_\_\_\_\_\_\_\_\_\_\_\_\_\_\_\_\_\_\_\_\_\_\_\_\_\_\_\_\_\_\_\_\_\_\_\_\_\_\_\_\_ Prof. Walter Pereira Carpes Jr., Dr.

Dedico este trabalho aos meus pais, Antonio e Fátima, por todo o amor, incentivo e dedicação. Vocês são meus exemplos de vida!

Ao meu irmão Marcelo, pela imensa amizade, carinho e admiração que temos um pelo outro.

A minha esposa, Ana Paula, pelo amor, compreensão e às experiências transmitidas que foram fundamentais para a conclusão deste trabalho.

Agradeço acima de tudo a Deus, por ter dado a oportunidade de concluir mais esta etapa da minha vida com sucesso.

Aos meus avós Zilda, Áureo, Daysi e Antonio, pelo incentivo e pelas orações e velas acesas nos momentos de dificuldade.

Aos meus tios Eliana e Zuba, que foram meus únicos familiares próximos durante estes dois anos em Floripa, à minha madrinha Nyssea e à Tita pela amizade e carinho de sempre.

Aos meus amigos de laboratório Elton, Mateus, André e Renan pela amizade e a agradável convivência, ao amigo Juan Rodrigo, pelas experiências de vida trocadas, e ao Micheli, pela amizade, as dicas de Matlab e os passes que me deixaram na cara do gol no futsal de sábado.

Aos meus amigos e vizinhos Victor e Cláudio que se tornaram meus irmãos mais novos e foram meus maiores companheiros durante este período.

Ao meu amigo de infância Dr. Diogo, mais conhecido por Diu, pelas longas conversas que atravessavam a madrugada no posto de gasolina.

Agradeço especialmente aos meus professores e orientadores Sidnei Noceti Filho e Rui Seara, pelo apoio, amizade, confiança e colaboração para a conclusão deste trabalho.

Agradeço à Capes pelo apoio financeiro e à UFSC pela infra-estrutura, especialmente ao LINSE pelo material concedido para a realização do trabalho.

Resumo da Dissertação apresentada à UFSC como parte dos requisitos necessários para a obtenção do grau de Mestre em Engenharia Elétrica.

## **PROJETO DE FILTROS DIGITAIS TRANSICIONAIS CAUER-CHEBYSHEV INVERSO**

### **Ricardo Souza Monteiro Fernandes**

Fevereiro/2006

Orientador: Sidnei Noceti Filho, D. Sc. Área de Concentração: Comunicações e Processamento de Sinais. Palavras-chave: filtros transicionais, filtros digitais IIR, transformação espectral, características de magnitude, fase e tempo. Número de Páginas: 110

RESUMO: O presente trabalho apresenta uma metodologia de projeto de filtros transicionais a partir de aproximações não-polinomiais. A implementação desses filtros é realizada com base em técnicas de síntese de filtros digitais IIR, com o objetivo de obter o melhor desempenho de respostas de magnitude, fase e tempo visando uma específica aplicação. A utilização de filtros transicionais não-polinomiais, mais especificamente filtros transicionais Cauer-Chebyshev Inverso, deve-se ao fato de a aproximação Cauer apresentar a menor ordem dentre todas as funções de filtros seletores e de a aproximação Chebyshev Inverso ser também não-polinomial e apresentar melhores características de fase e de tempo em relação à aproximação Cauer. Os exemplos de aplicação mostrados são avaliados através de seis técnicas de projeto de filtros digitais utilizando-se uma abordagem de projeto indireta. Na tentativa de obter o melhor desempenho de cada uma delas são consideradas algumas estratégias de projeto, tais como pré-distorção e principalmente transformação espectral, cujo estudo resultou em procedimentos que melhoram a aplicabilidade dessa última. Assim, é possível compará-las entre si, possibilitando a escolha da melhor estratégia de filtragem para cada problema. Para auxiliar no projeto de filtros digitais como também viabilizar algumas medidas de linearidade de fase consideradas, um software em ambiente Matlab foi desenvolvido.

Abstract of Dissertation presented to UFSC as a partial fulfillment of the requirements for degree of Master in Electrical Engineering.

## **DESIGN OF ELLIPTIC-INVERSE CHEBYSHEV TRANSITIONAL DIGITAL FILTERS**

Ricardo Souza Monteiro Fernandes

February/2006

Advisor: Sidnei Noceti Filho, D. Sc. Area of Concentration: Communications and Signal Processing Keywords: transitional filters, IIR digital filters, spectral transformations, characteristics of magnitude, phase and time. Number of Pages: 110

ABSTRACT: This work presents a methodology of design of transitional filters from nonpolynomial approximations. The implementation of those filters is accomplished based on IIR digital filter synthesis techniques, aiming at obtaining the best performance in magnitude, phase and time responses for a specific application. The use of nonpolynomial transitional filters, more specifically Elliptic-to-Inverse Chebyshev filters, is due to the Elliptic approximation to present the lower order among all selective filters functions, and the Inverse Chebyshev approximation to be also a nonpolynomial function as well as to possess better phase and time characteristics than the Elliptic one. Application examples are shown aiming to assess six techniques of digital filter design, which use analog-todigital mapping approaches. Considering the specific characteristics of each technique, as well as trying to achieve their best performance, some design strategies are applied, such as pre-warping and mainly spectral transformation, whose study has resulted in procedures that improve their applicability. Thus, by comparing the magnitude, phase and time responses, it is possible to choose the best filtering approach for each problem. In order to support the proposed filter design and make feasible some considered phase linearity measures, a software using Matlab ambient has been developed.

## **SUMÁRIO**

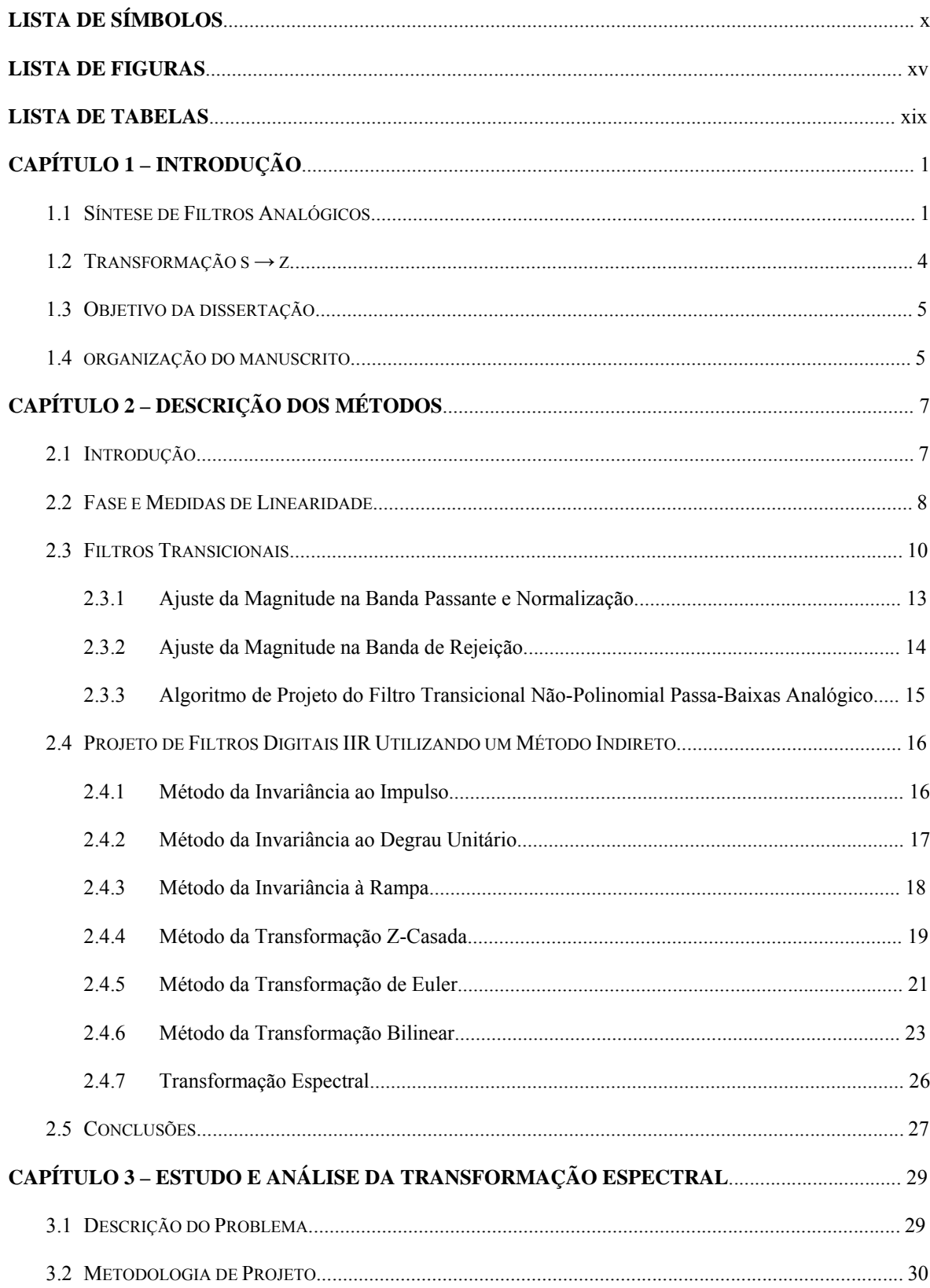

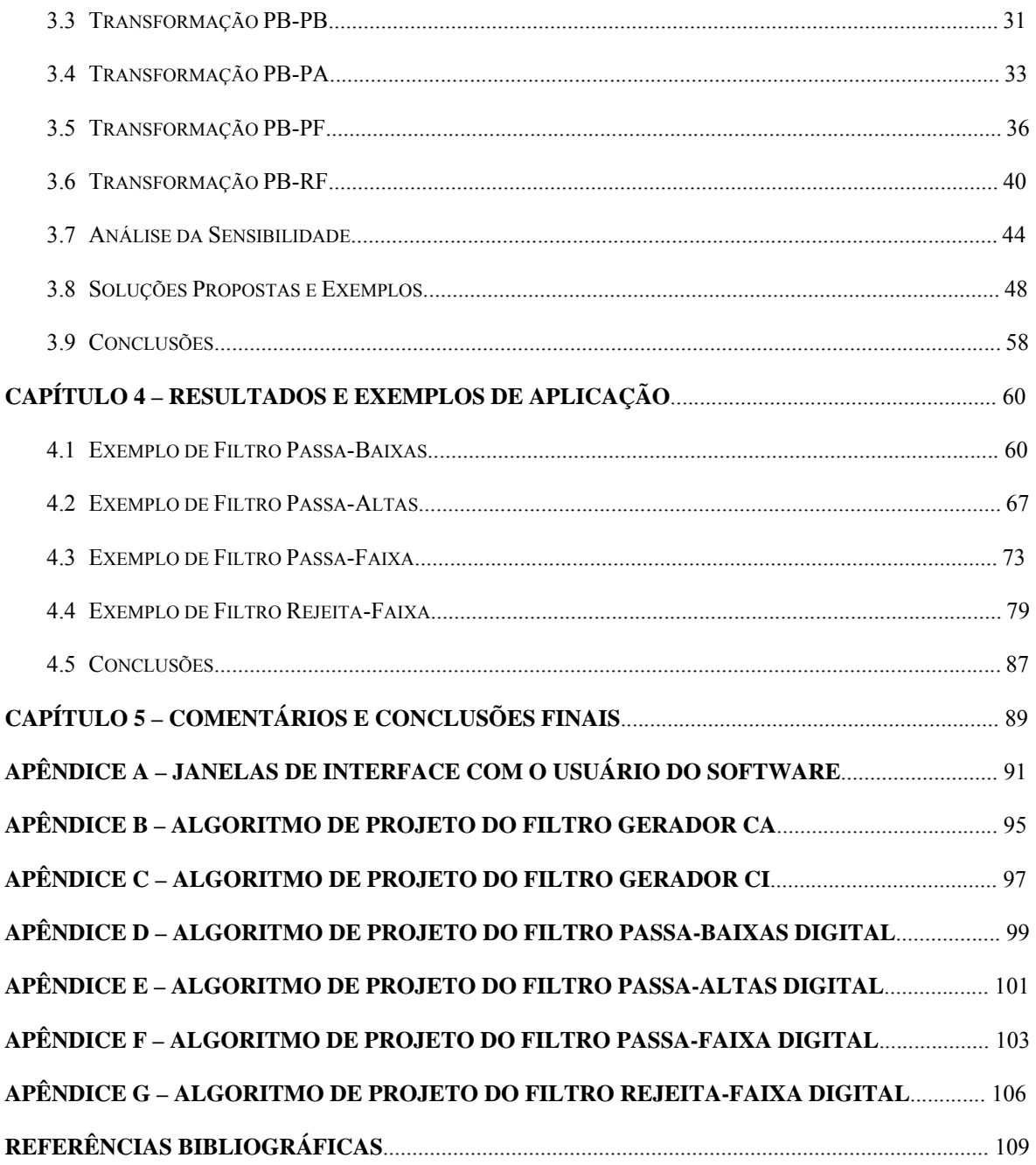

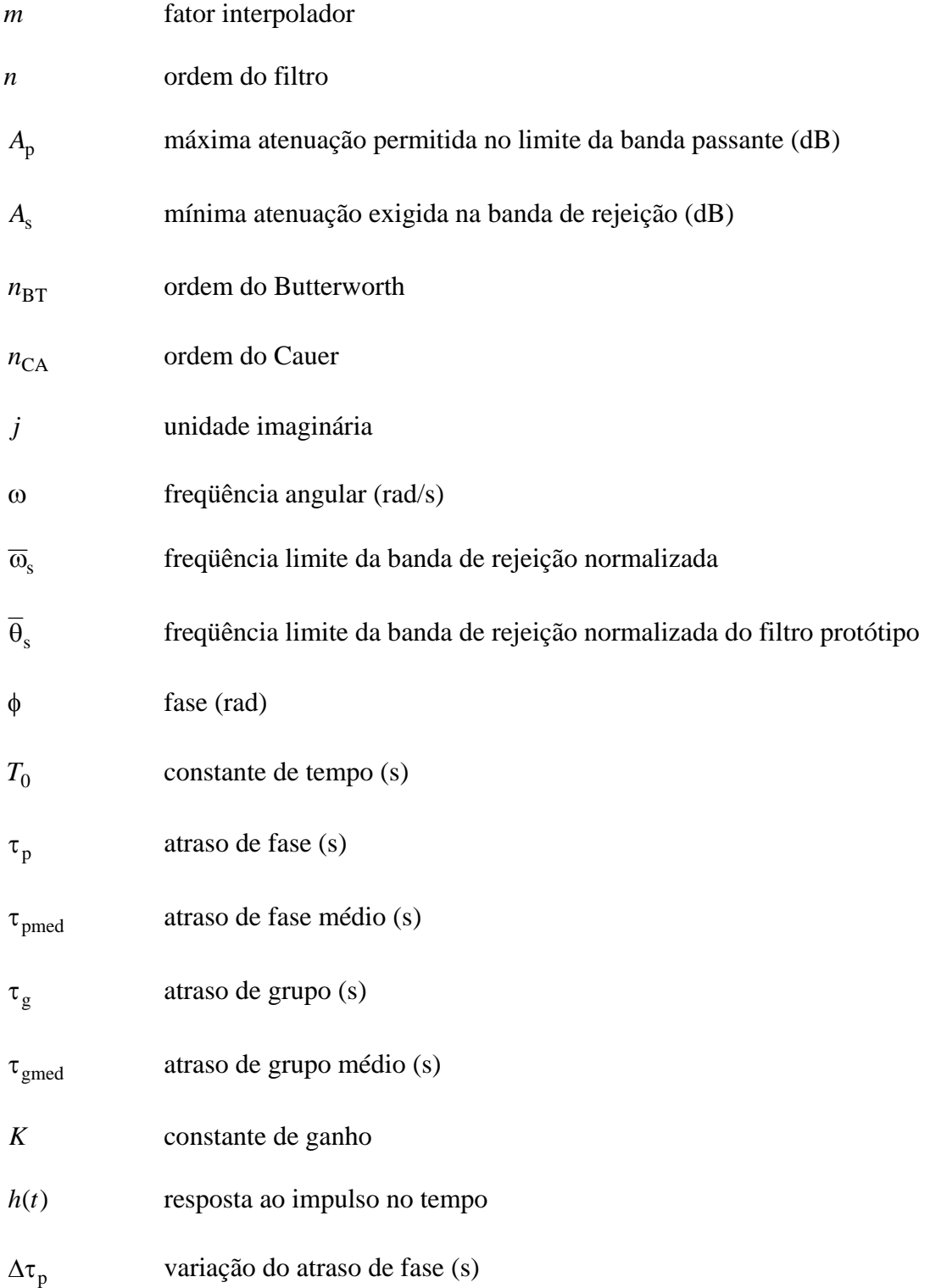

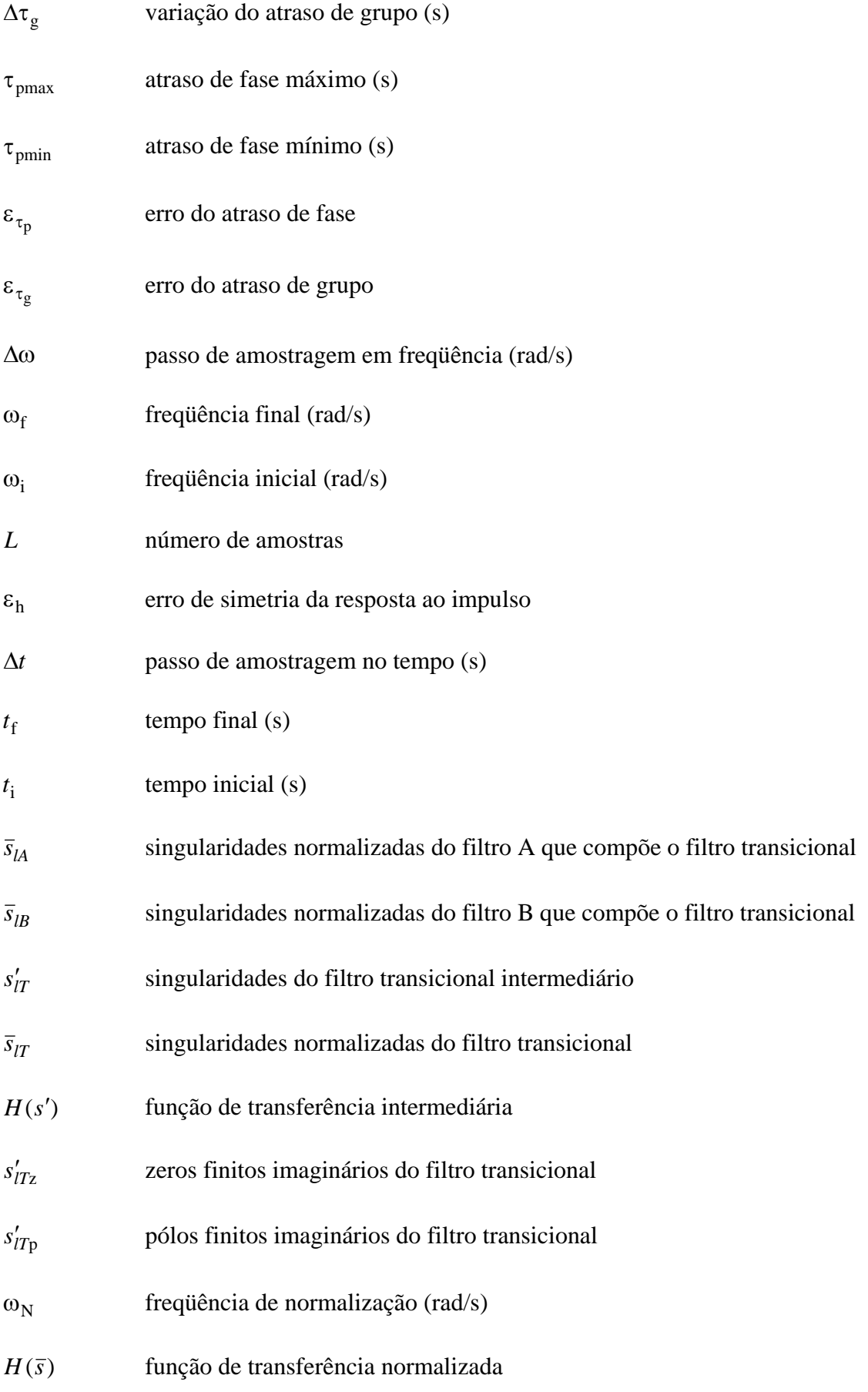

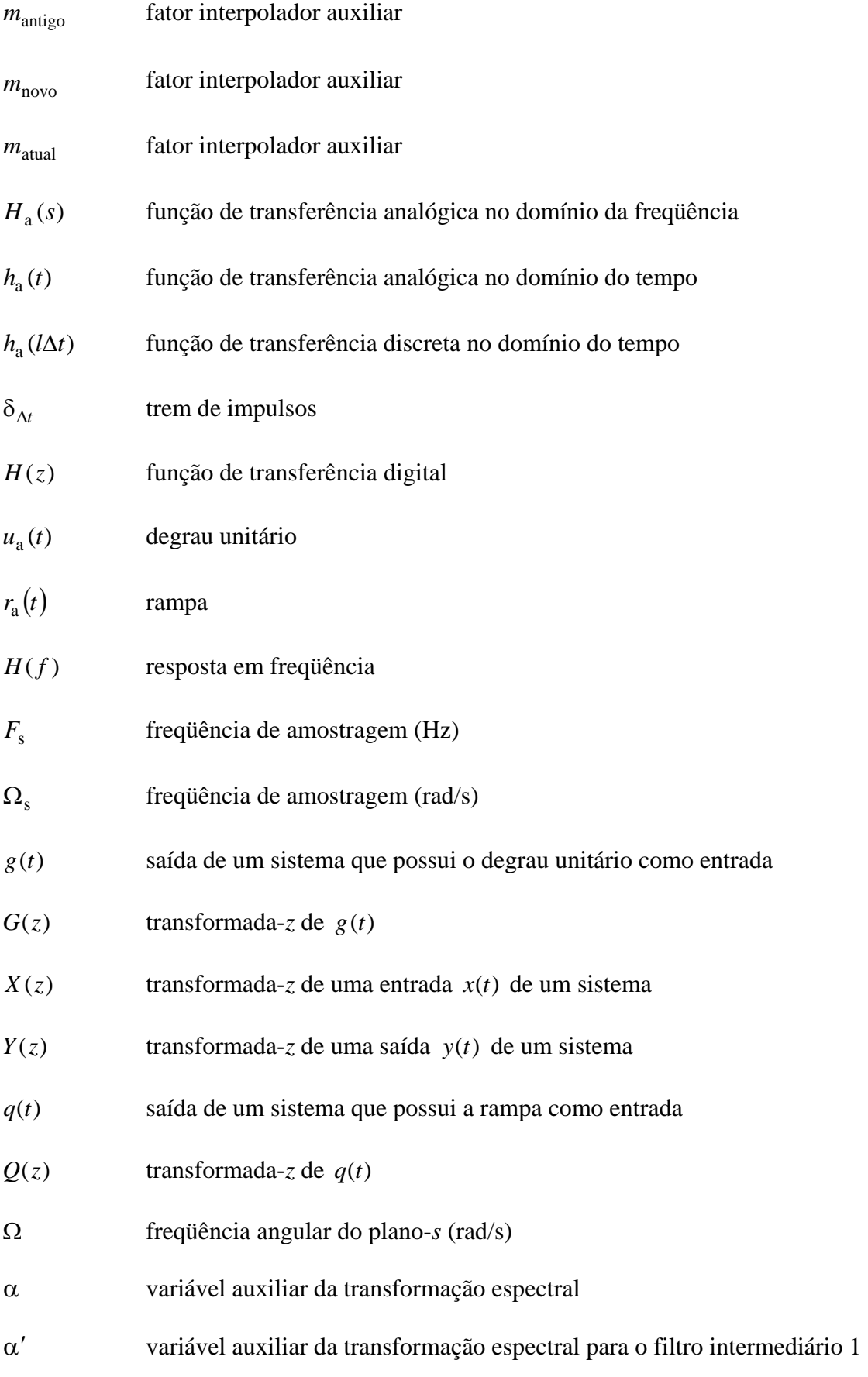

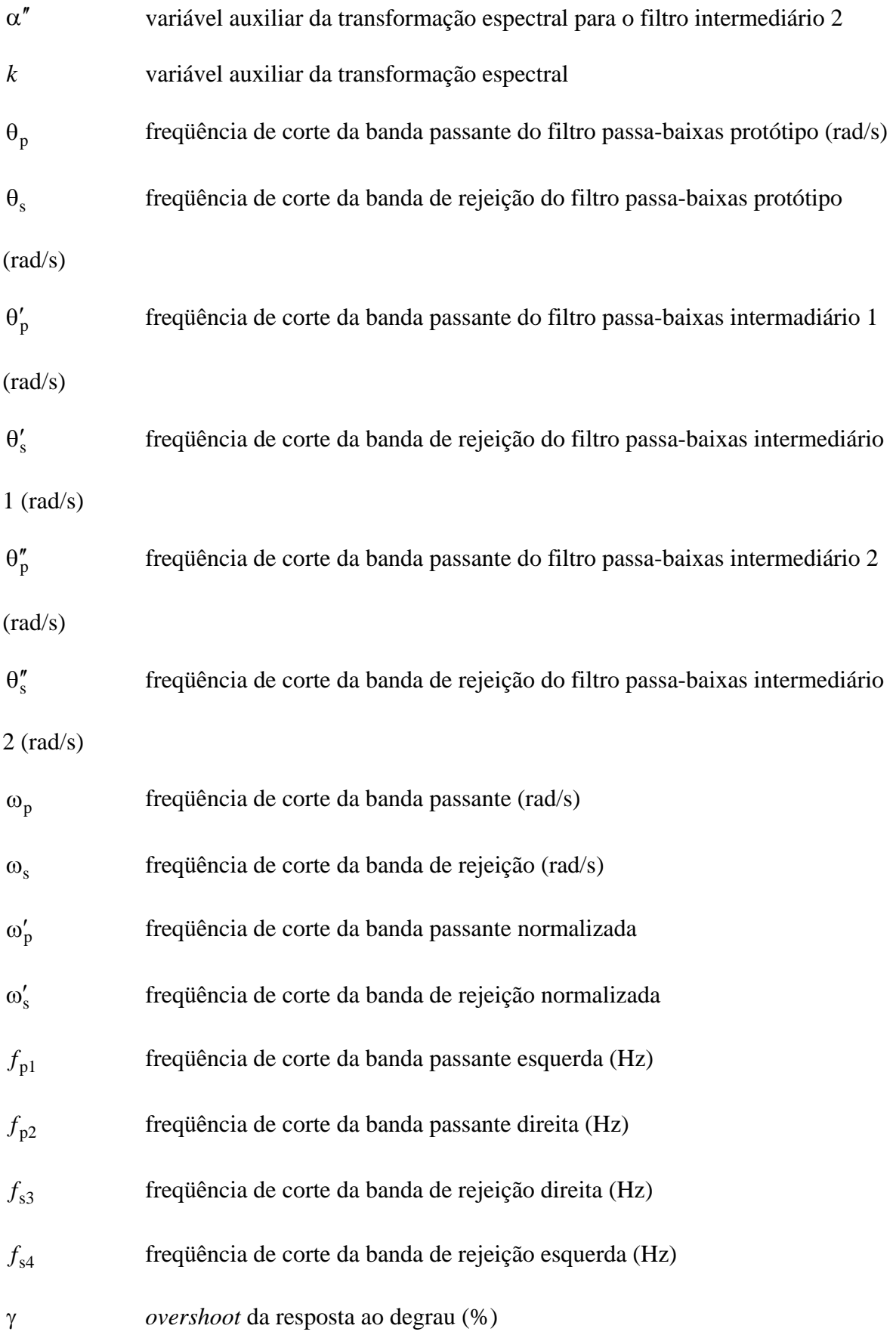

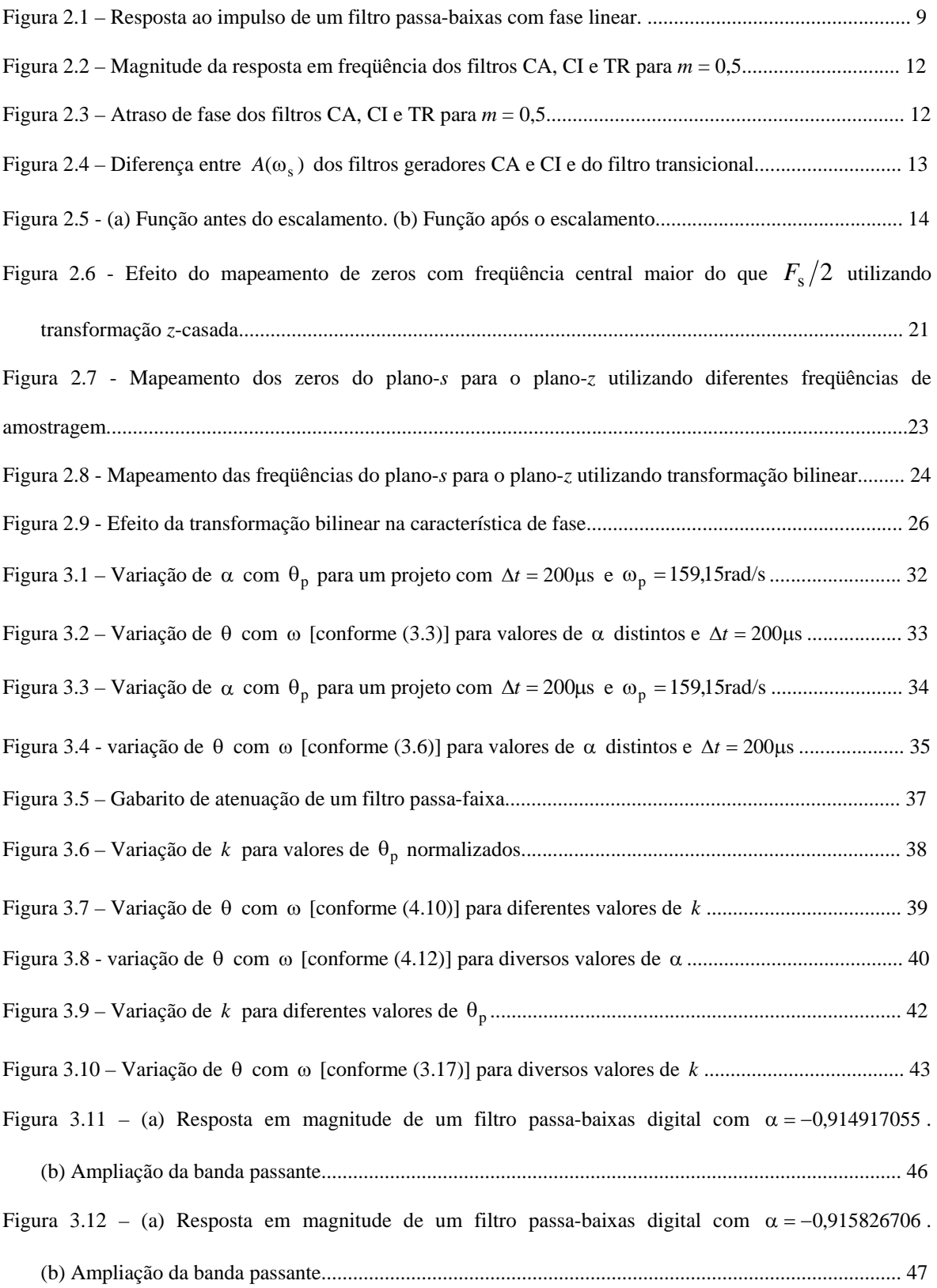

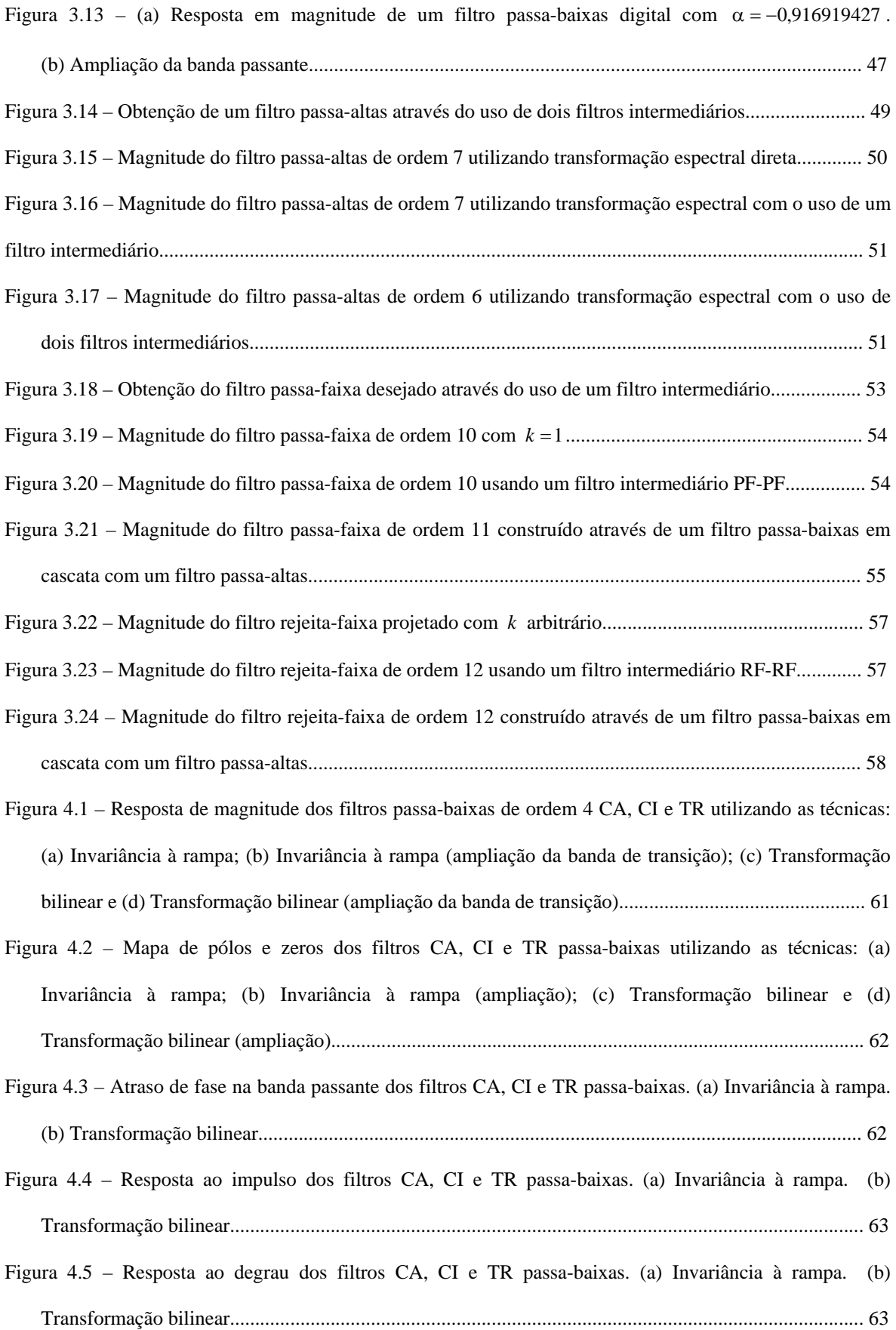

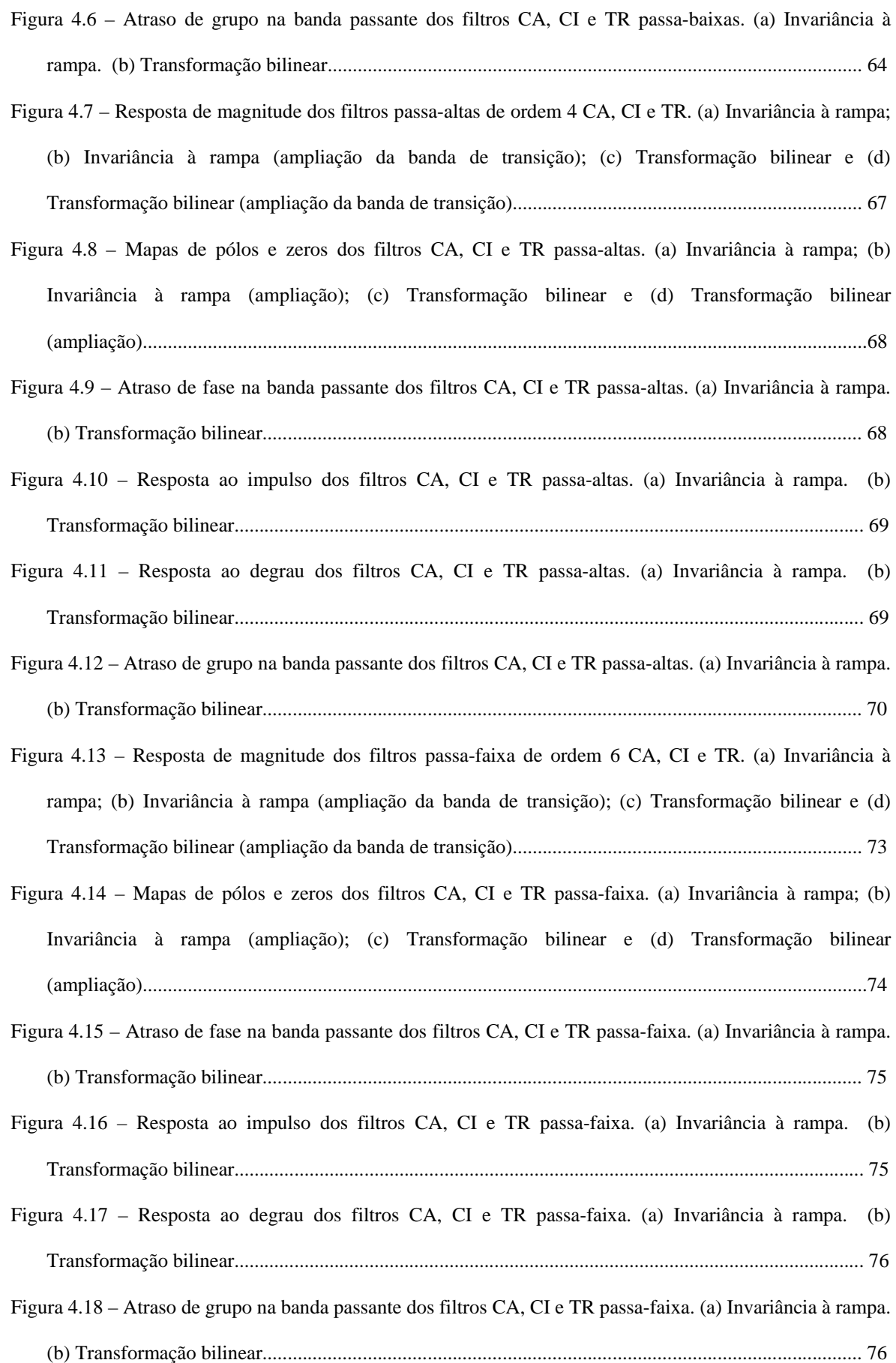

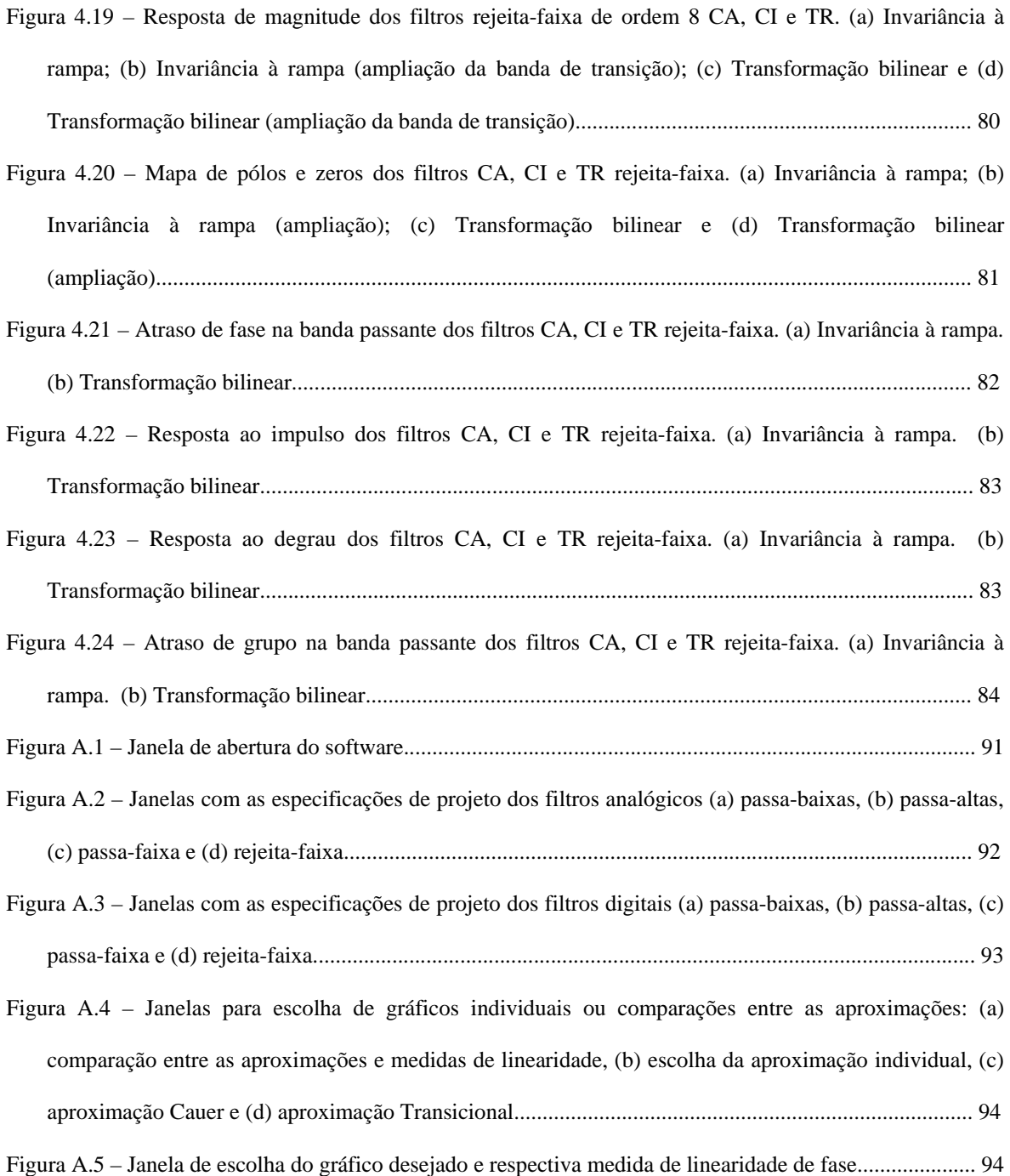

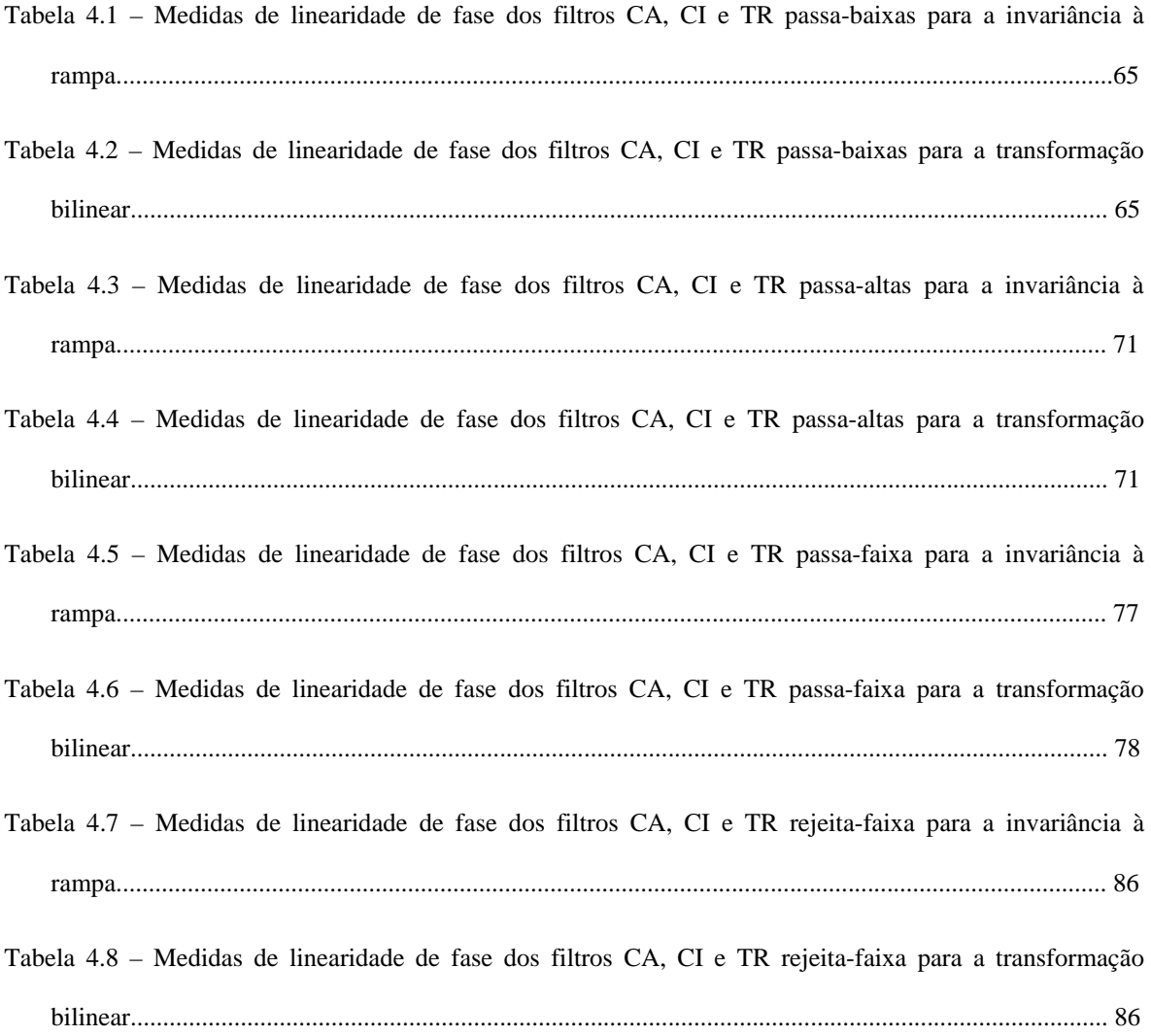

#### **INTRODUÇÃO**

Este trabalho apresenta uma metodologia de projeto de filtros transicionais digitais, baseados em aproximações não-polinomiais, com o intuito de obter um filtro digital que atenda a requisitos de magnitude, fase e tempo simultaneamente. Inicialmente, são discutidas as etapas de projeto de filtros digitais IIR, através de um método indireto e, posteriormente, considerações sobre as técnicas utilizadas são apresentadas.

Dentre as possíveis técnicas para projeto de filtros digitais, podem-se destacar aquelas baseadas em síntese de filtros analógicos associada a uma transformação *s* → *z*. Dessa forma, aproveita-se o conhecimento ao longo dos anos sobre filtros analógicos levando parte desse conhecimento para o mundo digital através de uma transformação analógico  $\rightarrow$  digital.

As etapas do projeto de um filtro digital (síntese de filtros analógicos e transformação  $s \rightarrow z$ ) são tratadas de maneira distinta.

#### **1.1 SÍNTESE DE FILTROS ANALÓGICOS**

Dado um conjunto de especificações, a síntese de um filtro analógico pode ser realizada através de um número ilimitado de funções que satisfazem aos requisitos de magnitude da resposta em freqüência. Em muitos casos, uma solução analítica é possível com a utilização de funções de aproximação cujas características já foram exaustivamente estudadas, chamadas aproximações clássicas.

Em grande parte dos problemas, a síntese pode ser feita levando em conta apenas a magnitude da resposta em freqüência sem que haja uma preocupação com as características de fase e temporais do sistema. No entanto, em muitas aplicações, esses últimos requisitos podem também ser considerados.

Atender a requisitos de magnitude, fase e tempo simultaneamente não é uma tarefa trivial para as funções de aproximação clássicas, pois quando se comparam as características de atenuação (CAA) com as características de fase (CAF) e/ou as

características de tempo (CAT) de funções de aproximação passa-baixas clássicas [por exemplo, Butterworth (BT), Chebyshev (CB), Cauer (CA)] de mesma ordem *n* e mesma atenuação A<sub>p</sub> no limite da banda passante, constata-se que existe sempre um compromisso entre tais características. Quanto melhores são as CAA, ou seja, quanto menor a ordem necessária da aproximação para que os requisitos de magnitude sejam atendidos, piores são as CAF e/ou as CAT e *vice-versa* [1]-[2]. Melhores CAF estão relacionadas com a linearidade da fase do sistema e melhores CAT significam um menor *overshoot* e um menor tempo de atraso na resposta ao degrau.

Na maioria dos projetos, a síntese é feita considerando em primeira mão apenas a magnitude da resposta em freqüência, sendo que a fase é considerada em uma etapa posterior ou deixada como um grau de liberdade. Quando isso ocorre, os projetos são realizados de modo que as características de atenuação sejam satisfeitas quase sempre de maneira superestimada, deixando uma certa "folga" em relação aos limites de projeto. Essa "folga" surge do arredondamento da ordem *n* do filtro, que geralmente é obtida através de uma expressão conhecida, para o número inteiro imediatamente superior ao valor mínimo requerido no projeto. Isso faz com que as características de fase e tempo sejam prejudicadas, pois essas se tornam inferiores àquelas obtidas quando as especificações de magnitude do projeto são atendidas com a menor seletividade possível. Assim, podem surgir situações conflitantes entre as características de atenuação, fase e/ou tempo, tornando o projeto inviável.

Para resolver tais dificuldades, três abordagens podem ser consideradas [3]:

- 1. Projeto do filtro através de um processo de otimização simultânea das características de magnitude e fase;
- 2. Projeto do filtro considerando duas estruturas de filtragem em cascata; a primeira obtida por uma aproximação clássica, atendendo às características de magnitude desejadas; e uma segunda, para equalizar a fase dentro das especificações de projeto requeridas; ou
- 3. Projeto de um filtro transicional (TR) a partir de duas aproximações: uma que atende, com uma certa folga, aos requisitos de magnitude mas não aos de fase, e outra que atende, com uma certa folga, aos requisitos de fase mas não aos de magnitude, de modo que suas características sejam mescladas em um único filtro.

Destas três abordagens, a primeira normalmente requer um custo computacional relativamente elevado. Além disso, na maioria das vezes o sistema a ser otimizado é nãolinear. Então, se o processo convergir, poderá levar a mínimos locais e em muitos casos torna-se difícil discernir se o mínimo obtido é o resultado desejado. A segunda abordagem tem a desvantagem de se usar dois blocos em cascata com conseqüente aumento do atraso e ordem do sistema. A terceira opção é capaz de aliar as características de dois filtros que atenderiam, individualmente, a apenas uma das características desejadas. Isso é feito sem qualquer aumento de ordem do sistema, mesclando as características dos filtros através de um fator interpolador, obtido através de um simples algoritmo *ad hoc*.

Assim, o intuito de realizar um sistema de filtragem utilizando filtros TR se deve ao fato de essa família de filtros poder representar a única solução possível para um caso particular de especificações simultâneas de características de atenuação, fase e resposta temporal. É importante ressaltar que será necessário utilizar uma das abordagens alternativas citadas anteriormente se eventualmente o filtro TR não for capaz de atender às especificações de um determinado projeto.

Na literatura é possível encontrar vários trabalhos de pesquisa versando sobre filtros transicionais obtidos através de aproximações clássicas [3]-[14], em grande maioria polinomiais. Isso se deve ao fato de que, no caso de filtros analógicos contínuos, as funções polinomiais são mais fáceis de implementar do que aquelas cujas transferências apresentam zeros finitos sobre o eixo imaginário [1] e por isso costumam ser a primeira opção para esse tipo de projeto. No entanto, essa maior dificuldade de implementação não se aplica a sistemas cuja função de transferência é dada no domínio *z*, como é o caso de filtros digitais e também analógicos amostrados.

Assim, dependendo dos requisitos de seletividade, é conveniente o uso de filtros TR não-polinomiais, pois esses geralmente levam a uma redução de ordem do filtro final. No intuito de projetar um filtro digital que atenda a um dado conjunto de especificações de atenuação, fase e tempo com a menor ordem possível, foram selecionadas as aproximações não-polinomiais Cauer e Chebyshev Inverso (CI). A escolha da função Cauer se deve a essa apresentar a menor ordem (para um mesmo requisito de magnitude) dentre todas as possíveis funções de aproximação conhecidas. A escolha da função Chebyshev Inverso é devida à sua melhor característica de fase com respeito à função Cauer e ser também de natureza não-polinomial.

A partir dessas considerações, este trabalho descreve uma metodologia de projeto de filtros transicionais a partir das aproximações não-polinomiais Cauer e Chebyshev Inverso, com o objetivo de obter o melhor desempenho de magnitude, fase e tempo visando uma específica aplicação. Para implementar os filtros desejados são utilizadas técnicas de síntese de filtros digitais IIR indiretas, baseadas em aproximações de filtros analógicos.

Assim, projetado o filtro transicional analógico, baseado em aproximações cujas funções podem ser obtidas através de equacionamentos fechados, resta obter a função de transferência do filtro digital através de uma transformação *s* → *z*.

#### **1.2 TRANSFORMAÇÃO** *S* **→** *Z*

Da literatura [15], sabe-se que nem sempre as transformações  $s \rightarrow z$  funcionam adequadamente. Por exemplo, pode-se citar a aplicação das transformações da invariância ao impulso e da invariância ao degrau para projeto de filtros passa-altas e rejeita-faixa.

Seis técnicas de transformação  $s \rightarrow z$  para projeto de filtros digitais são consideradas. Visando o melhor desempenho de cada uma delas para a obtenção da função de transferência do filtro digital, são utilizados recursos, como por exemplo, pré-distorção e transformação espectral.

A aplicação da transformação *s* → *z* para a obtenção da função de transferência do filtro digital pode ser realizada de duas formas. Em uma delas o filtro digital desejado é obtido através de uma transformação direta a partir do seu correspondente no domínio s, seja ele passa-baixas, passa-altas, passa-faixa ou rejeita-faixa. Porém, dessa maneira, o projeto de filtros passa-altas e rejeita-faixa, utilizando-se algumas das técnicas existentes de transformação *s* → *z*, pode se tornar inviável. Outra forma de se obter a função de transferência no domínio *z* é: sabendo-se que a transformação *s* → *z* funciona muito bem para filtros passa-baixas [16], pode-se projetar um filtro passa-baixas, utilizar uma transformação *s* → *z* para obter um filtro digital protótipo e, através de uma transformação espectral [17], obter o filtro desejado.

No entanto, no decorrer deste trabalho, foi verificado que a técnica de transformação espectral proposta em [17] pode apresentar algumas limitações em sua aplicação devido à não linearidade dos parâmetros envolvidos no seu equacionamento. Isto ocorre devido à limitada precisão numérica das ferramentas computacionais utilizadas para projeto, neste caso o *software* Matlab. Tais limitações serão detalhadas no Capítulo 4 e algumas sugestões para melhorar sua aplicabilidade serão propostas. Além disso, como uma ferramenta de auxílio na implementação de filtros analógicos e digitais, um *software* em ambiente Matlab foi desenvolvido. Esse *software*, que será descrito no Apêndice A, tem como objetivo ajudar na avaliação do desempenho dos filtros projetados através de medidas de linearidade de fase [2], fornecer diversas saídas gráficas para auxiliar na avaliação do desempenho dos filtros projetados e também avaliar as limitações da transformação espectral. Isso auxiliará na escolha do melhor sistema de filtragem para cada problema.

#### **1.3 OBJETIVO DA DISSERTAÇÃO**

Este trabalho tem como objetivo principal o desenvolvimento de uma metodologia de projeto de filtros digitais transicionais utilizando as aproximações não-polinomiais Cauer e Chebyshev Inverso. Dessa forma, foram estabelecidos ainda os seguintes objetivos específicos:

- 1. Fazer um estudo teórico de filtros não-polinomiais analógicos analisando suas vantagens e desvantagens em relação às aproximações polinomiais clássicas.
- 2. Fazer considerações sobre as técnicas de síntese de filtros digitais IIR de modo a projetar um filtro digital através de métodos indiretos que atenda a um gabarito específico e possua as melhores características de fase e tempo possíveis.
- 3. Desenvolver um *software* em Matlab capaz de projetar filtros analógicos e digitais Cauer, Chebyshev Inverso e transicional. Esse software além de possibilitar o projeto de tais filtros, também permitirá a avaliação de seus desempenhos, viabilizando algumas medidas de linearidade de fase.

#### **1.4 ORGANIZAÇÃO DO MANUSCRITO**

O Capítulo 2 descreve os métodos utilizados no projeto de filtros digitais transicionais não-polinomias e avaliação de seus desempenhos. O Capítulo 3 apresenta as limitações encontradas na aplicação da técnica de transformação espectral e sugere algumas técnicas capazes de reduzir a influência dessas limitações nas respostas dos filtros. O Capítulo 4 apresenta alguns exemplos de filtros transicionais não-polinomiais CA-CI projetados a partir dos métodos descritos e os resultados da avaliação de desempenho desses filtros. Finalmente no Capítulo 5 são apresentados os comentários e as conclusões finais deste trabalho de dissertação.

#### **DESCRIÇÃO DOS MÉTODOS**

#### **2.1 INTRODUÇÃO**

Os métodos descritos neste capítulo são utilizados para realizar a implementação e a avaliação do desempenho dos filtros propostos em relação a um determinado conjunto de especificações.

Dado um gabarito para o projeto de um filtro, com as desejadas especificações de atenuação, fase e tempo, é necessário, inicialmente, encontrar o filtro Cauer que atenda aos requisitos de magnitude com a menor ordem possível e, em seguida, o filtro Chebyshev Inverso com a mesma ordem do filtro Cauer que atenda aos requisitos de fase mas não os de magnitude. Caso um desses filtros já atenda a todas as especificações de projeto, não se faz necessário o projeto de um filtro transicional.

Projetados tais filtros, através dos algoritmos descritos nos Apêndices B e C, respectivamente, o procedimento descrito a seguir é utilizado:

- Projetar o filtro transicional a partir das singularidades (pólos e zeros) dos filtros CA e CI, utilizando um algoritmo similar ao proposto em [18], o qual permite escolher o fator interpolador *m* adequado para que esse filtro atenda aos requisitos de magnitude da maneira menos seletiva possível;
- Encontrar o equivalente digital do filtro utilizando uma das técnicas de transformação  $s \rightarrow z$ : invariância ao impulso, invariância ao degrau, invariância à rampa, transformação z-casada, transformação de Euler e transformação bilinear, sempre buscando explorar suas melhores características;
- Utilizar a técnica de transformação espectral para filtros digitais a fim de otimizar o desempenho dos filtros projetados;
- Avaliar o desempenho das características de fase e tempo dos filtros projetados através do uso de algumas medidas de linearidade de fase aqui consideradas.

Na próxima seção, serão apresentadas as características de um sistema de fase linear e as medidas de linearidade de fase utilizadas para avaliar as especificações de fase e tempo dos filtros projetados. Em seguida será descrito o método utilizado para projetar o filtro transicional, juntamente com o algoritmo empregado para determinar o fator interpolador *m* adequado; finalmente, serão descritos os métodos utilizados para projetar filtros digitais IIR a partir de seu equivalente analógico, incluindo as técnicas de transformação  $s \rightarrow z$  e o método de transformação espectral.

#### **2.2 FASE E MEDIDAS DE LINEARIDADE**

Nos sistemas físicos, a fase geralmente é uma função não-linear da freqüência, que pode introduzir distorções nos sinais processados [15], [19]-[21]. O comportamento da fase pode ser determinante, por exemplo, em processamento de imagens.

Desta forma, surge a necessidade de definir maneiras para avaliar se as especificações dos projetos estão sendo atendidas. No caso da magnitude, é simples observar através da resposta em freqüência do sistema se os requisitos de atenuação estão cumprindo as especificações de projeto. Já no caso da fase, não é possível dizer se ela atende ou não às especificações de um projeto apenas observando a resposta do sistema. É necessário então definir qual o comportamento desejado da fase e estipular medidas para que se possa avaliar seu desempenho neste quesito.

Espera-se de um sistema de filtragem que nenhuma distorção seja inserida por ele no sinal que se almeja processar, a menos com respeito à atenuação nas freqüências desejadas. Para que isso ocorra, é preciso que a fase seja estritamente linear.

Sabe-se que, idealmente, uma fase estritamente linear pode ser obtida pela seguinte função:

$$
\phi(\omega) = -\omega T_0, \tag{2.1}
$$

onde ω representa a frequência em rad/s e  $T_0$  é uma constante de tempo.

Esta função apresenta as seguintes características:

- i) O atraso de fase é dado por  $\tau_p(\omega) = -\phi(\omega)/\omega = \tau_{pmed} = T_0$ , onde  $\tau_{pmed}$  é o atraso de fase médio do sistema;
- ii) O atraso de grupo é dado por  $\tau_g(\omega) = -d \phi(\omega) / d\omega = \tau_{\text{gmed}} = T_0$ , onde  $\tau_{\text{gmed}}$  é o atraso de grupo médio do sistema;
- iii) Para uma entrada  $x(t)$ , a saída é  $y(t) = Kx(t T_0)$ , onde *K* é um ganho constante.

iv) A resposta ao impulso de um filtro passa-baixas é perfeitamente simétrica e seu valor de pico ocorre em  $T_0$  (ver Figura 2.1).

Nota-se que para um sistema com fase linear tem-se  $\tau_{\text{pmed}} = \tau_{\text{gmed}} = T_0$ . No entanto, para sistemas físicos não eqüalizados, os valores desses parâmetros diferem entre si. Na medida em que uma equalização de fase é efetuada, tem-se a fase mais linear e os valores desses parâmetros tornam-se mais próximos.

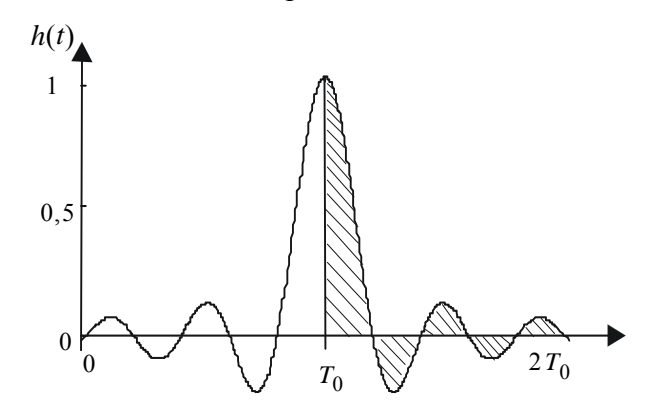

**Figura 2.1 – Resposta ao impulso de um filtro passa-baixas com fase linear.** 

Considerando tais características, definem-se algumas medidas de linearidade da fase [2]:

i. Variação do atraso de fase  $\Delta \tau_p(\omega)$  [ou de grupo  $\Delta \tau_g(\omega)$ ] na banda de interesse, dada por

$$
\Delta \tau_{\rm p}(\omega) = \tau_{\rm pmax} - \tau_{\rm pmin},\tag{2.2}
$$

onde  $τ_{pmax}$  e  $τ_{pmin}$  são os atrasos de fase máximo e mínimo, respectivamente.

ii. Erro do atraso de fase  $\varepsilon_{\tau_p}$  (ou de grupo  $\varepsilon_{\tau_g}$ ) definido por

$$
\varepsilon_{\tau_p} = \sum_{l=0}^{L-1} [\tau_p(\omega_i + \Delta \omega l) - \tau_{pmed}]^2 \Delta \omega, \qquad (2.3)
$$

onde  $\Delta \omega = (\omega_f - \omega_i)/(L-1)$  é o passo de amostragem; ω<sub>i</sub> e ω<sub>f</sub> são as frequências inicial e final da banda de interesse, respectivamente; *L* denota o número de amostras igualmente espaçadas no domínio da freqüência; e  $\tau_{pmed}$  é o atraso de fase médio na banda de interesse, dado por

$$
\tau_{\text{pmed}} = \frac{1}{L} \sum_{l=0}^{L-1} \tau_{\text{p}} (\omega_i + \Delta \omega l) , \qquad (2.4)
$$

iii. Erro de simetria da resposta ao impulso  $\varepsilon_h$  [22].

Para um sistema com características passa-baixas de fase linear, a seguinte relação deve ser satisfeita (ver Figura 2.1):

$$
\int_0^{T_0} h(t)dt - \int_{T_0}^{2T_0} h(t)dt = 0
$$
\n(2.5)

onde *h*(*t*) é a função de transferência no domínio do tempo do sistema passa-baixas.

No caso de resposta ao impulso real, pode-se usar uma função que expresse aproximadamente a diferença entre as áreas antes e depois do referencial de tempo  $T_0$  para o qual ocorre o pico da resposta ao impulso. Para um processo de medida em tempo discreto, a expressão que mede a energia do erro de simetria é dada por

$$
\varepsilon_h = \sum_{i=0}^{L-1} \left[ h(T_0 + i) - h(T_0 - i) \right]^2 \Delta t, \tag{2.6}
$$

onde *L* denota o número de amostras igualmente espaçadas;  $\Delta t = (t_f - t_i)/(L - 1)$  é o passo de amostragem;  $t_i$  é o tempo inicial do intervalo (normalmente igual a zero) e  $t_f$  é tempo final, adotado aqui  $t_f = 10T_0$ .

Para estas medidas, não existe uma relação biunívoca entre o valor de erro e a função que originou tal erro. Assim, os valores dos erros medidos se tornam mais confiáveis à medida que a equalização de fase melhora.

Outra medida utilizada para avaliar o desempenho dos filtros propostos neste trabalho é o *overshoot* da resposta ao degrau [19], definida pela diferença entre o valor de pico e o valor final da resposta ao degrau, sendo expresso como um percentual [23]. No caso de filtros passa-altas, devido às características desse tipo de filtro, a referida medida é substituída pelo *undershoot* da resposta ao degrau, definida pela diferença entre o valor final e o mínimo valor da reposta ao degrau, sendo também expresso como um percentual.

#### **2.3 FILTROS TRANSICIONAIS**

Neste trabalho, é proposto um procedimento de projeto para filtros TR não-polinomiais considerando as aproximações Cauer-Chebyshev Inverso (CA-CI). Tais funções atendem a um conjunto de requisitos de seletividade e fase com uma ordem menor, quando comparada com aquelas obtidas usando aproximações polinomiais.

Comparando-se funções CA e CI de mesma ordem tem-se que a aproximação CA apresenta as melhores CAA em detrimento de suas CAF e que a aproximação CI apresenta

o inverso. O filtro TR proposto é gerado a partir do filtro CA (mais seletivo) com singularidades  $\bar{s}_{IA}$ , e do filtro CI (menos seletivo) com singularidades  $\bar{s}_{IB}$ , porém, atendendo aos requisitos de fase. Entretanto, nada garante que um filtro transicional satisfaça todos os requisitos preestabelecidos. Suas características também dependem da trajetória que as singularidades seguem, conforme descrito em [24].

Em uma primeira etapa do projeto, os pólos e zeros  $s'_{IT}$  de um filtro TR intermediário são obtidos utilizando uma das trajetórias representadas por (2.7) ou (2.8) [24], que caracterizam as interpolações exponencial e linear, respectivamente.

$$
s'_{IT} = (\bar{s}_{IA})^{1-m} (\bar{s}_{IB})^m, \qquad 0 \le m \le 1
$$
 (2.7)

$$
s'_{IT} = (1 - m)\bar{s}_{IA} + m(\bar{s}_{IB}), \qquad 0 \le m \le 1
$$
 (2.8)

onde  $l = 1,...,n$  para pólos e zeros em funções de ordem par; no caso de ordem ímpar  $l = 1, \ldots, n$  para pólos e  $l = 1, \ldots, (n - 1)$  para zeros (nesse caso tem-se um zero no infinito).

Em uma segunda etapa, as singularidades  $\bar{s}_{IT}$  do filtro TR final são obtidas após um escalamento de freqüência, conforme discutido na Seção 2.3.1. O processo de determinação do filtro TR consiste em encontrar um valor para o fator interpolador m tal que o filtro atenda simultaneamente aos requisitos de atenuação e de fase especificados.

Em (2.7) ou (2.8) observa-se que:

- se  $m = 0 \implies$  filtro TR = filtro CA;
- se  $m = 1 \implies$  filtro TR = filtro CI; e

• se  $0 < m < 1$   $\Rightarrow$  filtro TR apresenta características intermediárias entre os filtros CA e CI. São possíveis infinitos valores de  $m$  no intervalo [0,1].

Como discutido em [24], não se pode dizer *a priori* se existe vantagem de um tipo de interpolação sobre o outro. As diferentes interpolações geram diferentes trajetórias para as singularidades e, dependendo do caso, uma delas pode apresentar uma melhor solução.

Como exemplo [2], a Figura 2.2 apresenta a magnitude da resposta em freqüência de um filtro TR com  $m = 0.5$  e a magnitude dos filtros geradores CA e CI, cujas especificações de projeto são ordem  $n = 3$ , atenuação na banda passante  $A_p = 1$  dB e atenuação na banda de rejeição *A*<sup>s</sup> = 50 dB. A Figura 2.3 mostra os correspondentes atrasos de fase obtidos para este caso.

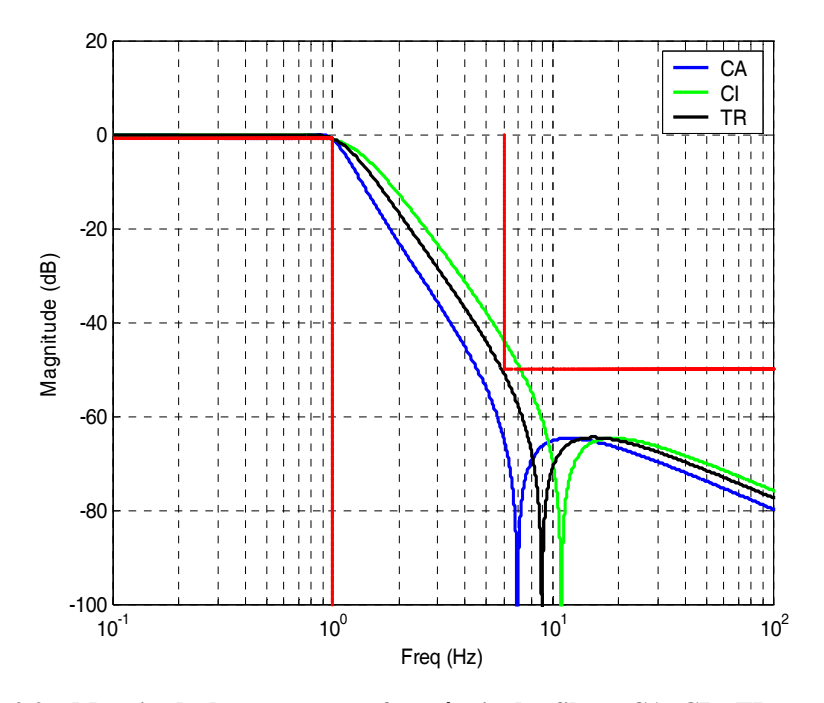

**Figura 2.2 – Magnitude da resposta em freqüência dos filtros CA, CI e TR para** *m* **= 0,5.** 

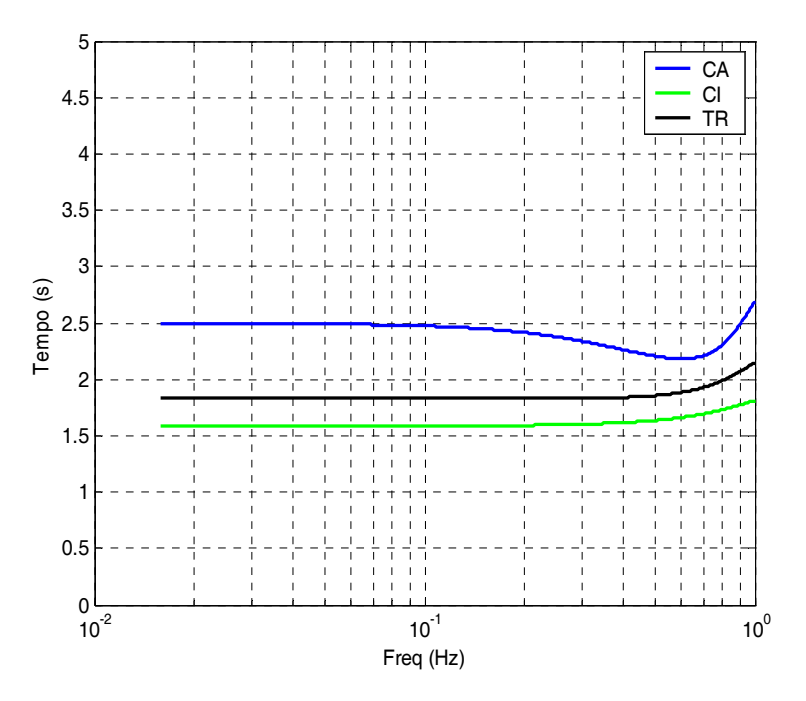

**Figura 2.3 – Atraso de fase dos filtros CA, CI e TR para m = 0,5.** 

Em razão de ser adotado um número inteiro para a ordem *n* (arredondado-se o valor encontrado através do equacionamento do filtro CA para o número inteiro imediatamente superior), ocorrerá uma certa "folga" no gabarito na banda de rejeição (ver Figura 2.2), tal que a atenuação no limite da banda de rejeição seja  $A(f_s) > A_s$ . O filtro CI será projetado

para o valor  $A(f_s)$  (ver Apêndices B e C) e não para  $A_s$ . Porém, não existe garantia que  $A(f_s)$  do filtro TR projetado seja igual ao dos filtros geradores. A Figura 2.4 mostra a diferença entre os filtros obtidos.

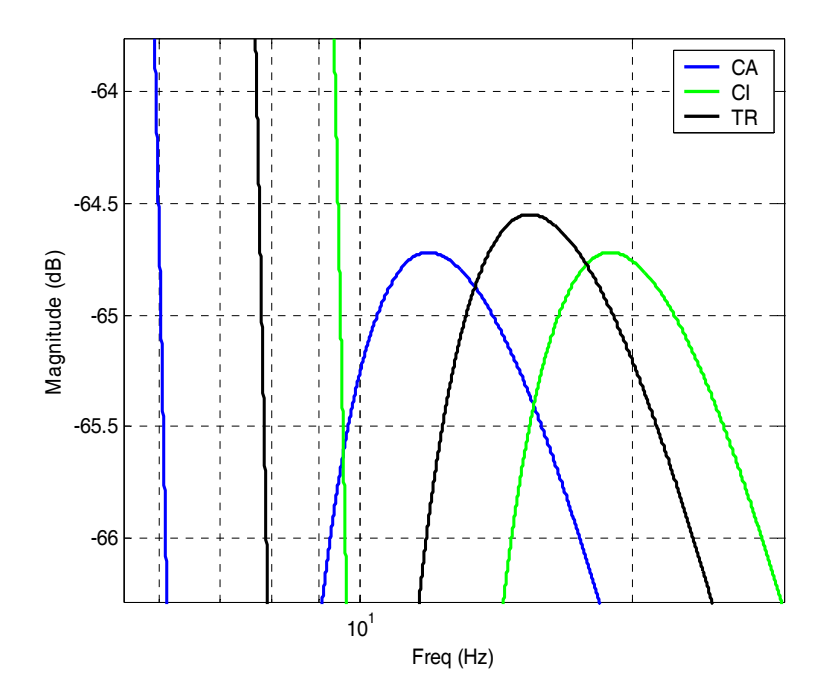

**Figura 2.4 – Diferença entre**  $A(f_s)$  dos filtros geradores CA e CI e do filtro transicional.

Além do mais, deve ser considerado que, em um projeto prático, as especificações devem sempre acomodar uma certa "folga" para prever as não idealidades inerentes à etapa de realização. Mesmo assim, caso o desvio encontrado não seja tolerável, pode-se prédistorcer a atenuação na banda de rejeição do filtro CI e refazer o projeto. O quanto deve ser tal pré-distorção depende do caso em questão [2].

#### **2.3.1 Ajuste da Magnitude na Banda Passante e Normalização**

Os filtros CA e CI devem apresentar uma desejada atenuação A<sub>p</sub> no limite da banda passante. Entretanto, considerando um valor qualquer de *m* inicialmente, não se pode afirmar o mesmo para a função intermediária do filtro TR (com singularidades  $s'_{IT}$ ) após um ajuste de ganho. Para um valor de *m* inicial, a função de transferência intermediária do filtro TR $H(s')$  é

$$
H(s') = \frac{K \prod_{l=1}^{b} (s' - s'_{lTz})}{\prod_{l=1}^{b} (s' - s'_{lTp})} \qquad \begin{cases} b = n & n \text{ par} \\ b = n - 1 & n \text{ impar} \end{cases}
$$
 (2.9)

onde  $s'_{lTz}$  e  $s'_{lTp}$  são os zeros finitos imaginários e os pólos finitos, respectivamente; *K* é uma constante calculada de modo que o valor máximo do  $H(\omega')_{dB}$  na banda passante seja igual a zero dB.

Após o ajuste de ganho, determina-se numericamente a freqüência de normalização  $ω<sub>N</sub>$ , onde ocorre a atenuação A<sub>p</sub>. Após, faz-se uma mudança de variável, substituindo *s'* por  $s' = \omega_N \bar{s}$  na função  $H(s')$  (2.10). Assim, no limite da banda passante normalizada  $\overline{\omega}_p = 1$ , será obtida a desejada atenuação A<sub>p</sub> (Figura 2.5) [1]. A nova função  $H(\overline{\omega})_{\text{dB}}$  terá então a atenuação desejada A<sub>p</sub> no limite da banda passante normalizada. Portanto,

$$
H(\overline{s}) = H(s')|_{s' = \omega_N \overline{s}}.
$$
\n(2.10)

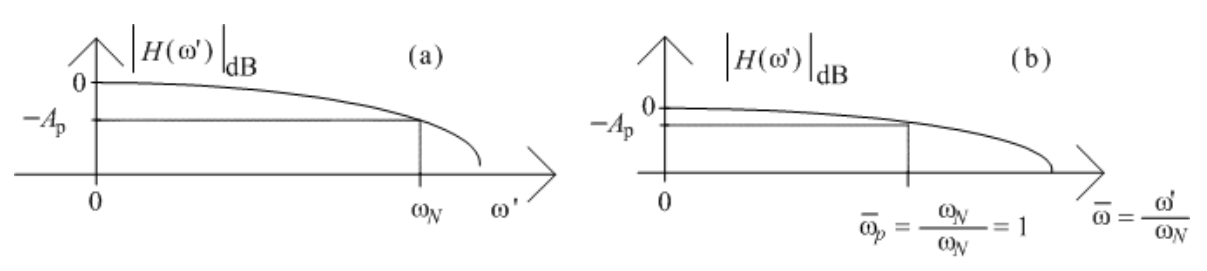

**Figura 2.5 - (a) Função antes do escalamento. (b) Função após o escalamento.** 

#### **2.3.2 Ajuste da Magnitude na Banda de Rejeição**

Para que o filtro TR tenha a melhor característica de fase possível, a magnitude na banda de rejeição é ajustada, tornando-o o menos seletivo possível, ou seja, atendendo com a mínima folga aos requisitos de magnitude, porém ainda atendendo ao gabarito desejado. Isso nos leva a buscar

$$
H(\overline{\omega}_{\rm s})_{\rm dB} = A_{\rm s} \tag{2.11}
$$

Para um dado *n*, um dado A<sub>p</sub> e um dado par de filtros CA e CI, existirá um único valor de *m* que satisfaz (2.11).

## **2.3.3 Algoritmo de Projeto do Filtro Transicional Não-Polinomial Passa-Baixas Analógico**

O seguinte algoritmo é similar ao proposto em [18]. Ele apenas incorpora uma adaptação para o caso em questão, possibilitando a obtenção de um valor de m ótimo que ajuste a magnitude na banda de rejeição:

- i) Determina-se a mínima ordem necessária e calculam-se todas as singularidades dos filtros CA e CI, conforme descrito nos Apêndices B e C. Os pólos complexos são classificados segundo seus fatores de qualidade; e os zeros, segundo suas magnitudes. São então "pareados" pólos com pólos e zeros com zeros, considerando um de cada função geradora, seguindo a correspondente classificação.
- ii) Forçam-se os valores iniciais  $m_{\text{antigo}} = 0$ ,  $m_{\text{novo}} = 0.5$  e  $m_{\text{atual}} = 0.5$ .
- iii) Toma-se  $m_{\text{atual}}$  como o valor de  $m$  em (2.7) ou (2.8). Em seguida, realiza-se o devido ajuste de magnitude na banda passante de  $\left|H(\omega')\right|_{\text{dB}}$ , determina-se  $\omega_N$ e, posteriormente,  $H(\bar{s})$  [ver (2.10)].
- iv) Verifica-se o valor da magnitude no limite da banda de rejeição  $\left|H(\overline{\omega})\right|_{\text{dB}}$ .
- v) Se  $|H(\overline{\omega}_s)|_{dB} < A_s$  vá para o passo (vi). Se  $|H(\overline{\omega}_s)|_{dB} > A_s$  vá para o passo (vii).
- vi) Toma-se  $m_{\text{novo}} + |(m_{\text{novo}} m_{\text{antigo}})/2|$  como o novo valor para  $m_{\text{atual}}$ . Em sequência, faz-se  $m_{\text{antigo}} = m_{\text{novo}}$  e  $m_{\text{novo}} = m_{\text{atual}}$ , retornando-se aos passos  $(iii)$ ,  $(iv)$  e  $(v)$ .
- vii) Toma-se  $m_{\text{novo}} |(m_{\text{novo}} m_{\text{antigo}})/2|$  como o novo valor para  $m_{\text{atual}}$ . Em seguida, faz-se  $m_{\text{antigo}} = m_{\text{novo}}$  e  $m_{\text{novo}} = m_{\text{atual}}$ , retornando-se aos passos (iii), (iv) e (v).

O processo continua até que  $\left|H(\overline{\omega}_s)\right|_{\text{dB}}$  apresente um valor praticamente igual a  $A_s$ .

#### **2.4 PROJETO DE FILTROS DIGITAIS IIR UTILIZANDO UM MÉTODO INDIRETO**

Dentre as possíveis técnicas para projeto de filtros digitais, pode-se citar o projeto de filtros IIR, a partir de filtros analógicos, como um dos métodos mais simples e eficazes existentes. Isso se deve ao fato de que as técnicas de aproximação de filtros analógicos são altamente dominadas e grande parte das aproximações possui soluções disponíveis a partir de equacionamentos conhecidos.

A transformação do domínio analógico para o digital pode ser realizada de diversas maneiras, sendo que cada uma delas possui características específicas que podem impor limitações a alguns tipos de projetos. Como exemplos de tais limitações, pode-se citar o problema de sobreposição de espectro na aplicação das transformações de invariância ao impulso e invariância ao degrau no projeto de filtros passa-altas e rejeita-faixa ou a restrição na região de trabalho no plano-*z* na transformação de Euler.

Geralmente, busca-se que as propriedades essenciais da resposta em freqüência do filtro analógico sejam preservadas na resposta em freqüência do filtro digital resultante, utilizando-se as transformações *s* → *z*. Para isso, é necessário que haja uma equivalência entre o lugar geométrico dos planos *s* e *z.* O eixo imaginário do plano-*s* deve ser mapeado na circunferência unitária do plano-*z*. Além disso, um filtro contínuo estável deve ser transformado em um filtro discreto estável. Isso significa que um sistema contínuo com todos os pólos no semiplano lateral esquerdo deverá gerar um sistema discreto com todos os pólos dentro da circunferência unitária. Esses requisitos são essenciais para todas as técnicas aqui discutidas.

#### **2.4.1 Método da Invariância ao Impulso**

Sabe-se que um filtro pode ser bem caracterizado tanto por sua resposta ao impulso quanto por sua resposta em freqüência. Assim, o intuito de utilizar o método de invariância ao impulso no projeto de filtros digitais é obter, através da amostragem da resposta ao impulso do sistema contínuo, um sistema discreto cuja resposta ao impulso preserve as características da resposta ao impulso do sistema analógico para o digital.

Seja um filtro contínuo com função de transferência  $H_a(s)$  e resposta ao impulso  $h_a(t)$ . A resposta ao impulso do sistema discreto é dada por

$$
h_{\rm a}(t) \xrightarrow{\delta_{\Delta t}(t)} h_{\rm a}(l\Delta t) \tag{2.12}
$$

onde  $\delta_{\Delta t}(t) = \sum_{n=0}^{\infty} \delta(t - l\Delta t)$  é um trem de impulsos no tempo. A função de transferência do  $= -\infty$  $\delta_{\Delta t}(t) = \sum \delta(t - l \Delta)$ -  $(t) = \sum \delta(t - l\Delta t)$ *l*  $t_t(t) = \sum \delta(t - l\Delta t)$ 

filtro digital será

$$
H(z) = \mathcal{Z}\big[h_a(l\Delta t)\big] \tag{2.13}
$$

onde o operador Z representa a transformada *z* da função, e a resposta em freqüência do filtro digital é dada por  $H(f) = H(z) \Big|_{z = \rho}$ j2 $\pi/\Delta t$ .

Uma desvantagem deste método é que, caso o filtro analógico não possua banda limitada, o que geralmente ocorre, pode haver sobreposição de espectro no filtro digital. Dessa forma, a resposta no tempo é mantida, porém não necessariamente a resposta em freqüência.

Devido ao problema de recobrimento de espectros, é natural pensar em utilizar este tipo de aproximação para funções do tipo passa-baixas e passa-faixa. Em algumas situações, pode-se desejar aproximar pela invariância ao impulso filtros digitais passa-altas, rejeita-faixa ou passa-tudo. Nessas situações, uma possível solução é utilizar a técnica de transformação espectral, na qual qualquer tipo de filtro pode ser realizado a partir de um passa-baixas protótipo.

#### **2.4.2 Método da Invariância ao Degrau Unitário**

Assim como no método da invariância ao impulso, no método da invariância ao degrau unitário deseja-se obter um sistema discreto que preserve uma determinada característica do filtro contínuo, neste caso, a resposta ao degrau. Isso é obtido amostrando a resposta ao degrau do filtro contínuo, buscando preservar características do sistema analógico como o tempo de subida e o *overshoot*.

Seja um filtro contínuo com função de transferência *H*a(s). Dado um degrau unitário *u*a(*t*) como entrada, a saída do sistema é
$$
g_{a}(t) = \mathcal{I}^{-1} \left[ \frac{H_{a}(s)}{s} \right] \tag{2.14}
$$

onde o operador  $\mathcal{I}$  [.] caracteriza a transformada de Laplace da função.

Assim,

$$
g_a(l\Delta t) = \delta_{\Delta t}(t) \cdot g_a(t) \tag{2.15}
$$

e

$$
G(z) = \mathcal{Z} \left[ g_a \left( k \Delta t \right) \right]. \tag{2.16}
$$

A transformada-*z* do degrau unitário é dada por

$$
\mathcal{Z}[u(l)] = \frac{z}{z-1} = \frac{1}{1-z^{-1}},\tag{2.17}
$$

logo, dado o sistema com entrada *X* (*z*) e saída *Y*(*z*)

$$
X(z) \longrightarrow H(z) \longrightarrow Y(z)
$$

tem-se que:

$$
X(z) = \frac{z}{z - 1} \qquad \to \qquad Y(z) = H(z) \frac{z}{z - 1} \tag{2.18}
$$

conseqüentemente,

$$
Y(z) = G(z) = H(z) \frac{z}{z - 1}
$$
 (2.19)

e

$$
H(z) = \left(\frac{z}{z-1}\right)^{-1} G(z) \tag{2.20}
$$

A vantagem deste método em relação ao anterior é que o recobrimento de espectro é menos significativa, pois  $H_a(s)/s$  decai mais rapidamente do que  $H_a(s)$ .

#### **2.4.3 Método da Invariância à Rampa**

A principal vantagem de utilizar o método da invariância à rampa é diminuir ainda mais a influência de uma banda não limitada na sobreposição de espectro.

Seja um filtro com função de transferência  $H_a(s)$ . A saída de um sistema que possui como entrada a rampa  $r_a(t)$  é dada por

$$
q_{\mathbf{a}}(t) = \mathcal{L}^{-1} \left[ \frac{H_{\mathbf{a}}(s)}{s^2} \right],\tag{2.21}
$$

a qual decai mais rapidamente do que  $H_a(s)$  e  $H_a(s)/s$ .

Da equação anterior, pode-se obter a função de transferência do filtro digital. Assim, seja  $r_a(t) = \mathcal{I}\left[ tu(t) \right] = \frac{1}{s^2}$ *s*  $|tu(t)| = \frac{1}{2},$  $q_a(l\Delta t) = \delta_{\Delta t}(t) \cdot q_a(t)$  (2.22)

e

$$
Q(z) = \mathcal{Z} [q_a(k\Delta t)]. \qquad (2.23)
$$

A transformada *z* da rampa é dada por

$$
\mathcal{Z}[lu(l)] = \frac{z}{(z-1)^2} = \frac{z^{-1}}{(1-z^{-1})^2},\tag{2.24}
$$

logo, dado o sistema

$$
X(z) \longrightarrow H(z) \longrightarrow Y(z)
$$

tem-se que

$$
X(z) = \frac{z^{-1}}{(1 - z^{-1})^2} \quad \to \quad Y(z) = H(z) \cdot \frac{z^{-1}}{(1 - z^{-1})^2} = Q(z) \tag{2.25}
$$

e

$$
H(z) = \frac{(1 - z^{-1})^2}{z^{-1}} Q(z).
$$
 (2.26)

### **2.4.4 Método da Transformação** *Z***-Casada**

Diferente dos métodos anteriores, esta técnica consiste no mapeamento direto dos pólos e zeros do plano-*s* para os pólos e zeros do plano-*z*.

Dado um pólo ou zero no plano-s, ele é transformado da seguinte maneira

$$
s = -a \longrightarrow z = e^{-a\Delta t}
$$
  
\n
$$
(s + a) \longrightarrow (1 - qz^{-1})|_{q = e^{-a\Delta t}}.
$$

onde *a* é uma singularidade do sistema.

Nota-se que os pólos do filtro digital, obtidos através desta técnica, são idênticos aos pólos obtidos através do método de invariância ao impulso para o mesmo filtro analógico; os zeros, contudo, são diferentes.

É necessário que a função de transferência analógica *H*(s) esteja na forma fatorada para que a transformação *z*-casada possa ser aplicada, pois cada pólo é transformado individualmente.

Embora a transformação *z*-casada seja fácil de aplicar, existem muitos casos em que ela não conduz a um adequado mapeamento. Por exemplo, se o filtro analógico tem zeros com frequência central maior do que  $\frac{1}{2\Delta t} = \frac{1}{2}$  $1 \quad F_{\rm s}$  $\frac{1}{\Delta t} = \frac{1}{2}$ , onde  $F_s$  representa a frequência de amostragem, suas localizações no plano-*z* serão bastante degradadas com relação às localizações do filtro analógico, resultando em um efeito semelhante ao recobrimento de espectros, como ilustrado na Figura 2.4, alterando significativamente a resposta em freqüência do filtro digital [25].

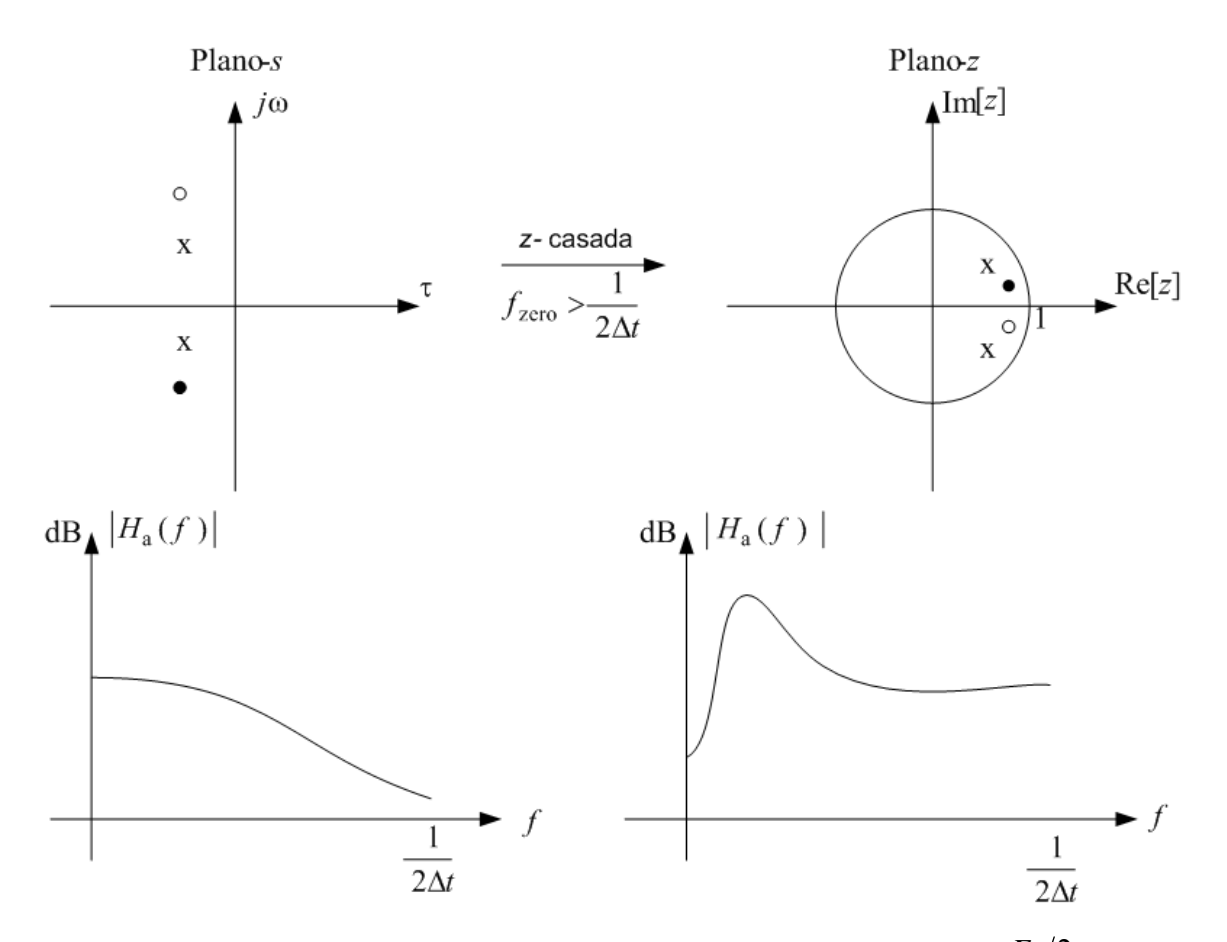

**Figura** 2.6 **- Efeito do mapeamento de zeros com freqüência central maior do que**  $F_s/2$  **utilizando transformação** *z***-casada.** 

Um outro caso em que a transformação *z*-casada pode não ser adequada é aquele em que a função de transferência do filtro analógico tem unicamente pólos, o que não ocorre com os filtros não-polinomiais utilizados neste trabalho. Em muitos casos, esta transformação não representa adequadamente o sistema analógico desejado, evidenciando os mesmos problemas do método de invariância ao impulso.

#### **2.4.5 Método da Transformação de Euler**

Este método, também conhecido como equivalência da derivada, tem como vantagem ser biunívoco, ou seja, a mesma transformação capaz de mapear uma função de *s* em *z* também pode fazer o inverso: mapear uma função de *z* em *s*. Além disso, não é mais necessário que a função esteja fatorada para que este mapeamento possa ser aplicado, pois a transformação é considerada diretamente nas variáveis *s* e *z*, e não nas singularidades da função de transferência.

O equacionamento da transformação de Euler através da equivalência da derivada pode ser feito de duas maneiras: *forward* e *backward*. Estamos considerando aqui apenas a maneira *backward*.

Dada inicialmente a seguinte relação:

$$
y_a(t) = \frac{d x_a(t)}{dt} \longleftrightarrow y(l) = \frac{x(l) - x(l-1)}{\Delta t}
$$
 (2.27)

onde  $y_a(t)$  é a saída analógica de um sistema e  $x_a(t)$  sua entrada.

Para  $x(l) = x_a (l\Delta t)$  e dado o sistema

$$
X(z) \qquad H(z) \qquad Y(z) \rightarrow
$$

sua saída é dada por

$$
y(l) = \frac{x(l) - x(l-1)}{\Delta t}
$$
 (2.28)

tal que

$$
Y(z) = \mathcal{Z}\left[y(l)\right],\tag{2.29}
$$

$$
Y(z) = X(z) \frac{(1 - z^{-1})}{\Delta t}
$$
 (2.30)

e

$$
H(z) = \frac{Y(z)}{X(z)} = \frac{1 - z^{-1}}{\Delta t}.
$$
 (2.31)

Assim, a transformação é definida por

$$
s \to z \qquad \qquad s \to \frac{1 - z^{-1}}{\Delta t}
$$

$$
z \to s \qquad \qquad z \to \frac{1}{1 - s\Delta t}
$$

O problema desta técnica é encontrar o lugar geométrico em *z* quando *s* descreve o eixo imaginário. Através do equacionamento mostrado em [25], tem-se que o eixo imaginário do plano-*s* é mapeado em uma circunferência de raio igual a ½ centrada em *z* = ½. Isso faz com que os zeros do filtro analógico, posicionados sobre o eixo imaginário,

sejam mapeados dentro da circunferência unitária, com suas posições dependendo da freqüência de amostragem, como mostrado na Figura 2.7.

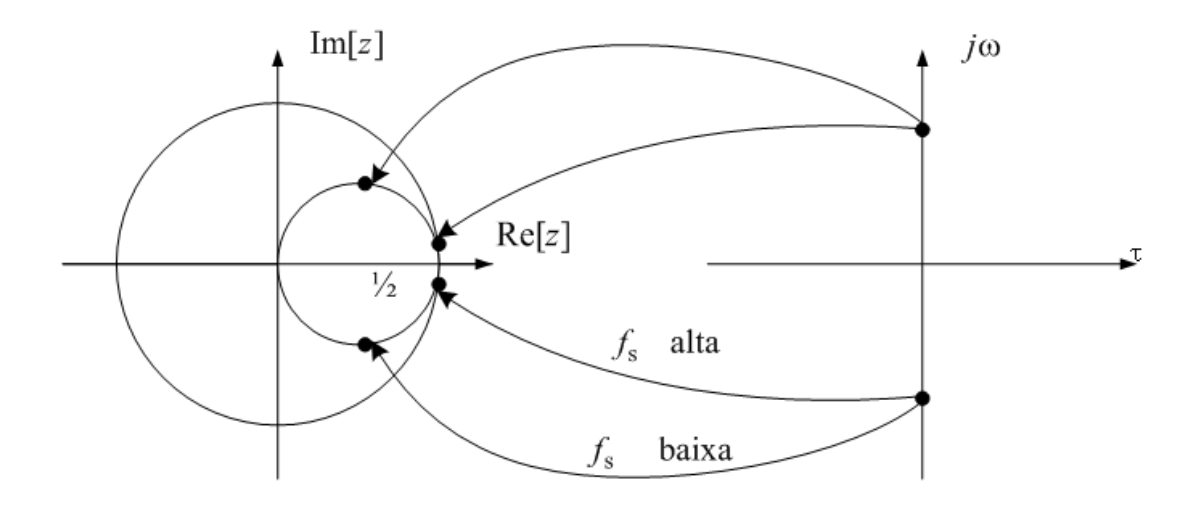

**Figura 2.7 - Mapeamento dos zeros do plano-***s* **para o plano-***z* **utilizando diferentes freqüências de amostragem.** 

A aplicação direta deste método não é muito eficiente, pois estaremos limitados a trabalhar em uma zona restrita do plano-*z*, o que implica em se utilizar um passo de amostragem pequeno e, conseqüentemente, produzindo um grande número de dados redundantes. Entretanto, a técnica de transformação espectral utilizada em conjunto pode diminuir tais limitações, visto que se torna possível o melhor aproveitamento da circunferência de raio unitário quando usada a transformação de Euler. Isso ocorre, pois é possível trabalhar em uma região onde a circunferência de raio igual a ½ centrada em *z* = ½ praticamente "se confunda" com a circunferência de raio unitário.

#### **2.4.6 Método de Transformação Bilinear**

Este método, também conhecido como equivalência da integral, tem seu equacionamento desenvolvido por uma aproximação da integral através do método dos trapézios. Uma transformação algébrica entre as variáveis *s* e *z* mapeia todo o eixo *j*Ω do plano-s, com freqüência Ω, em uma revolução completa da circunferência unitária no plano-*z*, com freqüência ω, como mostrado na Figura 2.8. Dessa forma, o mapeamento das frequências  $-\infty \leq \Omega \leq \infty$  em  $-\pi \leq \omega \leq \pi$  faz com que a transformação entre as variáveis

contínua e discreta torne tal mapeamento não-linear. Portanto, o uso desta técnica é restrito a situações em que uma distorção devido a não-linearidade no eixo da freqüência é aceitável.

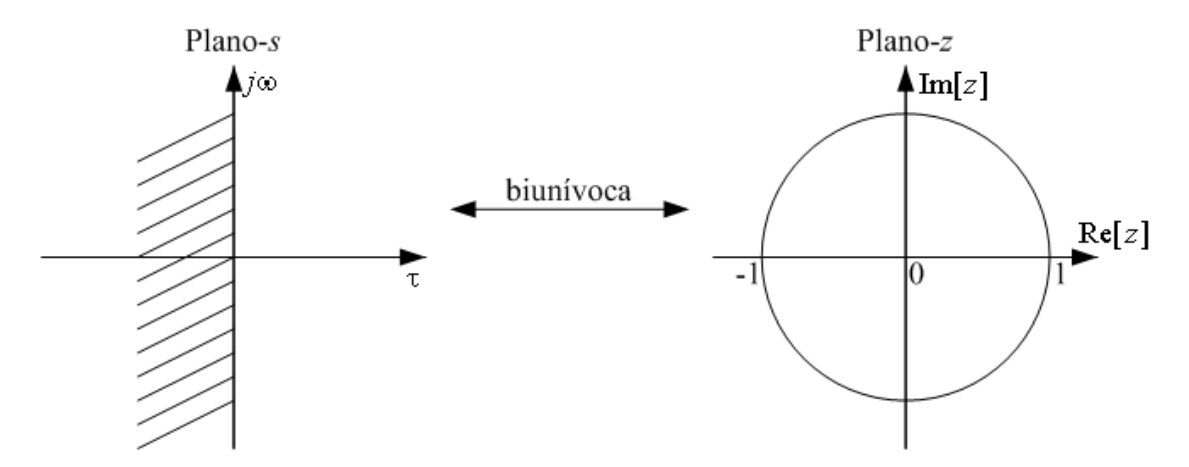

**Figura 2.8 - Mapeamento das freqüências do plano-***s* **para o plano-***z* **utilizando transformação bilinear.** 

Sendo  $H(s)$  a função de transferência de um filtro contínuo e  $H(z)$  a função de transferência de um filtro discreto, a transformação bilinear corresponde a

$$
H(z) = H_{\rm a} \left[ \frac{2}{\Delta t} \frac{(1 - z^{-1})}{(1 + z^{-1})} \right]
$$
 (2.32)

ou seja, uma substituição da variável *s* por

$$
s = \frac{2}{\Delta t} \left( \frac{1 - z^{-1}}{1 + z^{-1}} \right).
$$
 (2.33)

Assim, a transformação bilinear também é biunívoca, e o mapeamento inverso  $(s \rightarrow z)$  é possível pela seguinte relação

$$
z = \frac{1 + \frac{\Delta t}{2} s}{1 - \frac{\Delta t}{2} s}.
$$
\n(2.34)

Além disso, a sobreposição de espectro é evitada devido ao eixo imaginário do plano-*s* ser inteiramente mapeado na circunferência unitária do plano-*z*. O preço pago por isso, entretanto, é uma compressão não-linear das freqüências no domínio *z*.

Seja  $z = e^{j\omega}$  e  $s = j\Omega$ . Substituindo tais variáveis em (2.33) e igualando as partes real e imaginária em ambos os lados da equação, tem-se que

$$
\Omega = \frac{2}{\Delta t} \tan\left(\frac{\omega}{2}\right) \tag{2.35}
$$

ou

$$
\omega = 2 \arctan\left(\frac{\Omega \Delta t}{2}\right). \tag{2.36}
$$

Se as freqüências críticas (como as freqüências de corte das bandas passante e de rejeição) são pré-distorcidas quando a função contínua é transformada na função digital através de (2.36), o filtro digital será mapeado nas freqüências desejadas.

Embora a transformação bilinear possa ser usada efetivamente no mapeamento das características da resposta em magnitude do plano-*s* para o plano-*z*, a distorção no eixo das freqüências também causa uma distorção na resposta de fase do filtro. Por exemplo, a Figura 2.9 mostra o resultado da aplicação da transformação bilinear a um termo de fase linear  $e^{-s\alpha}$ . Avaliando-se o mapeamento (2.33) na circunferência unitária, o ângulo de fase é  $-(2α/Δ*t*)tan(ω/2)$ . A linha pontilhada mostra a função de fase linear periódica − (ωα ∆*t*), enquanto a linha cheia mostra a função − (2α ∆*t*)tan(ω 2). A partir dessa análise, percebe-se que a transformação bilinear não é eficiente para transformar uma função analógica com característica de fase linear preservando tal característica no sistema digital. Desse modo, no caso de um projeto que exija característica de fase linear, a transformação bilinear não será a mais indicada. Alternativas para esses casos são, por exemplo, a utilização das transformações de invariância ao impulso, invariância ao degrau ou invariância à rampa.

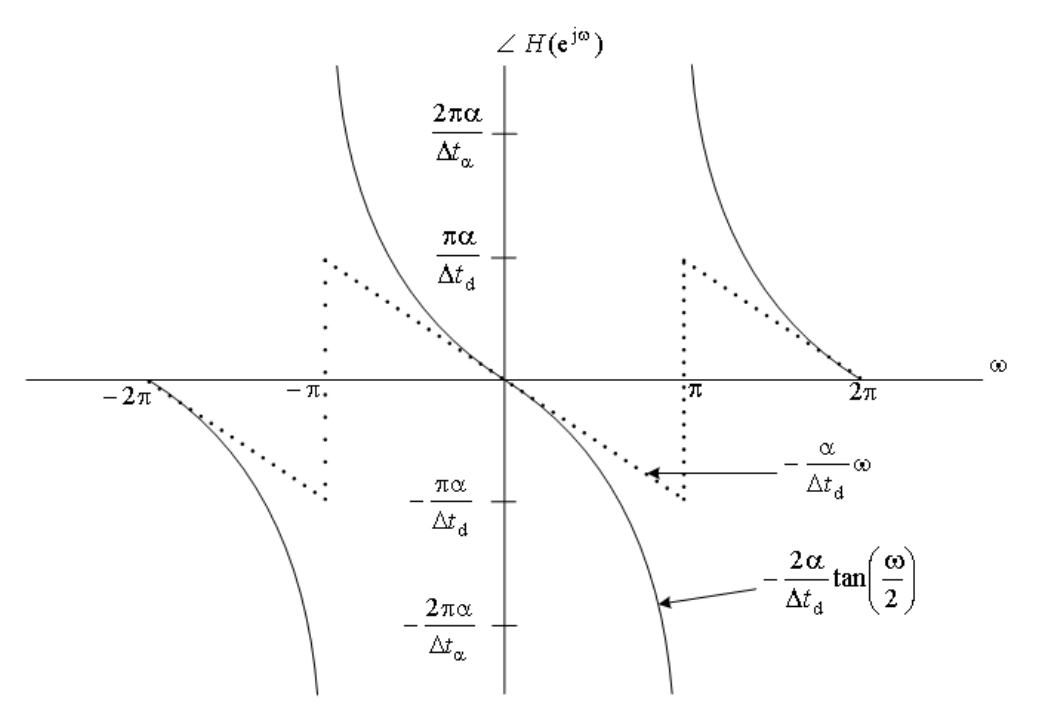

**Figura 2.9 – Efeito da transformação bilinear na característica de fase.** 

### **2.4.7 Transformação Espectral**

Apresentadas as características de cada um dos métodos de transformação *s* → *z* para projetos de filtros digitais IIR, nota-se que todas elas possuem vantagens e desvantagens (restrições), como observado anteriormente. Dentre tais restrições, podem ser citadas as limitações na aplicação dos métodos de invariância para filtros passa-altas e rejeita-faixa, devido à sobreposição de espectro ou a restrição na região de trabalho do plano-*z* na transformação para a Euler.

Assim, visto que as transformações de  $s \rightarrow z$  funcionam muito bem para o projeto de filtros passa-baixas, uma solução proposta na literatura para sobrepujar tais limitações é a realização do projeto de um filtro passa-baixas digital protótipo e, através dele, a obtenção do filtro desejado utilizando uma transformação espectral [17].

Durante o estudo desta técnica, foi verificado que a aplicação da transformação espectral pode apresentar algumas limitações, as quais ocorrem devido à não linearidade dos parâmetros envolvidos nas equações de mapeamento. Isso foi verificado com o estudo da região de linearidade dos parâmetros para cada tipo de transformação possível (passa-baixas ↔ passa-baixas, passa-baixas ↔ passa-altas, passa-baixas ↔ passa-faixa e passa-baixas ↔ rejeita-faixa). Notou-se que quanto mais próximo se trabalha da região

não-linear, mais elevada é a precisão numérica necessária para que o mapeamento seja realizado sem que se provoque distorção nas variáveis mapeadas. No caso das transformações passa-baixas ↔ passa-altas, passa-baixas ↔ passa-faixa e passa-baixas ↔ rejeita-faixa, torna-se difícil evitar, em muitos projetos, que os parâmetros não apresentem valores próximos da região não-linear. Por conseqüência, vários projetos realizados utilizando tal transformação apresentam distorção na magnitude da resposta em freqüência.

Assim, o próximo capítulo é dedicado exclusivamente a estudar os problemas decorrentes do uso da técnica de transformação espectral. Através da análise dos problemas resultantes, são desenvolvidos e propostos métodos para contornar as limitações dos parâmetros envolvidos em cada tipo de projeto.

# **2.5 CONCLUSÕES**

Neste capítulo mostrou-se que o filtro TR proposto pode ser obtido a partir das singularidades de um filtro CA, que atenda a requisitos de magnitude, mas não de fase, e de um filtro CI, que atenda a requisitos de fase, porém não de magnitude, utilizando um algoritmo similar ao proposto por [18]. Um exemplo exibe as características intermediárias do filtro TR em relação aos filtros CA e CI.

O paritr do conceito de fase linear, apresentado na seção 2.2, alguns métodos que permitem avaliar a linearidade de fase dos filtros são apresentados, como a variação do atraso de fase, erro do atraso de fase, variação do atraso de grupo, erro do atraso de grupo e erro de simetria da resposta ao impulso. Além dessas, outra medida utilizada neste trabalho para avaliar o desempenho dos filtros propostos é o *overshoot* da resposta ao degrau.

A seção 2.4 mostra alguns métodos que podem ser aplicados, com suas respectivas vantagens e limitações, para realizar a transformação do domínio analógico para o domínio digital ao se projetar filtros digitais IIR baseado em uma técnica indireta. Além disso, a utilização da técnica de transformação espectral é sugerida para melhorar o desempenho das técnicas discutidas.

O capítulo a seguir descreve algumas limitações encontradas durante este estudo na aplicação da técnica de transformação espectral.

# **ESTUDO E ANÁLISE DA TRANSFORMAÇÃO ESPECTRAL**

### **3.1 DESCRIÇÃO DO PROBLEMA**

Neste capítulo é apresentado um estudo sobre a utilização da transformação espectral [17] para os quatros casos possíveis: transformação passa-baixas ↔ passa-baixas, transformação passa-baixas ↔ passa-altas, transformação passa-baixas ↔ passa-faixa e transformação passa-baixas ↔ rejeita-faixa.

Na literatura, sempre que se trata da técnica de transformação espectral como ferramenta para auxiliar no projeto de filtros digitais [15]-[17], são apresentados apenas exemplos de utilização dessa técnica para transformações passa-baixas ↔ passa-baixas. Para os outros tipos de transformações, geralmente são apresentadas apenas as equações utilizadas para realizar tal transformação.

Neste trabalho é mostrado que a aplicação da técnica de transformação espectral, principalmente no caso das transformações passa-baixas ↔ passa-altas, passa-baixas ↔ passa-faixa e passa-baixas ↔ rejeita-faixa, não é trivial. Em alguns casos essa técnica apesentará limitações em sua aplicação que poderão tornar sua utilização inviável para determinados projetos.

A transformação espectral proposta em [17] consiste de uma transformação no domínio digital que modifica apenas as características em freqüência, mantendo inalteradas as características de magnitude do filtro. Isso é feito através do mapeamento da variável complexa  $Z^{-1}$  na variável complexa  $z^{-1}$  utilizando funções do tipo  $Z^{-1} = \prod$  $\frac{1}{-1}$  1 –  $\alpha$  $=\prod_{n=1}^{\infty}\frac{z^{-1}-\alpha}{\alpha}$  $\prod_{i=1}^{n} 1 - \alpha_i z^{-1}$  $-1 - \prod_{i=1}^{n} z^{-i} - \alpha_i$  $1 - \alpha_i z$  $Z^{-1} = \prod_{i=1}^{n} \frac{z^{-1} - \alpha_i}{z^{-1}},$ conhecidas por funções unitárias. Pode-se notar que tal função tem característica passa tudo.

No caso das transformações passa-baixas↔passa-baixas (PB-PB) e passa-baixas↔passa-altas (PB-PA), a função unitária apresenta ordem igual a 1, ou seja, o único parâmetro envolvido no mapeamento é a variável α. No caso das transformações passa-baixas↔passa-faixa (PB-PF) e passa-baixas↔rejeita-faixa (PB-RF), cada

singularidade do filtro protótipo é transformada em duas singularidades para o filtro desejado. Em conseqüência, a função unitária para esses casos tem ordem igual a 2, sendo necessários dois parâmetros para realizar o mapeamento:  $\alpha$  e  $k$ . Nesse caso, ambos os parâmetros possuem características não-lineares e, como será visto, podem causar distorções no filtro digital desejado dependendo dos valores por eles assumidos.

# **3.2 METODOLOGIA DE PROJETO**

A primeira etapa do projeto de um filtro digital utilizando a técnica de transformação espectral é a determinação do filtro passa-baixas protótipo. Por questão de facilidade, todas as freqüências utilizadas são normalizadas para que possamos trabalhar com frequências entre 0 e  $2\pi$ , sendo essa última equivalente à frequência de amostragem  $F_{\rm s}$  .

Segundo [16], a escolha da freqüência de corte  $\theta_p$  do filtro passa-baixas protótipo é arbitrária. Entretanto, conforme a transformação  $s \rightarrow z$  utilizada, a escolha do  $\theta_p$  mais conveniente pode ser muito importante para que o mapeamento das freqüências não ocorra em uma região de menor linearidade ao se aplicar a transformação espectral.

Por exemplo, no caso de se utilizar a transformação de Euler, é conveniente que se escolha  $\theta_p$  muito próxima a 0, ou seja,  $\theta_p$  deve se localizar em uma região onde a circunferência de raio ½, centrada em  $\{V_2, 0\}$ , do mapeamento de Euler, possa ser "confundida" com a circunferência de raio unitário (Figura 2.7). Dessa forma, é possível reduzir a distorção causada pelo mapeamento das freqüências de Euler fora da circunferência de raio unitário.

No caso da transformação bilinear, pode-se tirar proveito da relação não-linear entre as frequências no domínio *s* e *z*. A escolha de  $\theta_p$  mais próximo a  $\pi$  pode resultar em uma redução da ordem do filtro protótipo e conseqüentemente do filtro desejado.

Uma vez determinado  $\theta_p$ , podem-se calcular os outros parâmetros do filtro passabaixas protótipo a partir de equações derivadas da função unitária para cada tipo de filtro desejado. O problema que surge ao utilizar a técnica de transformação espectral está justamente nessa etapa, na qual estão envolvidas as variáveis não-lineares responsáveis pelo mapeamento  $\omega \rightarrow \theta$ . Na Seção 3.7 será apresentada uma análise entre as variáveis

que auxiliam o mapeamento (α e *k* ) e a sensibilidade das variáveis envolvidas no mapeamento ( $\omega \in \Theta$ ).

Cada tipo de transformação é tratada separadamente.

# **3.3 TRANSFORMAÇÃO PB-PB**

A transformação PB-PB requer apenas que se alargue ou estreite as bandas passante e de rejeição do filtro protótipo mantendo inalteradas as características de atenuação do filtro [17].

De [17], temos que a função de transformação PB-PB é dada por

$$
Z^{-1} = \frac{z^{-1} - \alpha}{1 - \alpha z^{-1}}
$$
 (3.1)

onde  $Z^{-1} = e^{-j\theta}$  e  $z^{-1} = e^{-j\omega}$ , tal que θ representa as frequências do filtro protótipo e ω representa as freqüências do filtro desejado.

Determinado  $\theta_p$ , as próximas etapas do projeto do filtro protótipo são, respectivamente, a determinação da variável  $\alpha$  e da freqüência de corte de banda de rejeição do filtro protótipo  $\theta_s$ . Isso pode ser feito através de equações derivadas de (3.1) [16] da seguinte maneira:

$$
\alpha = \frac{\sin\left[\left(\theta_{\rm p} - \omega_{\rm p}\right)\frac{\Delta t}{2}\right]}{\sin\left[\left(\theta_{\rm p} + \omega_{\rm p}\right)\frac{\Delta t}{2}\right]}
$$
(3.2)

e

$$
\theta \cdot \Delta t = \text{tg}^{-1} \left[ \frac{(1 - \alpha^2) \sin(\omega \Delta t)}{(1 + \alpha^2) \cos(\omega \Delta t) - 2\alpha} \right].
$$
 (3.3)

Pode-se observar de (3.2) que  $\alpha$  depende de  $\theta_p$  e *Fs*  $\Delta t = \frac{1}{\epsilon}$  e que possui uma característica não-linear em relação a esses parâmetros. Para a maior parte das transformações *s* → *z* consideradas, ∆*t* deve ser pequeno o suficiente para que não ocorra sobreposição de espectros ou algum outro tipo de distorção na passagem do domínio analógico para o digital.

Sendo assim, dada uma freqüência de amostragem, a escolha de  $\theta_p$  pode não ser tão arbitrária como se havia mencionado. Analisando a Figura 3.1, observa-se que quando  $\theta_p$  é menor do que  $\omega_p$ ,  $\alpha$  assume valores entre -1 e 0; quando  $\theta_p$  é maior do que  $\omega_p$ ,  $\alpha$ assume valores entre 0 e 1; e para  $\theta_p = \omega_p$ ,  $\alpha = 0$ .

Para evitar uma possível distorção na passagem do domínio analógico para o digital, recomenda-se escolher sempre uma freqüência  $\theta_p$  menor do que  $\omega_p$ , trabalhandose assim com valores negativos de  $\alpha$ .

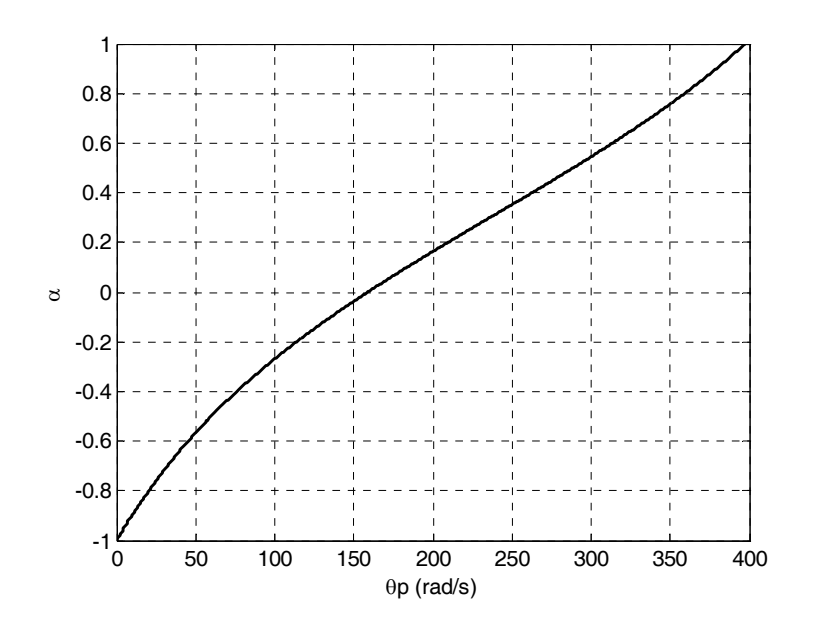

**Figura 3.1** – Variação de  $\alpha$  com  $\theta_p$  para um projeto com  $\Delta t = 200 \mu s$  e  $\omega_p = 159,15 \text{ rad/s}$ .

Avaliando o mapeamento  $\omega \rightarrow \theta$  decorrente de (3.3) e assumindo-se diferentes valores para α, observa-se que quanto maior o módulo de α, mais não-linear se torna a relação entre as freqüências ω e θ .

Por exemplo, um valor de  $\theta_p$  muito baixo implica em um valor de  $\alpha$  próximo de – 1. Através da Figura 3.2 nota-se que, na região de α próxima a –1, qualquer pequena variação de θ resulta em uma grande variação de ω. O resultado é que, ao se fazer o mapeamento  $\omega \rightarrow \theta$ , teremos os parâmetros do filtro protótipo equivalentes aos do filtro original. Entretanto, ao fazer o mapeamento inverso  $\theta \rightarrow \omega$ , qualquer pequena variação de θ , levará a uma grande variação de ω, podendo causar grandes distorções no filtro final. Assim, caso a ferramenta computacional utilizada para realizar os cálculos não possua precisão numérica suficiente, pode haver uma grande distorção no filtro desejado ao ser feita a transformação espectral PB-PB.

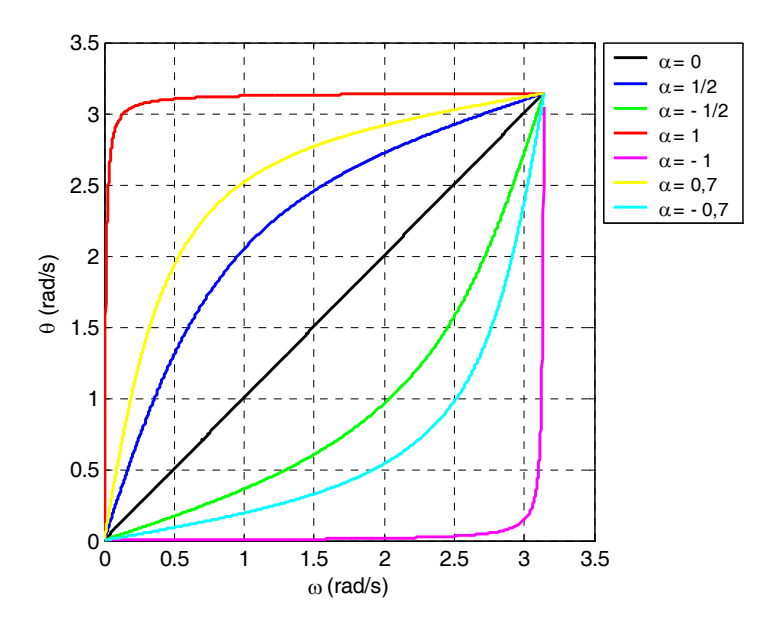

**Figura 3.2 – Variação de** θ **com** ω **[conforme (3.3)] para valores de** α **distintos e** ∆*t* = **200**µ**s .** 

Assim, o bom senso na escolha da freqüência de corte do filtro protótipo seria recomendado, analisando-se o compromisso entre  $\theta_p$  e  $F_s$  de modo que  $\alpha$  não venha a causar distorção no mapeamento de ω em θ .

# **3.4 TRANSFORMAÇÃO PB-PA**

O projeto de um filtro passa-altas digital pode ser feito de maneira análoga ao projeto de um filtro passa-baixas. A principal diferença é a função que faz o mapeamento  $Z^{-1} \rightarrow z^{-1}$  [17], ou seja, a transformação do filtro passa-baixas protótipo no filtro passaaltas desejado. Tal mapeamento é dado por

$$
Z^{-1} = -\frac{z^{-1} + \alpha}{1 + \alpha z^{-1}}
$$
 (3.4)

e as equações derivadas de (3.4) utilizadas para a determinação de  $\alpha$  e  $\theta_s$  são

$$
\alpha = -\frac{\cos\left[\left(\theta_{\rm p} - \omega_{\rm p}\right)\frac{\Delta t}{2}\right]}{\cos\left[\left(\theta_{\rm p} + \omega_{\rm p}\right)\frac{\Delta t}{2}\right]}
$$
(3.5)

e

$$
\theta \cdot \Delta t = \text{tg}^{-1} \left[ \frac{(\alpha^2 - 1)\sin(\omega \Delta t)}{-(1 + \alpha^2)\cos(\omega \Delta t) - 2\alpha} \right].
$$
 (3.6)

Assim como foi feito para a transformação PB-PB, um estudo da relação entre  $\theta_p$ , e α para a transformação PB-PA se faz necessário. De (3.5) e da Figura 3.4 é possível ∆*t* notar que α novamente depende dos parâmetros  $\theta_p$  e  $\Delta t$ ; porém, nesse caso, quando  $\theta_p$  é menor do que  $\pi - \omega_p$ , α assume valores entre -∞ e –1; quando θ<sub>p</sub> é maior do que ω<sub>p</sub> – π, α assume valores entre 1 e ∞; e quando θ<sub>p</sub> é igual a ω<sub>p</sub> − π, α é indefinido.

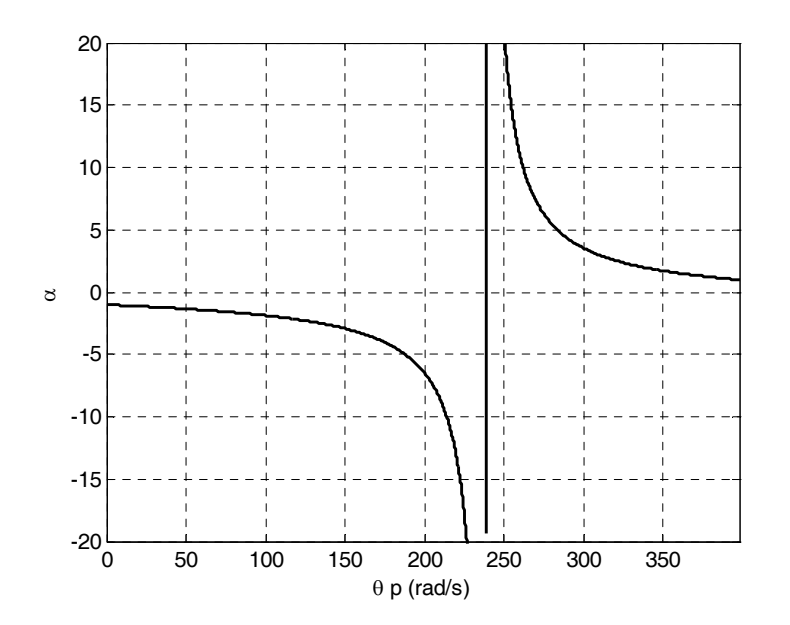

**Figura 3.3** – Variação de α com  $\theta_p$  para um projeto com  $\Delta t = 200 \mu s$  e  $\omega_p = 159,15 \text{ rad/s}$ .

Para evitar uma possível distorção na passagem do domínio analógico para o digital decorrente do mapeamento  $\omega \rightarrow \theta$ , recomenda-se escolher uma frequência  $\theta_p$  menor do que  $\omega_p - \pi$ , trabalhando-se, assim, com valores negativos de  $\alpha$ . Entretanto, nota-se da Figura 3.3 que para valores de  $\alpha$  próximos a -1, uma pequena variação desse parâmetro causa uma grande variação em θ. Isso pode fazer com que, para um determinado valor de

 $\theta_p$ , o valor calculado de  $\theta_s$  não corresponda precisamente ao valor de  $\omega_s$ . No caso de valores de  $\alpha$  tendendo a  $-\infty$ , a distorção no mapeamento inverso, ou seja  $\theta \rightarrow \omega$ , pode também ocorrer.

Da Figura 3.4 é possível avaliar o comportamento do mapeamento  $\omega \rightarrow \theta$  para diversos valores de  $\alpha$ . Dessa figura observa-se que a região na qual o mapeamento se torna mais linear ocorre para  $\alpha$  tendendo a  $\pm \infty$ . Do mesmo modo como acontece na transformação PB-PB, quando  $\alpha$  assume valores próximos a  $-1$  ou 1, uma pequena variação de ω causa uma grande variação em θ , e *vice-versa*.

Considerando uma frequência  $\omega_p$  muito menor do que a frequência de amostragem utilizada,  $\alpha$  tendendo a  $\pm \infty$  leva a valores muito altos de  $\theta$ . O problema que surge nesse momento é o fato de que quanto mais linear se deseja o comportamento de  $\alpha$  para que não haja distorção no mapeamento, mais próximo de  $\pi$  deve estar  $\theta_p$ . Assim, para a maioria dos casos práticos de projeto, a escolha dos parâmetros que atendem a tal condição acabam por causar sobreposição de espectro na conversão analógico → digital.

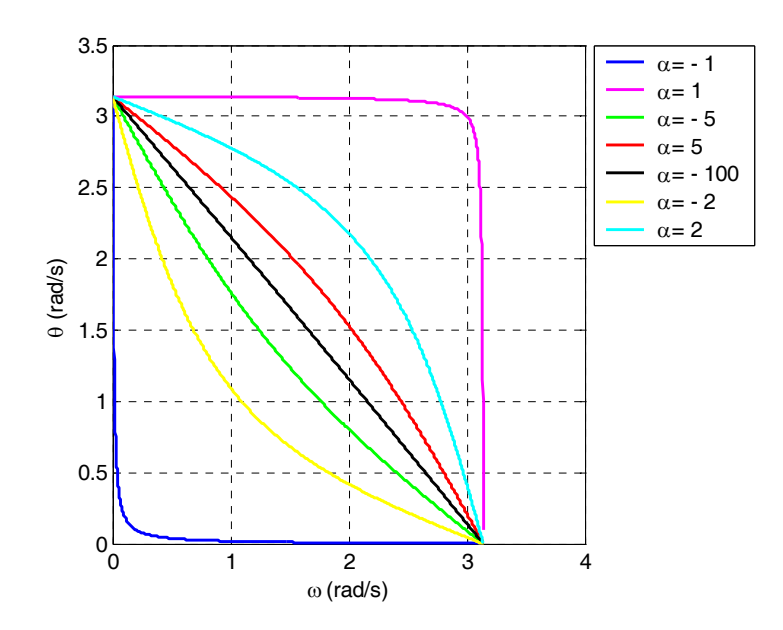

**Figura 3.4 - variação de** θ **com** ω **[conforme (3.6)] para valores de** α **distintos e** ∆*t* = **200**µ**s.** 

Conclui-se dessa análise que existe uma região muito reduzida do espectro de frequências para escolher  $\theta_p$  de modo que tanto as limitações do projeto devidas à sobreposição de espectro quanto as limitações devidas à linearidade de  $\alpha$  atendam às

especificações sem uma distorção que torne o projeto impraticável. Conseqüentemente, existirá uma faixa de valores de  $\alpha$  muito limitada para se trabalhar, visto que esse parâmetro não pode assumir valores positivos, valores muito próximos a –1 e valores tendendo a − ∞ .

Durante o desenvolvimento do trabalho pôde-se verificar também, através de diversos exemplos, que quanto maior a ordem do filtro desejado, maior se torna a restrição de escolha de  $\theta_p$ . Isso ocorre porque, quanto maior o número de elementos do filtro, maior a influência da não-linearidade nos parâmetros de sua resposta.

Desta maneira, dependendo da transformação *s* → *z* utilizada e da ordem do filtro desejado, o projeto de um filtro passa-altas utilizando transformação espectral pode se tornar inviável.

# **3.5 TRANSFORMAÇÃO PB-PF**

Quando se deseja transformar um filtro protótipo passa-baixas em um filtro passa-faixa, pode-se imaginar o filtro passa-faixa como uma associação em cascata de um filtro passa-baixas e um filtro passa-altas. Em vista disso, a função de transformação não será mais de primeira ordem, mas sim de segunda ordem. Isso significa que cada singularidade do filtro protótipo deve ser transformada em duas singularidades do filtro desejado. Como consequência, tem-se a utilização de dois parâmetros ( $\alpha$  e k) para realizar a requerida transformação. Assim, é necessário então avaliar a região de linearidade dos dois parâmetros a fim de evitar qualquer distorção de característica no filtro desejado obtido via transformação espectral.

Analisando o mapeamento  $\omega \rightarrow \theta$  em função dos parâmetros  $\alpha$  e k (Figuras 3.6, 3.7 e 3.8), pode-se destacar a transformação de uma singularidade do filtro protótipo em duas do filtro desejado.

Considere que se deseja projetar um filtro passa-faixa com as seguintes especificações:

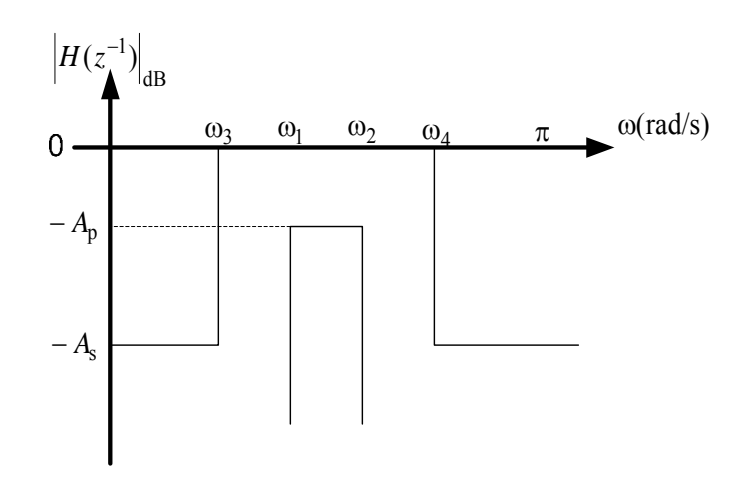

**Figura 3.5 – Gabarito de atenuação de um filtro passa-faixa.**

Escolhida a freqüência de corte do filtro passa-baixas protótipo, precisam-se determinar os parâmetros  $\alpha$  e k presentes na equação de transformação de segunda ordem. Assim,

$$
Z^{-1} = -\frac{z^{-2} - \frac{2\alpha k}{k+1}z^{-1} + \frac{k-1}{k+1}}{\frac{k-1}{k+1}z^{-2} - \frac{2\alpha k}{k+1}z^{-1} + 1}.
$$
 (3.7)

As equações derivadas de (3.7), utilizadas para calcular *k* , α e θ , são

$$
k = \cot g \left[ (\omega_2 - \omega_1) \frac{\Delta t}{2} \right] \text{tg} \left[ \theta_p \frac{\Delta t}{2} \right],\tag{3.8}
$$

$$
\alpha = \frac{\cos\left[\left(\omega_2 + \omega_1\right)\frac{\Delta t}{2}\right]}{\cos\left[\left(\omega_2 - \omega_1\right)\frac{\Delta t}{2}\right]}
$$
(3.9)

e

$$
\theta \cdot \Delta t = \text{tg}^{-1} \left[ \frac{-4\alpha k \sin(\omega \Delta t) + 2k \sin(2\omega \Delta t)}{4\alpha k^2 \cos(\omega \Delta t) - (k^2 + 1)\cos(2\omega \Delta t) - k^2 (1 + \alpha^2) + 1} \right],\tag{3.10}
$$

onde obtém-se  $\theta_{s1}$  substituindo ω por  $\omega_3$  e  $\theta_{s2}$  substituindo ω por  $\omega_4$ . A frequência de corte da banda de rejeição do filtro passa-baixas protótipo pode ser determinada então por [16]:

$$
\Theta_s = \min\bigl(\Theta_{s1}\big|, \big|\Theta_{s2}\big|\bigr). \tag{3.11}
$$

Nota-se através das equações anteriormente mostradas que a escolha de  $\theta_p$ influenciará apenas no parâmetro *k* , pois o único parâmetro que pode variar na equação de

 $\alpha$  é  $\Delta t$ . Dessa maneira, avalia-se primeiramente o comportamento do mapeamento  $\omega \rightarrow \theta$  em função de k. De (3.8), é possível perceber que k pode assumir valores entre 0 e ∞ dependendo dos parâmetros θp e ∆*t* , como pode ser visto na Figura 3.6, sendo que quanto mais alto o valor de  $k$ , mais alto será o valor de  $\theta_p$  e menos linear será a relação entre esses dois parâmetros.

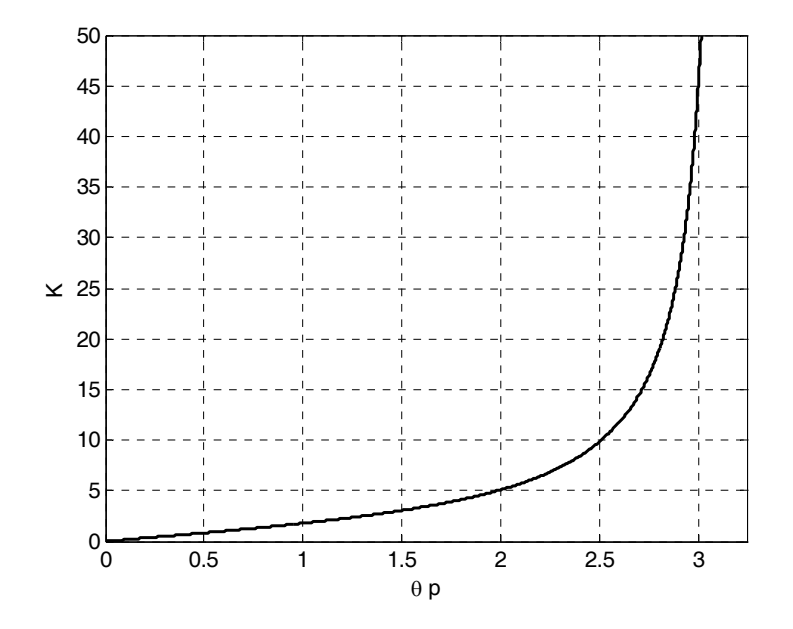

**Figura 3.6 – Variação de** *k* **para valores de**  $\theta_p$  **normalizados.** 

Avaliando o comportamento do mapeamento  $\omega \rightarrow \theta$  com a variação de k, observa-se da Figura 3.7 que  $k = 1$  é o valor mais adequado. Tal situação é descrita em [17] e facilita sobremaneira o equacionamento da transformação. Assim,

$$
Z^{-1} = -\frac{z^{-1}(z^{-1} - \alpha)}{1 - \alpha z^{-1}}
$$
 (3.12)

e

$$
\theta \cdot \Delta t = \text{tg}^{-1} \left[ \frac{-2\alpha \sin(\omega \Delta t) + \sin(2\omega \Delta t)}{2\alpha \cos(\omega \Delta t) - \cos(2\omega \Delta t) - \alpha^2} \right]. \tag{3.13}
$$

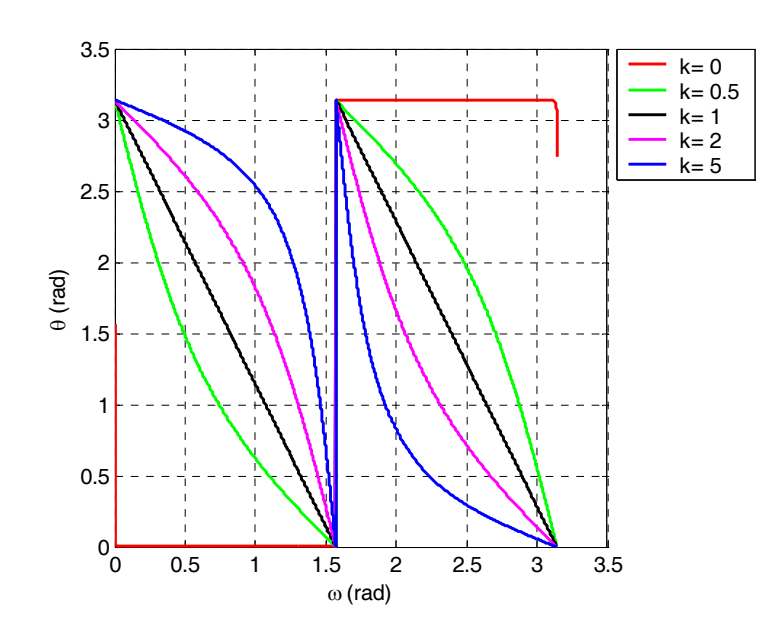

**Figura 3.7 – Variação de** θ **com** ω **[conforme (4.10)] para diferentes valores de** *k* **.**

A equação (3.9) de  $\alpha$ , por sua vez, depende, não apenas da banda passante do filtro desejado, mas também da freqüência de amostragem utilizada. Isso nos leva a concluir que ao se escolher uma região de maior linearidade de *k* , ( *k* = 1), a viabilidade de projeto de um filtro passa-faixa, utilizando transformação espectral, depende unicamente da freqüência de amostragem considerada. Como nem sempre é possível trabalhar com a freqüência de amostragem mais adequada, um problema que temos aqui é que algumas técnicas de transformação *s* → *z* podem não ser viáveis para esse tipo de projeto. Fazendo então uma análise do mapeamento através de  $(3.12)$ , para diferentes valores de  $\alpha$ , pode-se observar da Figura 3.8 que o valor mais indicado para α é zero.

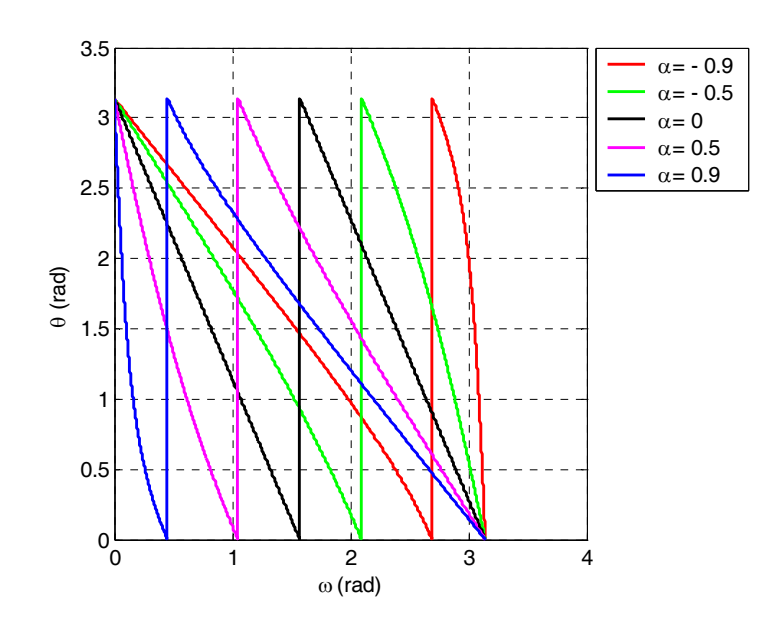

**Figura 3.8 - variação de** θ **com** ω **[conforme (4.12)] para diversos valores de** α **.**

O principal problema de projeto de filtros passa-faixa não decorre propriamente da não-linearidade dos parâmetros em relação ao mapeamento ω  $\rightarrow \theta$ . A partir da análise das equações (3.8) a (3.10) e de vários exemplos simulados, constatou-se que quando a banda de passagem do filtro é grande em relação à banda de rejeição, o mapeamento da variável  $ω_s$  gera valores para  $θ_s$  menores do que  $θ_p$ , tornando impossível o projeto do filtro protótipo. Isso mostra que existe uma faixa limitada de valores que as váriaveis de mapeamento  $\alpha$  e k podem assumir, as quais independem da freqüência de amostragem considerada.

Na Seção 3.8 serão apresentadas algumas estratégias para superar tais limitações no projeto de filtros passa-faixa.

# **3.6 TRANSFORMAÇÃO PB-RF**

De forma similar ao procedimento usado no projeto de filtros passa-faixa, a função de transformação PB-RF é aqui também de segunda ordem. Desse modo, faz-se necessário analisar o domínio dos parâmetros α e *k* da expressão (3.14).

$$
Z^{-1} = \frac{z^{-2} - \frac{2\alpha k}{1+k}z^{-1} + \frac{1-k}{1+k}}{1-k z^{-2} - \frac{2\alpha}{1+k}z^{-1} + 1}
$$
(3.14)

Considere que o filtro desejado tenha uma banda passante limitada pelas frequências  $\omega_1$  e  $\omega_2$  e a banda de rejeição limitada por  $\omega_3$  e  $\omega_4$ . Escolhida a frequência de corte do filtro passa-baixas protótipo, podem-se determinar os parâmetros α e *k* da equação de transformação de segunda ordem através das seguintes expressões:

$$
k = \text{tg}\left[\left(\omega_2 - \omega_1\right)\frac{\Delta t}{2}\right] \text{tg}\left[\theta_p \frac{\Delta t}{2}\right],\tag{3.15}
$$

$$
\alpha = \frac{\cos\left[\left(\omega_2 + \omega_1\right)\frac{\Delta t}{2}\right]}{\cos\left[\left(\omega_2 - \omega_1\right)\frac{\Delta t}{2}\right]}
$$
\n(3.16)

e

$$
\theta \cdot \Delta t = \text{tg}^{-1} \left[ \frac{4\alpha k \sin(\omega \Delta t) - 2k \sin(2\omega \Delta t)}{-4\alpha \cos(\omega \Delta t) + (k^2 + 1)\cos(2\omega \Delta t) + (1 - k^2) + 2\alpha^2} \right],\tag{3.17}
$$

onde pode-se obter  $\theta_{s1}$  substituindo  $\omega$  por  $\omega_3$  e,  $\theta_{s2}$  substituindo  $\omega$  por  $\omega_4$ . Com o auxílio de (3.11) é possível obter a freqüência de corte de banda de rejeição do filtro protótipo.

De (3.15) e (3.16), constata-se que, assim como para a transformação PB-PF, neste caso  $\alpha$  também depende apenas da banda passante do filtro desejado e da freqüência de amostragem utilizada. Já a variável k depende também da escolha de  $\theta_p$ .

A Figura 3.9 mostra os valores que *k* pode assumir para diversos valores de  $\theta_p$ escolhidos e a relação não-linear existente entre esses parâmetros.

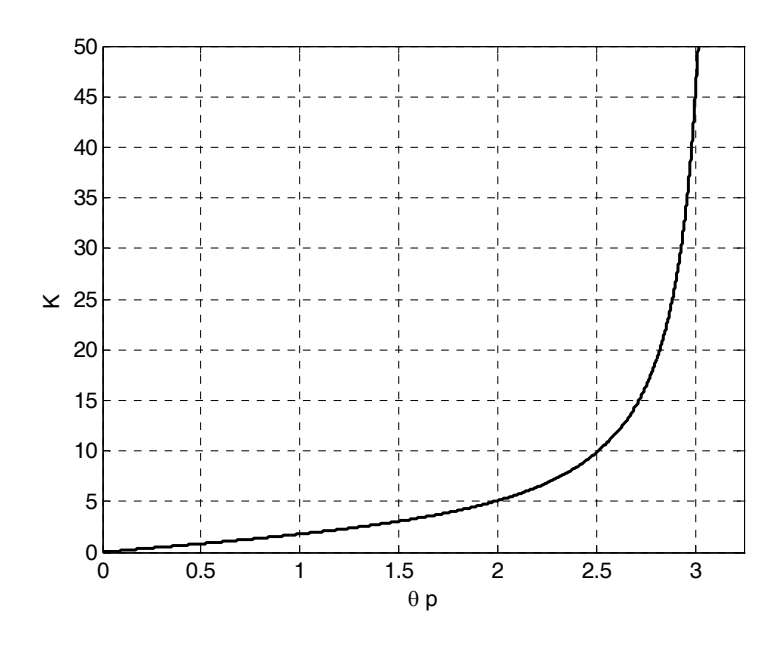

**Figura 3.9 – Variação de** *k* **para diferentes valores de**  $\theta_p$ **.** 

Analisando agora a influência de *k* no mapeamento  $\omega \rightarrow \theta$  (Figura 3.10), é possível constatar que  $k = 1$  é o valor mais adequado para projeto. Esse valor simplifica sobremaneira o mapeamento  $\omega \rightarrow \theta$  como pode ser visto pelas equações (3.18) e (3.19); porém, para que isso seja possível, é preciso que  $\theta_p = \pi - (\omega_2 - \omega_1)$ .

$$
Z^{-1} = \frac{z^{-1}(z^{-1} - \alpha)}{1 - \alpha z^{-1}}
$$
 (3.18)

$$
\theta \cdot \Delta t = \text{tg}^{-1} \left[ \frac{2\alpha \sin(\omega \Delta t) - \sin(2\omega \Delta t)}{-2\alpha \cos(\omega \Delta t) + \cos(2\omega \Delta t) + \alpha^2} \right]
$$
(3.19)

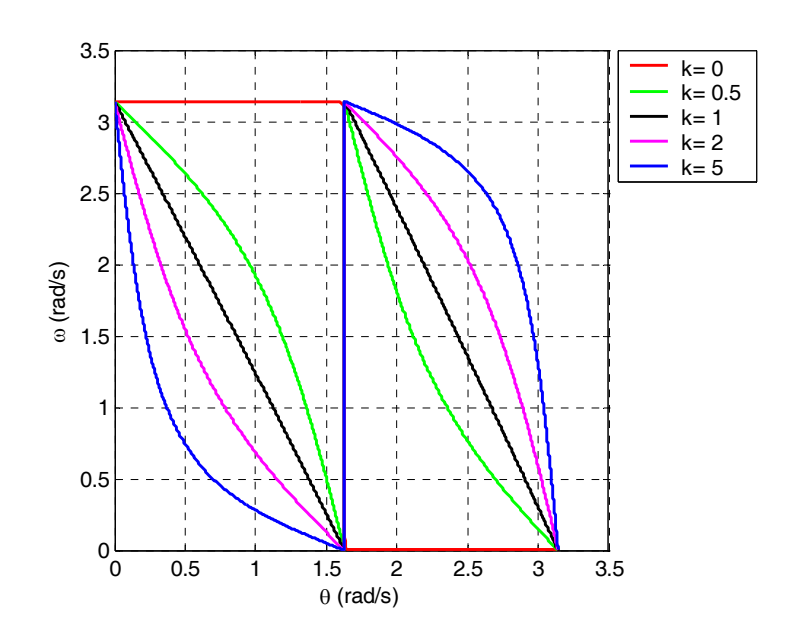

**Figura 3.10 – Variação de** θ **com** ω **[conforme (3.17)] para diversos valores de** *k* **.**

Essa restrição torna o procedimento de projeto de filtros rejeita-faixa bastante difícil. Assim, assumindo-se  $k = 1$  tem-se uma fonte de dependência da frequência de amostragem utilizada, pois se  $F_s$  for demasiadamente grande,  $\theta_p$  estará muito próximo de , o que pode causar sobreposição de espectro ao se utilizar os métodos de invariância ao π impulso ou invariância ao degrau no mapeamento analógico→digital. Por outro lado, se *F*s for muito pequena, podem-se obter distorções no mapeamento  $\omega \rightarrow \theta$  devido ao valor de α. A escolha de um  $\theta_p$  diferente de  $\pi - (\omega_2 - \omega_1)$  a fim de evitar a sobreposição de espectro pode fazer com que o valor de *k* venha a causar distorção no mapeamento  $\omega \rightarrow \theta$ e, conseqüentemente, degradar as características do filtro desejado.

A análise do mapeamento  $\omega \rightarrow \theta$  simplificado em função de  $\alpha$  é idêntica à obtida para a transformação PB-PF, pois (3.19) é igual a (3.13) a menos de um sinal negativo.

Assim como na transformação PB-PF, o principal problema do projeto de filtros rejeita-faixa ocorre quando a banda de passagem do filtro é grande em relação à banda de rejeição, pois o mapeamento da variável  $\omega_s$  gera valores para  $\theta_s$  menores do que  $\theta_p$ tornando irrealizável o projeto do filtro protótipo.

Durante este estudo foi possível observar através de diversos exemplos que a freqüência de amostragem utilizada para este tipo de projeto pode assumir apenas valores restritos a uma determinada faixa de freqüências e que quanto maior a seletividade do filtro, mais estreita é essa faixa. Tais restrições tornam inviável o projeto de filtros rejeitafaixa muito seletivos através da técnica de transformação espectral.

### **3.7 ANÁLISE DA SENSIBILIDADE**

Para auxiliar a análise das distorções que podem ocorrer no mapeamento  $\omega \rightarrow \theta$ em função dos valores de  $\alpha e k$ , realizamos um estudo de sensibilidade dos parâmetros envolvidos.

Segundo [1], sensibilidade é uma grandeza que nos permite medir como variam certas características de um sistema quando um ou mais de seus parâmetros variam. Assim, a sensibilidade permite prever os desvios estatísticos e/ou determinísticos das funções do sistema.

A sensibilidade  $S_x^y$  de uma função  $y(x)$  em relação à variação do parâmetro *x*, é definida por

$$
S_x^{\ y} = \frac{\partial \ln(y)}{\partial \ln(x)} = \frac{\partial y}{\partial x} = \frac{x}{y} \frac{\partial y}{\partial x}
$$
 (3.20)

No caso em questão, queremos avaliar a sensibilidade da resposta em freqüência  $H(\theta, \alpha)\big|_{\alpha=f(\theta, \omega_i)} = H(\theta, \omega_i)$  em relação à variação do parâmetro  $\alpha$ , onde  $\omega_i$  representa as freqüências do filtro original que serão mapeadas para gerar o filtro protótipo, no caso as freqüências de corte das bandas passante e de rejeição. Dessa maneira, a análise de sensibilidade é realizada por

$$
S_{\theta}^{|H(\theta,\omega_{i})|} = \frac{\theta}{|H(\theta,\omega_{i})|} \frac{\partial |H(\theta,\omega_{i})|}{\partial \theta}.
$$
 (3.21)

Para resolver este equacionamento, é necessário que se obtenha inicialmente  $|H(\theta, \omega_i)|$ . Mostraremos através de um exemplo a complexidade matemática do equacionamento que deve ser considerado para que se obtenha a um valor numérico de sensibilidade.

Considere os parâmetros de projeto de um filtro passa-altas:  $A_p$ ,  $A_s$ ,  $\omega_p$ ,  $\omega_s$ , respectivamente, máxima atenuação na banda passante, mínima atenuação na banda de rejeição, freqüência de corte da banda passante, freqüência de corte da banda de rejeição. Consideramos ∆*t* = 2 a fim de facilitar o equacionamento.

Dados os parâmetros do filtro desejado, calculam-se os parâmetros de projeto do filtro passa-baixas protótipo. Escolhe-se a frequência de corte de banda passante do filtro passa-baixas protótipo como sendo  $\theta_p$ . A partir daí calcula-se

$$
\alpha = -\frac{\cos(\theta_p - \omega_p)}{\cos(\theta_p + \omega_p)}
$$
(3.22)

$$
\theta = \text{tg}^{-1} \left[ \frac{(\alpha^2 - 1)\sin(2\omega)}{-(1 + \alpha^2)\cos(2\omega) - 2\alpha} \right]
$$
(3.23)

$$
\theta_{s} = t g^{-1} \left[ \frac{\cos^{2}(\theta_{p} - \omega_{p})}{\cos^{2}(\theta_{p} + \omega_{p})} - 1 \right] \sin(2\omega_{s})
$$
\n
$$
\theta_{s} = t g^{-1} \left[ \frac{\cos^{2}(\theta_{p} - \omega_{p})}{-\sin^{2}(\theta_{p} - \omega_{p})} \right] \cos(2\omega_{s}) + 2 \frac{\cos(\theta_{p} - \omega_{p})}{\cos(\theta_{p} + \omega_{p})} \right]
$$
\n
$$
\theta_{s} = \frac{t g^{-1}}{g^{-1}} \left[ \frac{\cos^{2}(\theta_{p} - \omega_{p})}{\cos^{2}(\theta_{p} + \omega_{p})} - 1 \right] \sin(2\omega_{s})
$$
\n
$$
\theta_{s} = \frac{\theta_{s}}{\theta_{p}} = \frac{\theta_{s}}{-1} \left[ \frac{\cos^{2}(\theta_{p} - \omega_{p})}{\cos^{2}(\theta_{p} + \omega_{p})} \right] \cos(2\omega_{s}) + 2 \frac{\cos(\theta_{p} - \omega_{p})}{\cos(\theta_{p} + \omega_{p})} \right]
$$
\n(3.25)

A partir desses parâmetros pode-se iniciar o projeto dos filtros geradores CA e CI, conforme descrito nos Apêndices B e C, apenas substituindo a variável  $\overline{\omega}_s$  por  $\overline{\theta}_s$ . Nota-se de (3.25) que  $\left| H(\theta, \omega_p) \right|$  e  $\left| H(\theta, \omega_s) \right|$  serão equações extremamente complexas e que dificultarão a análise numérica da sensibilidade.

Apesar disso, mostrou-se graficamente nas seções anteriores, através das Figuras 3.2, 3.4, 3.7 e 3.10, que, dependendo dos valores que os parâmetros  $\alpha$  e *k* venham a assumir, uma pequena variação de  $\omega$  pode resultar em uma grande variação de  $\theta$ . Dessa forma, caso não se tenha uma precisão numérica adequada para realizar o mapeamento  $ω \rightarrow θ$ , grandes distorções podem ser introduzidas no projeto do filtro protótipo e conseqüentemente no filtro digital desejado.

Considerando uma precisão numérica limitada da ferramenta computacional utilizada, pode-se dizer que existirá uma faixa de valores limitada para  $\alpha$  e *k* de modo que um determinado projeto possa ser realizado sem que grandes distorções sejam causadas na resposta de magnitude do filtro.

Além disso, as distorções de mapeamento tornam-se mais significativas à medida que a ordem do filtro que se deseja projetar aumenta. Isto ocorre pois um maior número de parâmetros é afetado pela sensibilidade do mapeamento ω → θ em relação aα.

O exemplo abaixo mostra a diferença na resposta em magnitude de um mesmo projeto utilizando três valores distintos de  $\alpha$ .

Considere os parâmetros de projeto  $A_s = 50 \text{ dB}$ ,  $A_p = 1 \text{ dB}$ ,  $f_p = 50 \text{ Hz}$ ,  $f_s = 60$  Hz *e*  $F_s = 1000$  Hz *de um filtro passa-baixas. Para um filtro de ordem 6 utilizando* transformação espectral e invariância ao impulso para o mapeamento do domínio *s* para o domínio *z*, projetamos um filtro CA para três valores de α distintos.

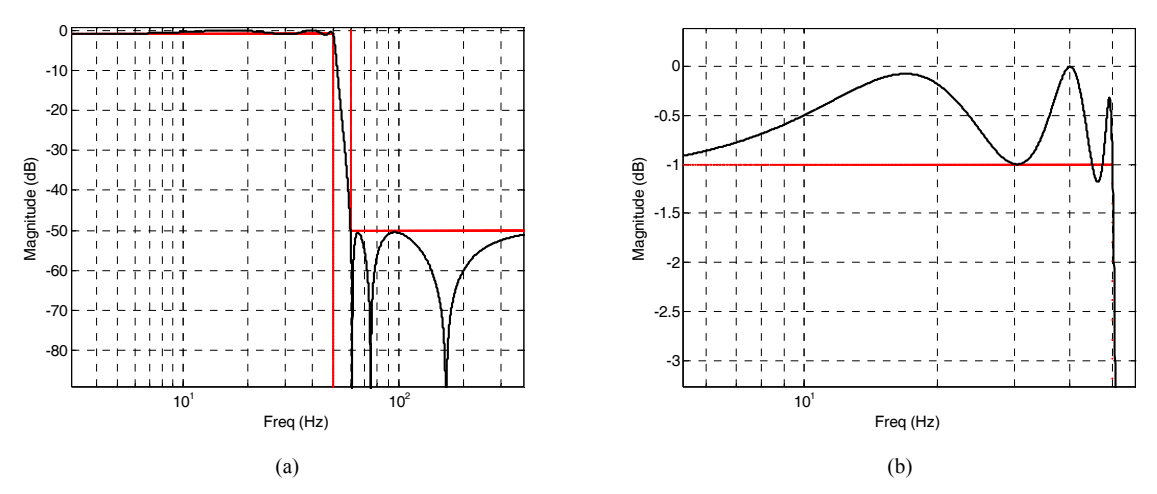

**Figura 3.11** –(a) Resposta em magnitude de um filtro passa-baixas digital com  $\alpha$  = -0,914917055. **(b) Ampliação da banda passante.** 

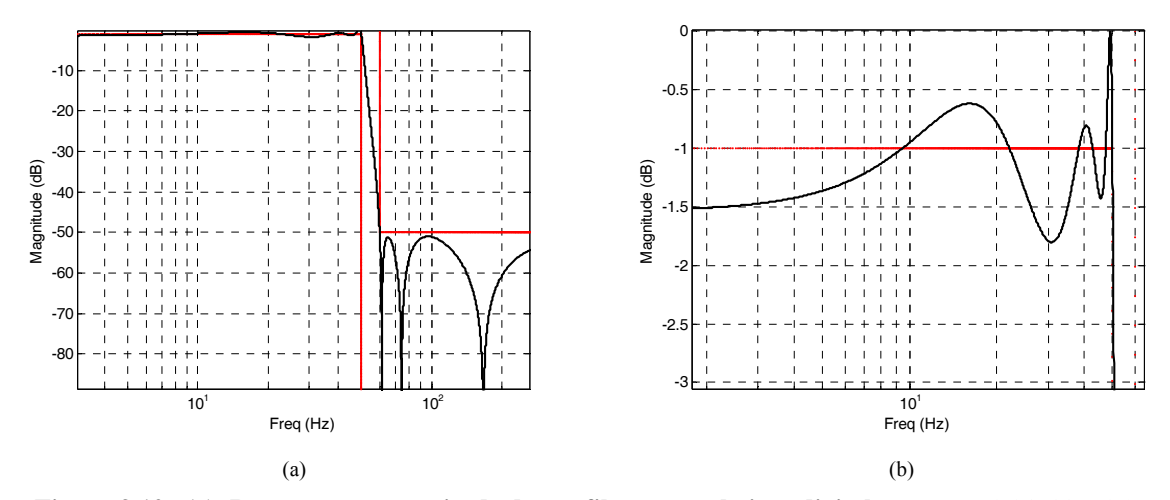

**Figura** 3.12 –(a) Resposta em magnitude de um filtro passa-baixas digital com  $\alpha = -0.915826706$ . **(b) Ampliação da banda passante.**

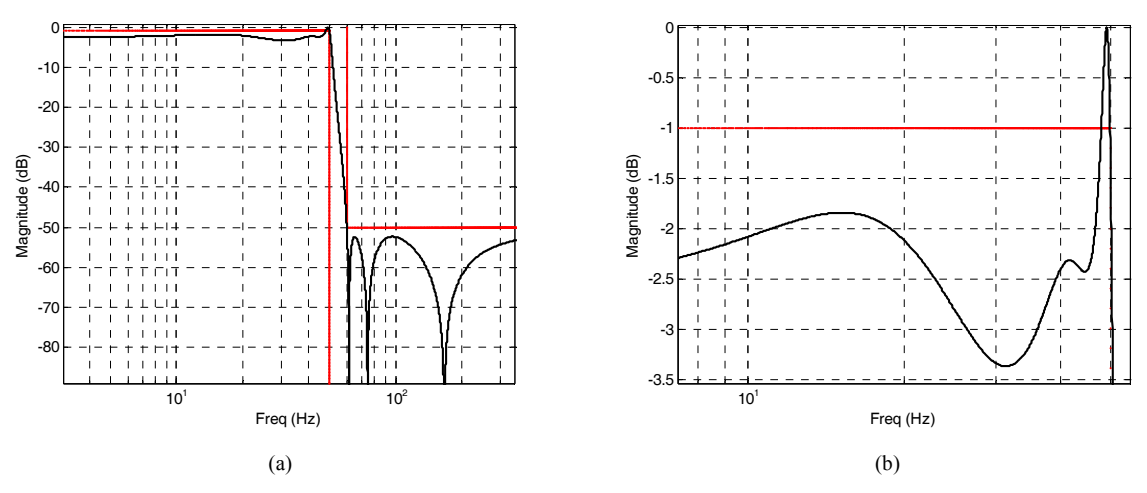

**Figura**  $3.13 - (a)$  Resposta em magnitude de um filtro passa-baixas digital com  $\alpha = -0.916919427$ . **(b) Ampliação da banda passante.**

As figuras 3.11 a 3.13 mostram que uma pequena variação no valor assumido por pode resultar em grandes distorções no filtro projetado. Isso prova que existe uma α grande sensibilidade do mapeamento à variação do parâmetro α, o qual possui comportamento não-linear. Dessa forma, torna-se clara a limitação da transformação espectral para alguns tipos de projeto e a dependência dessa técnica com a precisão numéria utilizada para realizar os cálculos.

A próxima seção mostra algumas soluções alternativas propostas para que se utilize a transformação espectral de modo a diminuir a sensibilidade dos parâmetros envolvidos no mapeamento em relação às variáveis α e *k* .

### **3.8 SOLUÇÕES PROPOSTAS E EXEMPLOS**

Nesta seção são apresentadas algumas estratégias que visam minimizar as restrições causadas pela precisão numérica limitada das ferramentas computacionais utilizadas para auxiliar os projetos de filtros digitais que aplicam a técnica de transformação espectral. Na seqüência, para cada caso, são mostrados exemplos que comprovam as análises feitas neste trabalho. Todos os exemplos são gerados a partir de filtros Cauer analógicos e transformação *s* → *z* via método da invariância ao impulso. Essa técnica foi escolhida com o objetivo de mostrar, através de exemplos, que mesmo tendo, para alguns casos, sérias limitações, é possível obter bons resultados com a utilização das estratégias propostas. Cada um dos quatro casos é tratado separadamente.

#### *A. Transformação PB-PB*

Iniciando pela transformação PB-PB, tem sido constatado que não existem grandes restrições no projeto de filtros passa-baixas digitais. A escolha de  $\theta_p$  pode ser feita com bastante liberdade e caso venha a ocorrer alguma distorção no mapeamento  $\omega \rightarrow \theta$  devido ao valor de  $\alpha$ , isso pode ser corrigido simplesmente escolhendo um valor menor para  $\theta_p$ .

### *B. Transformação PB-PA*

Na Seção 3.4, em que foi estudada a transformação PB-PA, foi mostrado que para realizar um projeto no qual o mapeamento  $\omega \rightarrow \theta$  não ocorra muito próximo à região de menor linearidade e cause degradação no filtro desejado, é necessário que se escolha um  $θ<sub>n</sub>$  próximo a  $π$ , o que pode resultar em sobreposição de espectro.

O caminho proposto para realizar este tipo de projeto diminuindo-se a influência da não-linearidade de  $\alpha$  no mapeamento é utilizar um filtro digital intermediário. O objetivo dessa estratégia é mitigar a influência da escolha dos valores dos parâmetros considerando mais etapas de modo a tornar as restrições menos severas em cada uma delas.

A implementação desta estratégia pode ser separada em duas etapas: na primeira, é feita uma transformação PB-PB escolhendo-se um  $\theta_p$  adequado para o caso (pequeno o suficiente para evitar sobreposição de espectro e trabalhar em uma região menos não-linear

de  $\alpha$ ). Na segunda, por envolver uma transformação que atua somente no domínio digital, podem-se escolher valores para θ<sub>p</sub> buscando-se apenas trabalhar na região de maior linearidade de  $\alpha$ , ou seja,  $\alpha$  mais próximo a ±∞. A princípio não se pode dizer qual o valor ideal para  $\alpha$ , pois isso dependerá de cada projeto. Quanto mais etapas intermediárias forem consideradas, mais ampla é a faixa de valores que  $\alpha$  pode assumir. Por outro lado, quanto maior a ordem do filtro a ser projetado, mais restrita será a faixa de valores de α.

Foi mostrado na Seção 3.4 que para minimizar uma possível distorção na transformação PB-PA devido a um mapeamento não-linear,  $\theta_p$  deve ser próximo o suficiente de  $\pi$ . Portanto, a primeira etapa consiste em obter um filtro intermediário passabaixas com um valor de  $\theta_p$  o mais próximo possível de  $\pi$ . No entanto, como um valor de  $\theta_p$  elevado pode causar degradação na transformação PB-PB intermediária, sugere-se trabalhar com vários filtros intermediários de modo a repartir as restrições em um maior número de etapas. Esse procedimento é mais bem visualizado através da Figura 3.14.

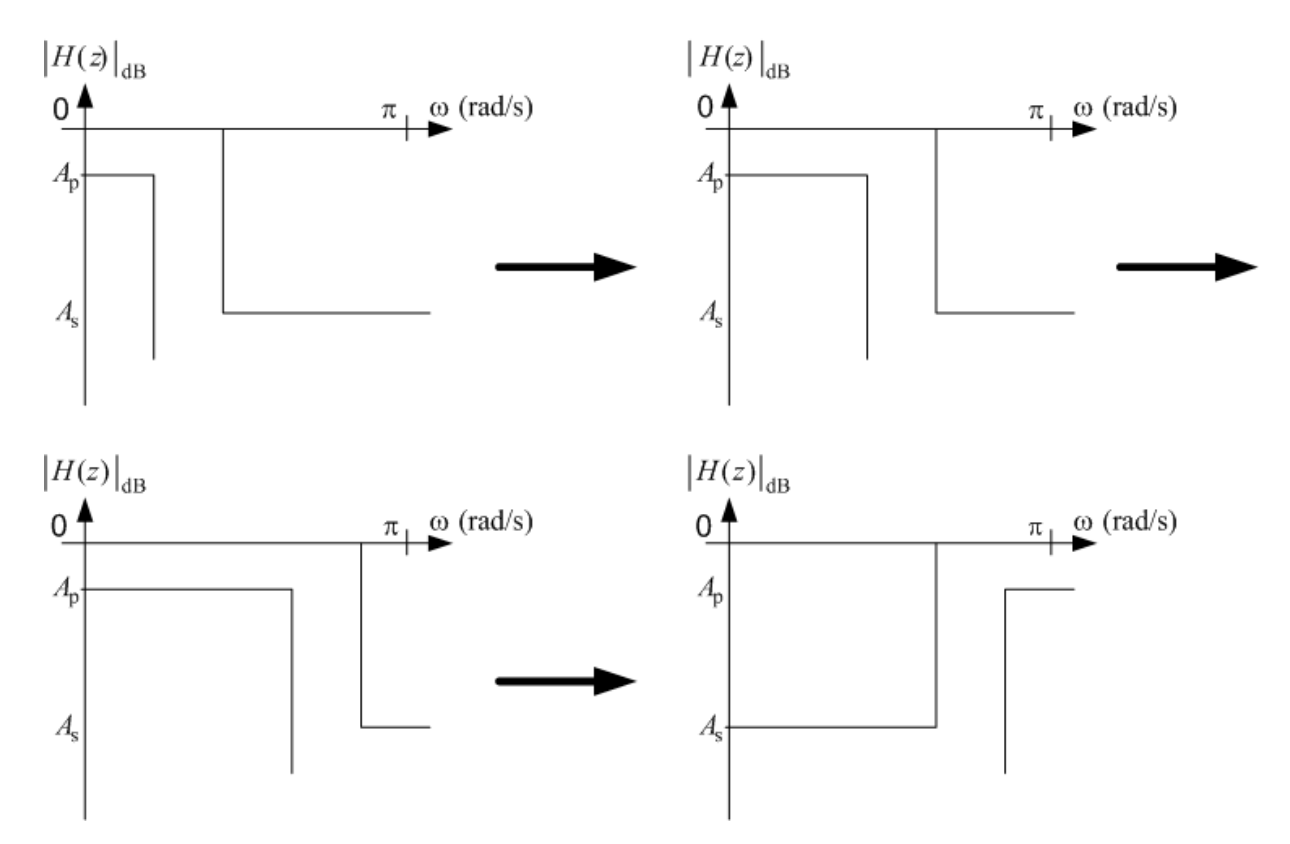

**Figura 3.14 – Obtenção de um filtro passa-altas através do uso de dois filtros intermediários.**

O exemplo a seguir ilustra a solução proposta. Deseja-se projetar um filtro digital passa-altas com as seguintes características:  $A_s = 50$  dB,  $A_p = 1$  dB,  $f_p = 60$  Hz,  $f_s = 50$  Hz *e*  $F_s = 8000$  Hz.

A Figura 3.15 mostra o resultado do projeto utilizando a transformação espectral direta a partir de um filtro passa-baixas protótipo. Nota-se que as especificações de freqüência não são atendidas nem na banda passante nem na banda de rejeição. Nas Figuras 3.16 e 3.17 o projeto é realizado utilizando, respectivamente, um e dois filtros intermediários. As distorções são visivelmente reduzidas conforme as restrições são repartidas em mais etapas.

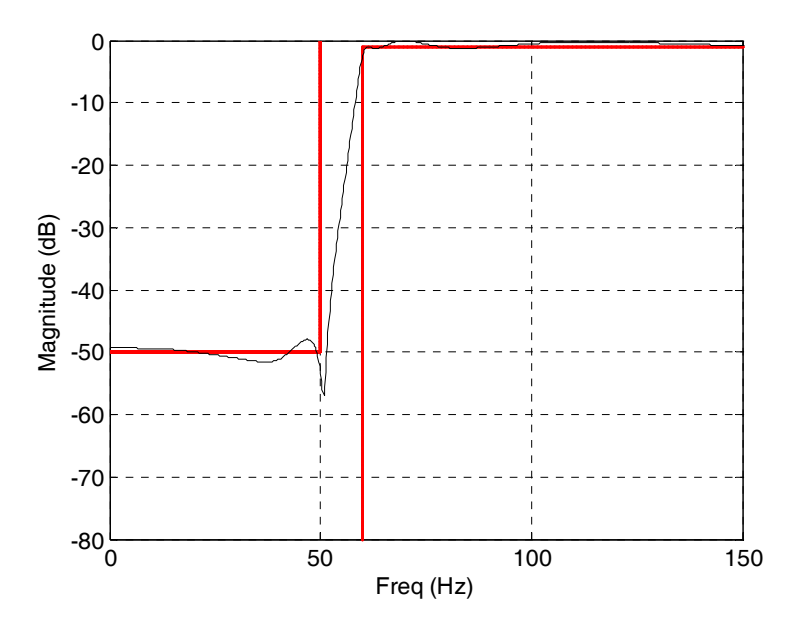

**Figura 3.15 – Magnitude do filtro passa-altas de ordem 7 utilizando transformação espectral direta.**

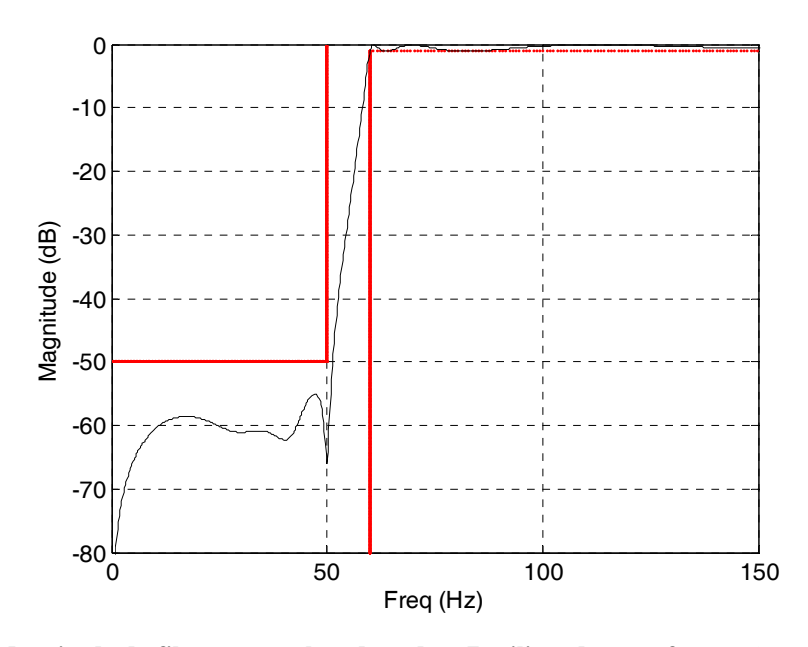

**Figura 3.16 – Magnitude do filtro passa-altas de ordem 7 utilizando transformação espectral com um filtro intermediário.** 

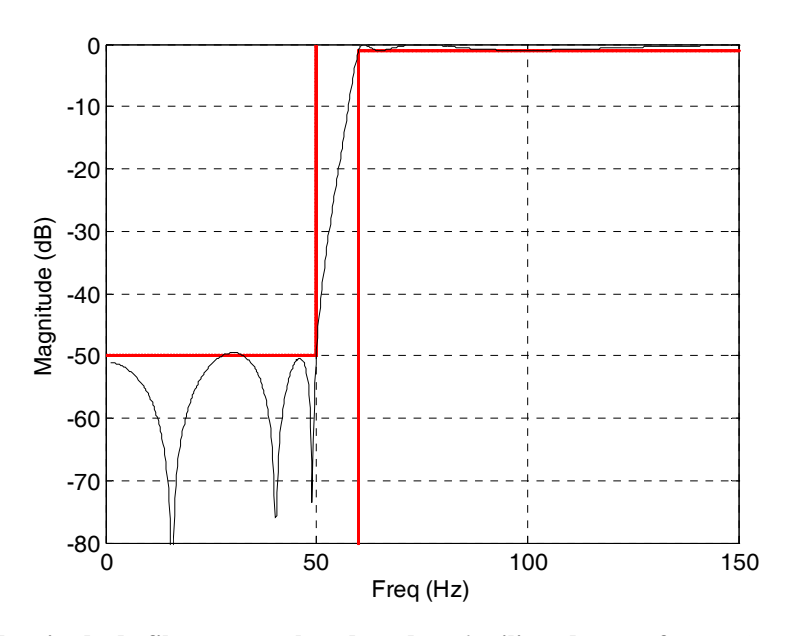

**Figura 3.17 – Magnitude do filtro passa-altas de ordem 6 utilizando transformação espectral com o uso de dois filtros intermediários.** 

Das Figuras 3.15 até 3.17 pode ser verificada a eficácia da estratégia de projeto considerada à medida que são utilizados mais filtros intermediários. Não somente as especificações de projeto são mais bem atendidas, como também a ordem do filtro desejado reduz-se pela escolha de um valor de  $\alpha$  que leva a um mapeamento mais linear.

#### *C. Transformação PB-PF*

Como visto na Seção 3.5, há dois parâmetros envolvidos na transformação espectral de um filtro passa-faixa:  $\alpha$  e k. A região de maior linearidade do parâmetro k ocorre para  $k = 1$ , o que implica em  $\theta_p = \omega_2 - \omega_1$ . Já  $\alpha$  depende da frequência de amostragem e das frequências que compõem a banda passante do filtro desejado,  $\omega_1$  e  $\omega_2$ . Assim, quanto mais próxima de  $\pi$  estiver a banda passante do filtro desejado, mais linear torna-se o mapeamento  $\omega \rightarrow \theta$ .

Pode-se então concluir neste caso que, a utilização de um filtro intermediário com o objetivo de deslocar  $\theta_p$  não proporciona qualquer benefício, pois sempre é possível trabalhar com um valor de  $\theta_p$  tal que k esteja situado em uma região de maior linearidade. Além disso,  $\alpha$  não é influenciado por  $\theta_p$ . A maior limitação ocorre quando a banda passante não está próxima o suficiente de π. Isso faz com que  $\alpha$  assuma valores que causam degradações quando aplicada a transformação espectral PB-PF, pois como visto em (3.9),  $\alpha$  depende das frequências  $\omega_1$  e  $\omega_2$ . Como essa restrição torna-se mais severa à medida que a ordem do filtro desejado aumenta, alguns projetos de filtros muito seletivos tornam-se inviáveis.

As estratégias propostas neste caso são três e, dependendo das características do filtro passa-faixa desejado, a aplicação de uma delas pode ser mais eficiente do que as outras. A primeira estratégia é realizar o projeto sempre escolhendo  $\theta_p = \omega_2 - \omega_1$  e, consequentemente,  $k = 1$ . Evita-se nesse caso qualquer distorção causada por tal parâmetro. No entanto,  $\alpha$  pode assumir qualquer valor e gerar possíveis degradações no mapeamento. A segunda estratégia utiliza filtros intermediários com o objetivo de deslocar toda a banda passante do filtro desejado,  $ω_1$  e  $ω_2$ , para freqüências próximas a π, buscando realizar o mapeamento em uma região de maior linearidade. Isso é feito através de transformações PF-PF, as quais são realizadas utilizando o mesmo equacionamento da transformação PB-PB. Esta etapa é realizada antes que seja especificado o filtro passabaixas protótipo, como mostra a Figura 3.18.

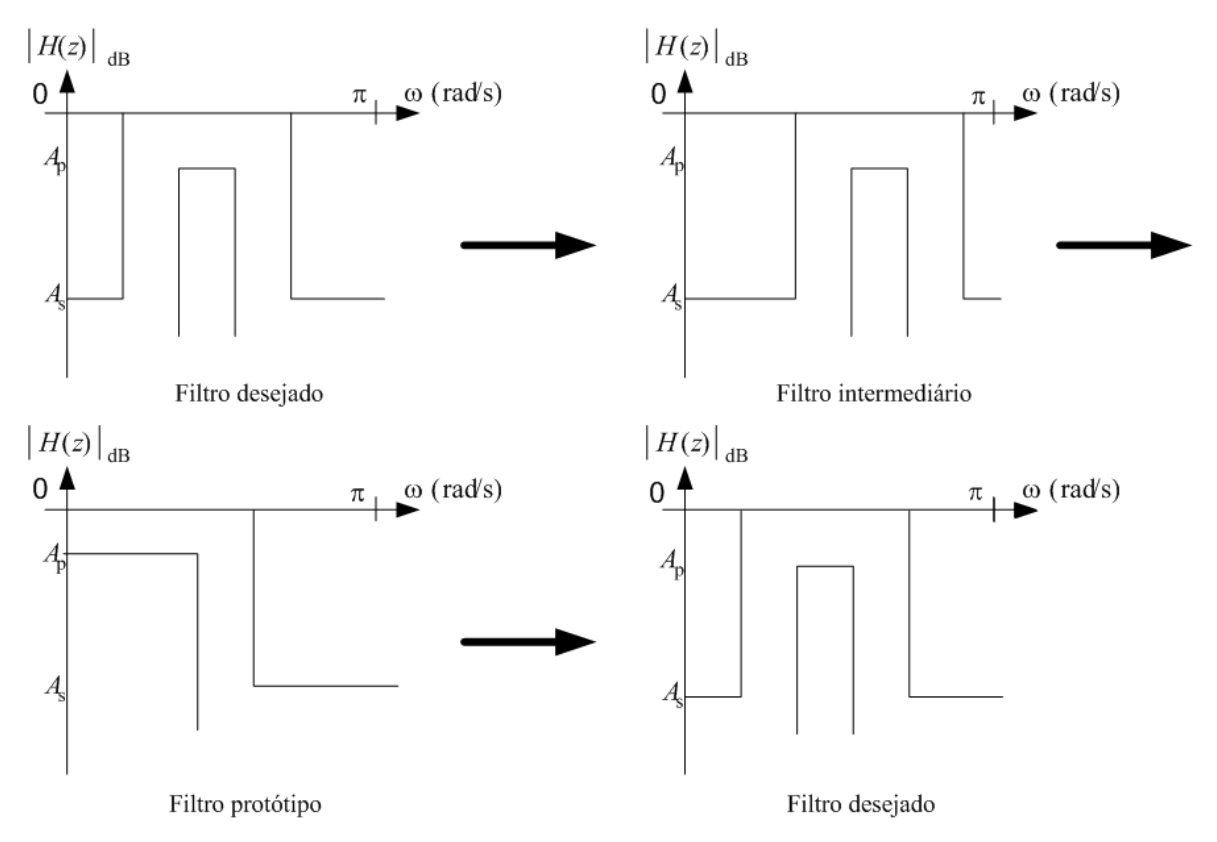

**Figura 3.18 – Obtenção do filtro passa-faixa desejado através do uso de um filtro intermediário.**

Assim como na estratégia utilizada para a transformação PB-PA, é possível utilizar mais de um filtro intermediário de modo a distribuir as limitações entre esses. Conforme a ordem do filtro desejado aumenta, mais distantes da região de menor linearidade devem estar os parâmetros e conseqüentemente mais filtros intermediários são necessários para superar as limitações.

A terceira solução separa o projeto do filtro passa-faixa em dois: um passa-baixas e um passa-altas, que como visto nas seções anteriores, podem ser obtidos de maneira simples. A associação em cascata dos dois filtros deverá resultar no passa-faixa desejado. Essa solução, entretanto, pode não ser eficaz caso os pólos e zeros dos dois filtros estejam muito próximos, pois sua influência mútua causa um comportamento indesejado na função final. Esse fato ocorre principalmente em projetos em que a largura da banda passante do filtro passa-faixa é muito estreita. Esta terceira estratégia é a mais indicada e também a única que pode ser aplicada quando a freqüência θ, for mapeada em um valor mais baixo do que  $\theta_p$ , tornando o projeto do filtro protótipo inviável.

A partir das especificações a seguir podemos comparar o desempenho de cada uma das soluções propostas. Considere o projeto de um filtro passa-faixa com as seguintes
especificações de projeto:  $A_s = 50$  dB,  $A_p = 1$  dB,  $f_1 = 100$  Hz,  $f_2 = 200$  Hz,  $f_3 = 70$  Hz,  $f_4 = 250 \,\text{Hz}$  *e*  $F_s = 8000 \,\text{Hz}$ .

A Figura 3.19 ilustra a resposta em magnitude do filtro passa-faixa obtido para a condição de maior linearidade de  $k$ . Na Figura 3.20 é mostrada a resposta em magnitude de um projeto que utiliza um filtro intermediário passa-faixa e a Figura 3.21 apresenta o mesmo projeto realizado através de um filtro passa-baixas em cascata com um passa-altas.

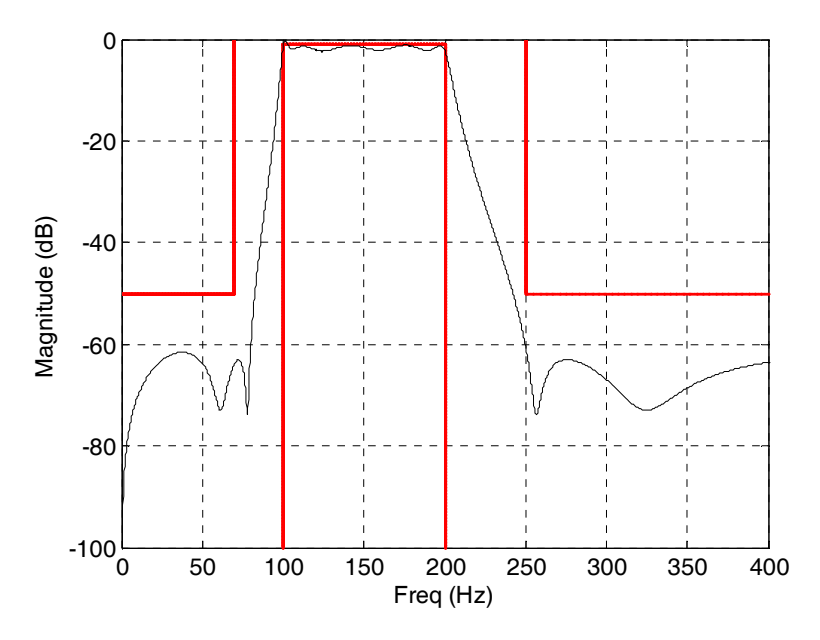

**Figura 3.19 – Magnitude do filtro passa-faixa de ordem 10 com** *k* = **1 .** 

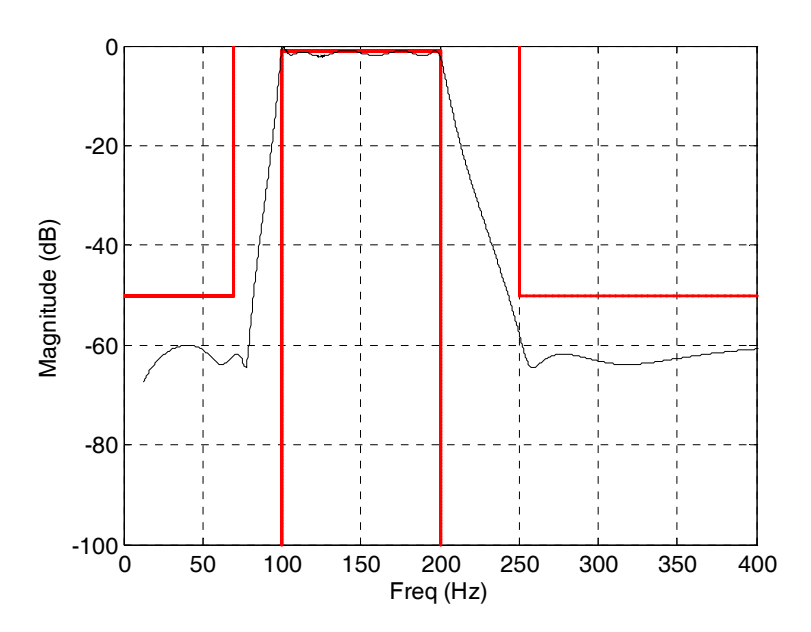

**Figura 3.20 – Magnitude do filtro passa-faixa de ordem 10 usando um filtro intermediário PF-PF.** 

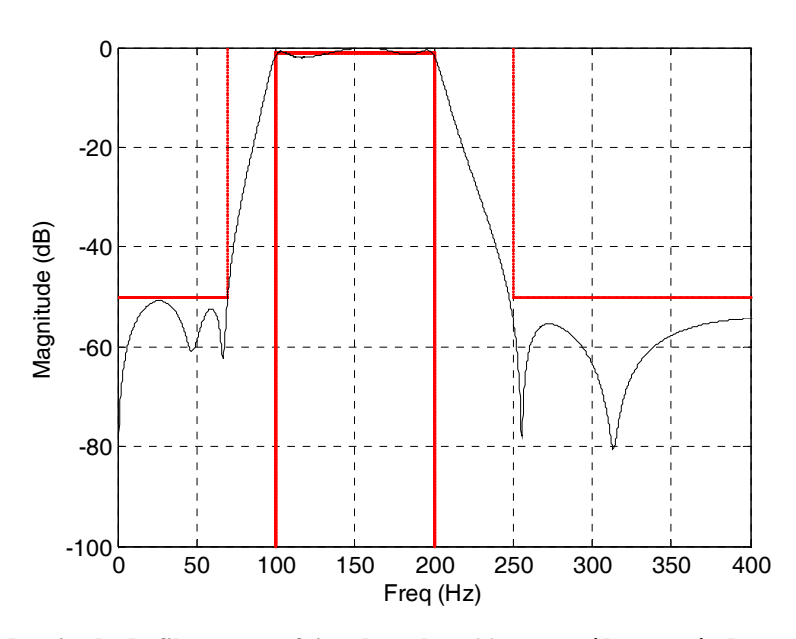

**Figura 3.21 – Magnitude do filtro passa-faixa de ordem 11 construído através de um filtro passa-baixas em cascata com um filtro passa-altas.** 

Através das curvas das figuras anteriores, pode-se observar que nenhuma das alternativas de projeto atende perfeitamente às especificações. Não é possível dizer qual das estratégias é melhor, mas, dependendo do projeto, uma delas pode se mostrar mais eficiente do que a outra.

#### *D. Transformação PB-RF*

Fazendo finalmente a análise das restrições impostas pelos parâmetros da transformação passa-baixas↔rejeita-faixa da seção 3.6, observa-se que, apesar da semelhança no projeto entre um filtro passa-faixa e um rejeita-faixa, algumas características específicas do filtro rejeita-faixa fazem com que nem todas as estratégias aplicadas no caso anterior se apliquem também aqui.

Foi visto que para trabalhar com  $k$  em uma região de maior linearidade, é necessário ter  $\theta_p = \pi - (\omega_2 - \omega_1)$ . Assim, quanto mais afastada estiver a banda passante (ω<sub>2</sub> - ω<sub>1</sub>) de π, maior o valor de θ<sub>p</sub>, o que pode levar à sobreposição de espectro em muitos casos. Além disso, outro problema que eventualmente pode ocorrer quando o valor de  $(\omega_2 - \omega_1)$  é grande, é o mapeamento de  $\theta_s$  em uma frequência mais baixa do que  $\theta_p$ . Isso torna inviável o projeto do filtro passa-baixas protótipo, com um problema similar ao

que ocorre no projeto de um passa-faixa, independente da freqüência de amostragem utilizada.

Por estes motivos, torna-se muito difícil trabalhar com valores de  $k$  em uma região de maior linearidade. Tenta-se então escolher um  $\theta_p$  de modo que se opere com um valor  $de k$  em uma região em que sua não-linearidade não tenha grande influência no mapeamento ω → θ . Utilizando filtros intermediários RF-RF para abrandar as limitações entre várias etapas, assim como descrito para o projeto de filtros passa-faixa, é possível reduzir as degradações no filtro final resultante.

A estratégia de utilizar um filtro passa-baixas cascateado com um passa-altas não pode ser aplicada neste caso. Isso porque o filtro passa-baixas necessário possui ao menos um zero no infinito, o que causa uma atenuação indesejada na banda passante direita do filtro rejeita-faixa. Da mesma maneira, o filtro passa-altas apresenta ao menos um zero na origem, o que causa uma degradação na banda passante esquerda. Isso é mais bem visualizado na Figura 3.24, a qual mostra um exemplo do projeto de um filtro rejeita-faixa através do cascateamento de um filtro passa-baixas e um passa-altas. Considere então um filtro rejeita-faixa com as seguintes especificações:  $A_s = 50$  dB,  $A_p = 1$  dB,  $f_1 = 100$  Hz,

 $f_2 = 400 \text{ Hz}$ ,  $f_3 = 150 \text{ Hz}$ ,  $f_4 = 350 \text{ Hz}$  *e*  $F_s = 8000 \text{ Hz}$ .

A Figura 3.22 ilustra a resposta em freqüência do filtro rejeita-faixa projetado considerando k arbitrário e uma transformação PB-RF direta. Na Figura 3.23 o mesmo projeto é realizado utilizando-se um filtro rejeita-faixa intermediário e a Figura 3.24 mostra o filtro rejeita-faixa formado pelo cascateamento de um filtro passa-baixas e um filtro passa-altas.

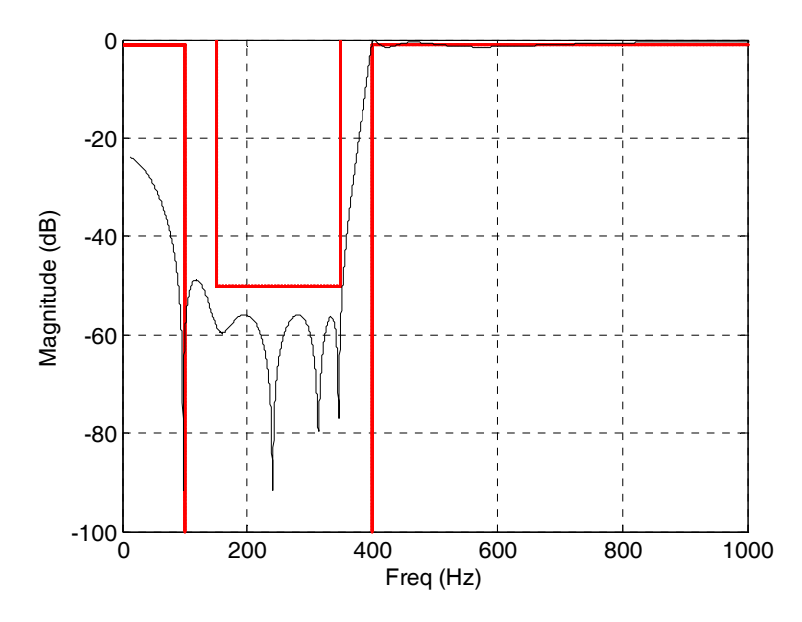

**Figura 3.22 – Magnitude do filtro rejeita-faixa projetado com** *k* **arbitrário.** 

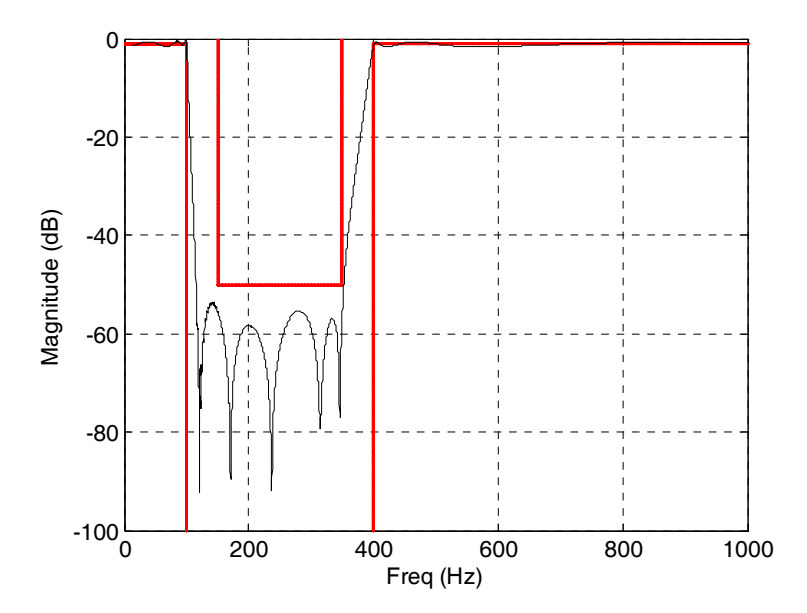

**Figura 3.23 – Magnitude do filtro rejeita-faixa de ordem 12 usando um filtro intermediário RF-RF.** 

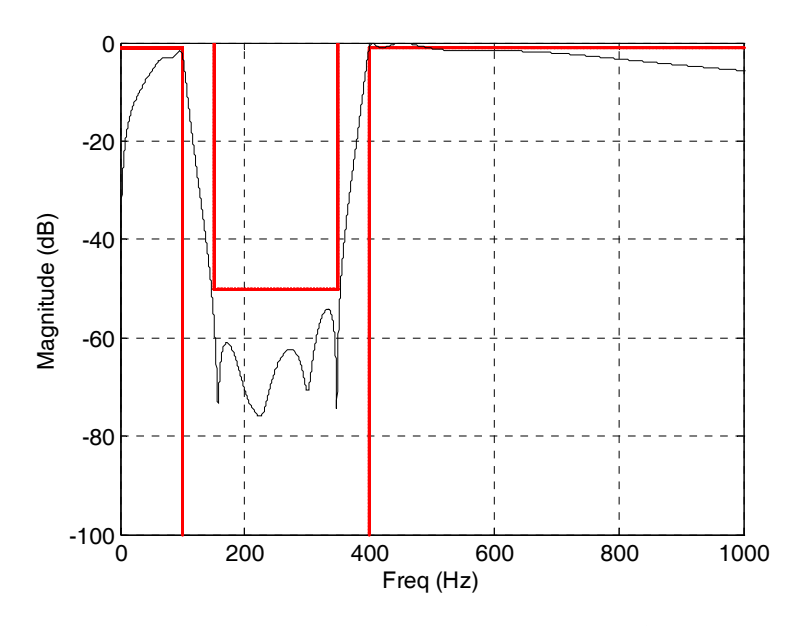

**Figura 3.24 – Magnitude do filtro rejeita-faixa de ordem 12 construído através de um filtro passabaixas em cascata com um filtro passa-altas.** 

Analisando-se as Figuras 3.22 a 3.24, pode-se observar que nenhuma das estratégias de projeto de filtros rejeita-faixa usadas atendeu completamente às especificações do gabarito. O filtro obtido com  $k$  arbitrário apresentou grande distorção na banda passante esquerda devido ao mapeamento  $\theta \rightarrow \omega$  ter sido realizado utilizando-se um valor não adequado de k. O filtro projetado utilizando um filtro rejeita-faixa intermediário feriu levemente as especificações de projeto, sendo no entanto aquele que forneceu a melhor resposta em magnitude para as especificações requisitadas. A utilização de mais filtros rejeita-faixa intermediários pode melhorar ainda mais sua resposta em magnitude. Por último, o filtro projetado pela associação em cascata de um filtro passa-baixas e um passa-altas resultou em uma grande distorção nas duas bandas passantes devido à influência dos zeros nessas regiões, como já observado.

No capítulo 4 são apresentados alguns exemplos de filtros projetados utilizando os métodos descritos nos Capítulos 2 e 3.

### **3.9 CONCLUSÕES**

Através do estudo da técnica de transformação espectral [17], são levantadas algumas restrições de sua aplicação devido à limitada precisão numérica das ferramentas

computacionais utilizadas. Com isso, os parâmetros envolvidos no equacionamento da transformação espectral geram degradações no mapeamento das freqüências θ e ω, que resultam em distorção no projeto dos filtros.

Analisando o equacionamento de cada tipo de transformação foram levantadas as razões para tais restrições, propondo-se estratégias para tentar viabilizar o uso da transformação espectral. O estudo da sensibilidade clarifica a análise dos exemplos estudados e nos ajuda a buscar soluções para o problema em questão. Um método capaz de mitigar as restrições de projeto pelo uso de etapas intermediárias, reduzindo dessa forma a sensibilidade aos parâmetros em cada uma delas, foi adotado. No projeto de filtros passaaltas, tal solução demonstrou ser bastante eficiente para todos os casos avaliados. Já para projeto de filtros passa-faixa e rejeita-faixa, devido à maior complexidade do equacionamento, várias soluções foram propostas, porém não obtivemos o completo êxito nos exemplos considerados. Foi verificado que, dependendo das especificações e das características de projeto, uma das soluções propostas pode apresentar melhor desempenho do que as outras. A fim de prevenir tais problemas, pode-se sempre realizar uma préavaliação dos dados, como por exemplo, a ordem do filtro a ser projetado e a melhor freqüência de amostragem a ser utilizada. Desse modo, ao se analisar as especificações de projeto, caso seja verificada a possibilidade de alguma distorção devido aos parâmetros de entrada no filtro a ser projetado, novos parâmetros de projeto podem ser considerados. Essa facilidade é permitida no *software* desenvolvido para auxiliar os projetos aqui propostos, no qual uma pré-avaliação dos dados é realizada automaticamente. Janelas de advertência são exibidas ao usuário alertando de algum eventual erro que possa ocorrer bem como sugerindo alterações de projeto. Além disso, tentou-se reduzir-se ao máximo o número de operações de cálculo críticos realizadas pelo *software* a fim de melhorar a precisão numérica do processo.

No Apêndice A é exibido o *software* de projeto de filtros desenvolvido e nos Apêndices D, E, F e G são exibidos os algoritmos de projeto de cada tipo de filtro estudado (passa-baixas, passa-altas, passa-faixa e rejeita-faixa).

## **RESULTADOS E EXEMPLOS DE APLICAÇÃO**

Neste capítulo são mostrados quatro exemplos de projetos (passa-baixas, passaaltas, passa-faixa e rejeita-faixa) de filtros transicionais digitais baseados nas aproximações de Cauer e Chebyshev Inverso. Os exemplos discutidos comprovam o melhor desempenho dos filtros transicionais em relação a outras funções de aproximação, principalmente, quando levando em conta apenas as aproximações Cauer ou Chebyshev Inverso, em projetos que exigem especificações simultâneas de magnitude, fase e tempo, conforme discutido anteriormente neste trabalho. Gráficos comparativos entre os três tipos de aproximações mencionadas acima são gerados e medidas de linearidade de fase são obtidas para auxiliar na avaliação das estratégias de projeto propostas. Todos os resultados apresentados são gerados pelo *software* de auxílio desenvolvido. Dentre as seis técnicas estudadas para obter a transformação  $s \rightarrow z$ , são comparados os resultados obtidos com a invariância à rampa (que dentre as transformações de invariância é a que apresenta as melhores características) e com a transformação bilinear (a mais conhecida e usada na literatura).

O objetivo de cada projeto é atender, simultaneamente, a todas as especificações através de um filtro que possua a menor ordem possível. Os exemplos consideram especificações de magnitude, fase e tempo. Gráficos de singularidades, magnitude, atraso de fase, resposta ao impulso, resposta ao degrau e atraso de grupo são apresentados, além das medidas de linearidade de fase, discutidas no Capítulo 2, e de *overshoot* da resposta ao degrau [19].

### **4.1 EXEMPLO DE FILTRO PASSA-BAIXAS**

Deseja-se projetar um filtro passa-baixas digital IIR com as seguintes especificações:  $A_p = 2 dB$ ,  $A_s = 30 dB$ ,  $f_p = 100 Hz$ ,  $f_s = 150 Hz$ ,  $F_s = 4000 Hz$ ,  $\Delta \tau_p < 15 \text{ ms}$ ,  $\varepsilon_{\tau_p} < 0.01 \text{ e } \varepsilon_h < 600 \text{ x } 10^{-6}$ .

As Figuras 4.1 a 4.6 mostram os gráficos obtidos através do *software* desenvolvido. A fim de facilitar a comparação dos resultados obtidos utilizando as técnicas de transformação bilinear e invariância à rampa, os gráficos são apresentados lado a lado.

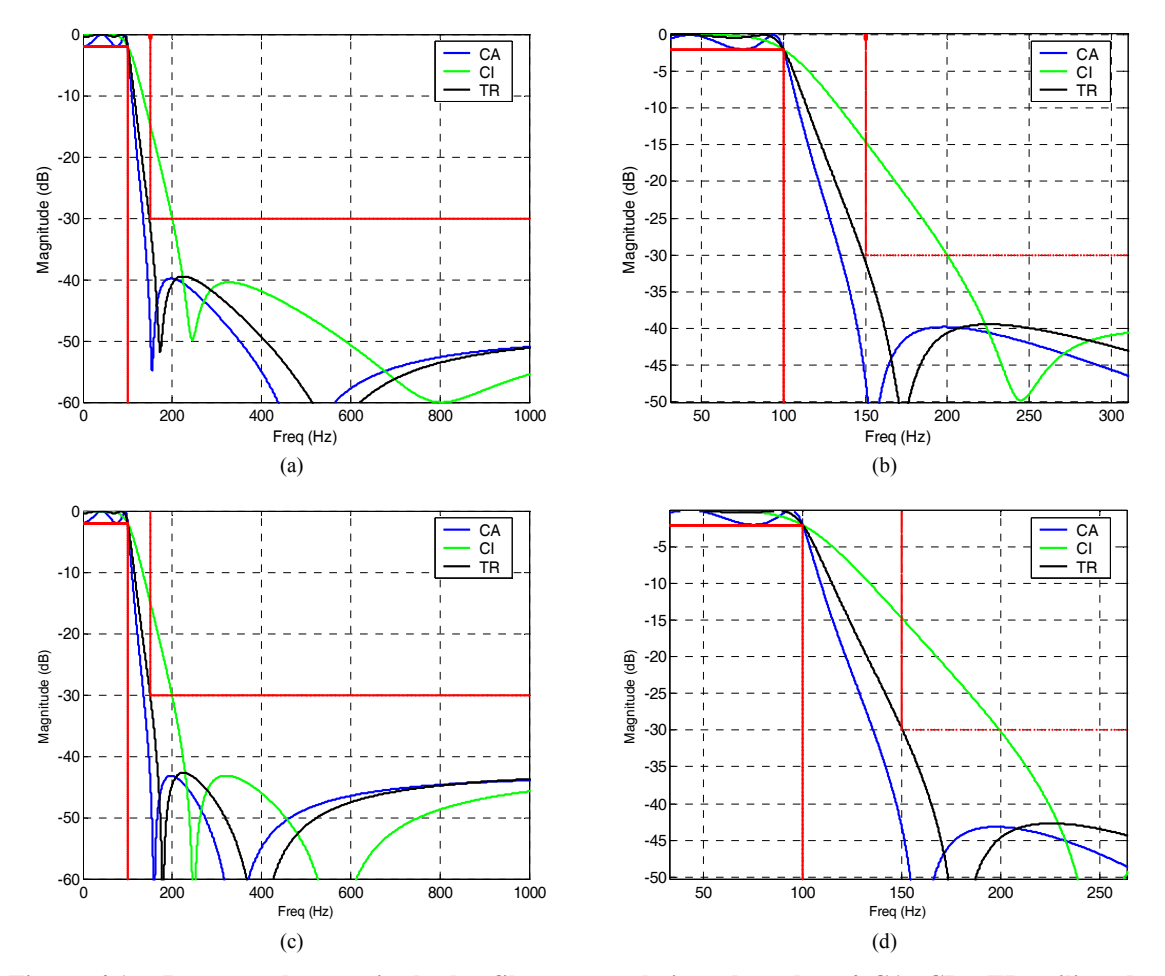

**Figura 4.1 – Resposta de magnitude dos filtros passa-baixas de ordem 4 CA, CI e TR utilizando as técnicas: (a) Invariância à rampa; (b) Invariância à rampa (ampliação da banda de transição); (c) Transformação bilinear e (d) Transformação bilinear (ampliação da banda de transição).** 

O filtro TR passa-baixas que satisfaz aos requisitos de magnitude com a menor seletividade possível é obtido a partir do fator interpolador *m* = 0,21875.

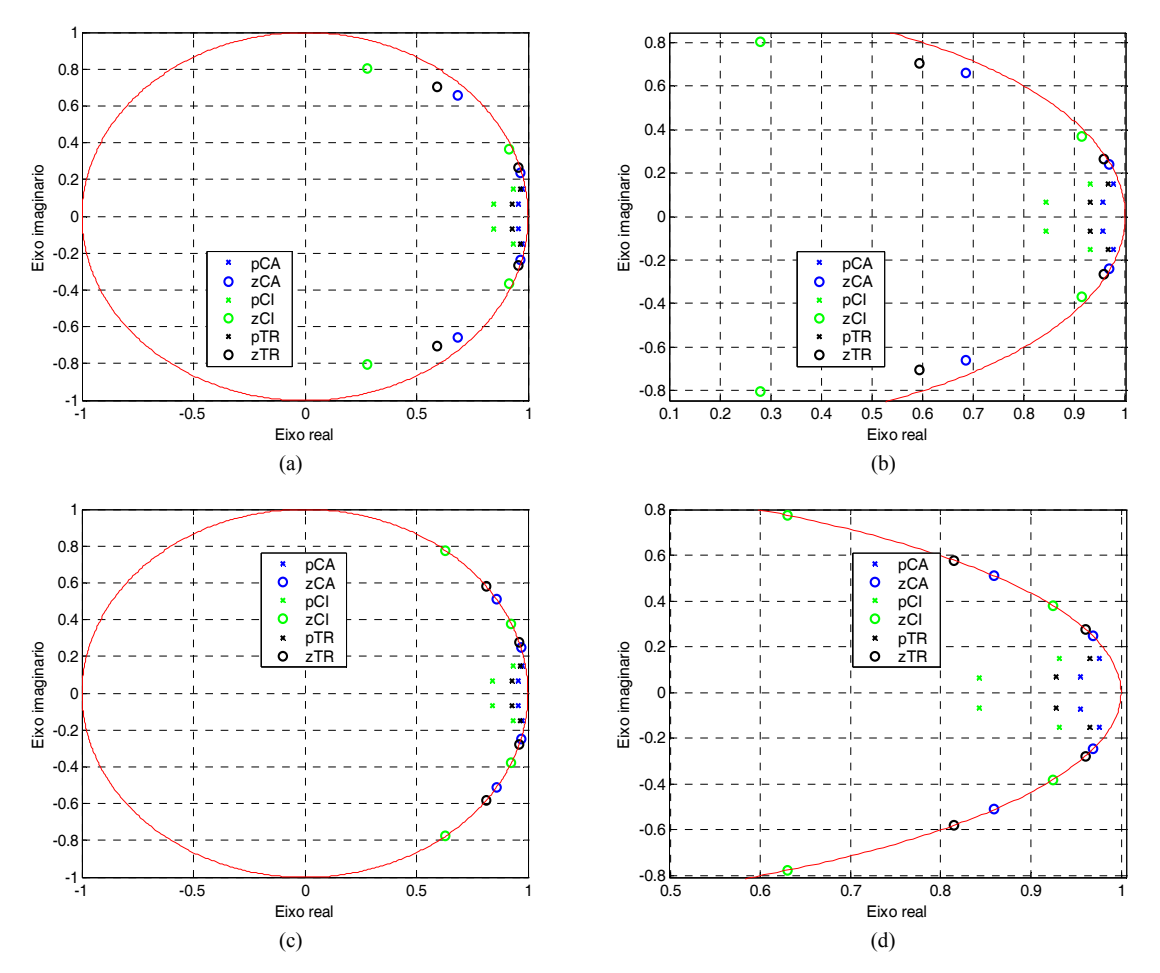

**Figura 4.2 – Mapa de pólos e zeros dos filtros CA, CI e TR passa-baixas utilizando as técnicas: (a) Invariância à rampa; (b) Invariância à rampa (ampliação); (c) Transformação bilinear e (d) Transformação bilinear (ampliação).** 

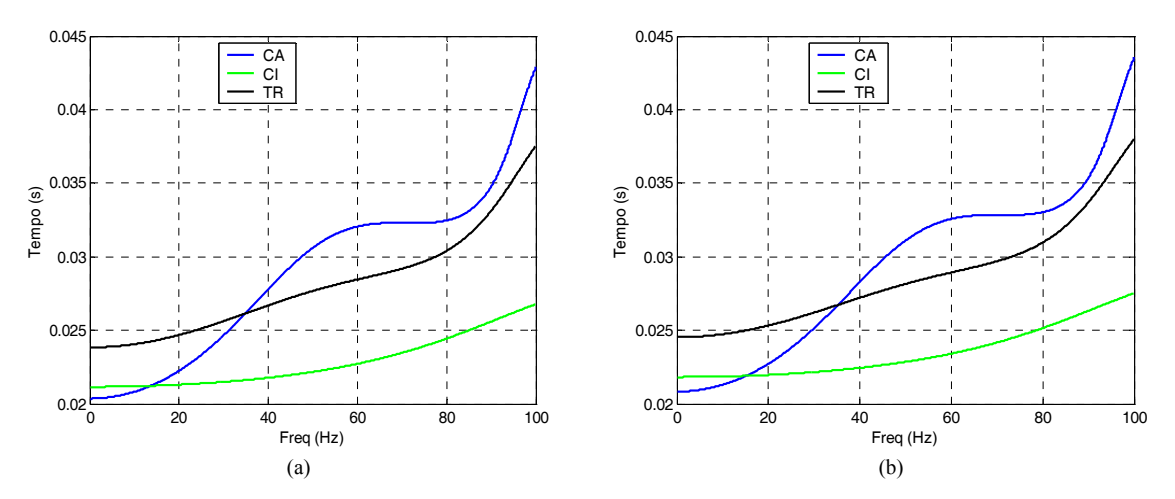

**Figura 4.3 – Atraso de fase na banda passante dos filtros CA, CI e TR passa-baixas. (a) Invariância à rampa; (b) Transformação bilinear.** 

Os gráficos da resposta ao impulso e resposta ao degrau são apresentados com traço contínuo para facilitar a visualização.

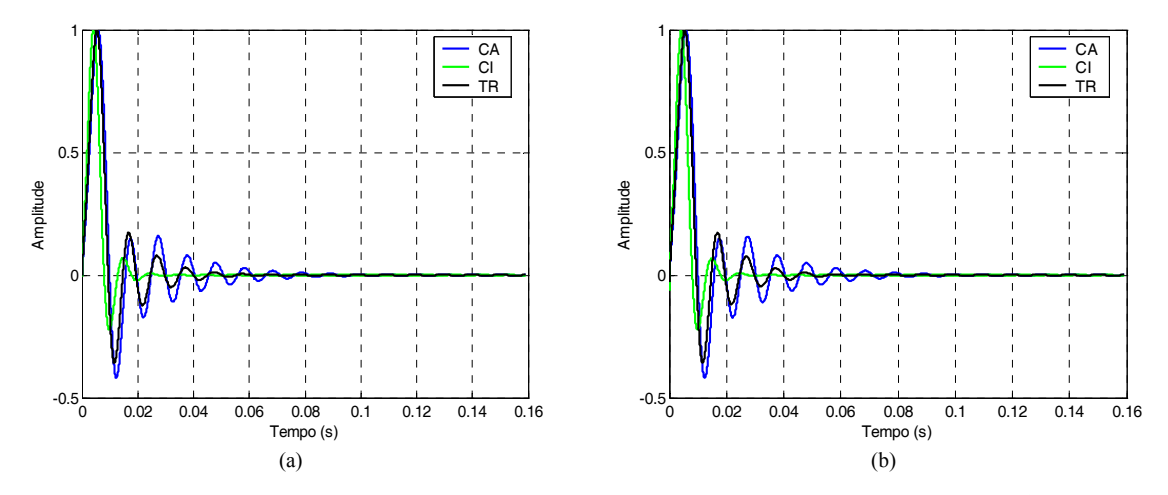

**Figura 4.4 – Resposta ao impulso dos filtros CA, CI e TR passa-baixas. (a) Invariância à rampa. (b) Transformação bilinear.** 

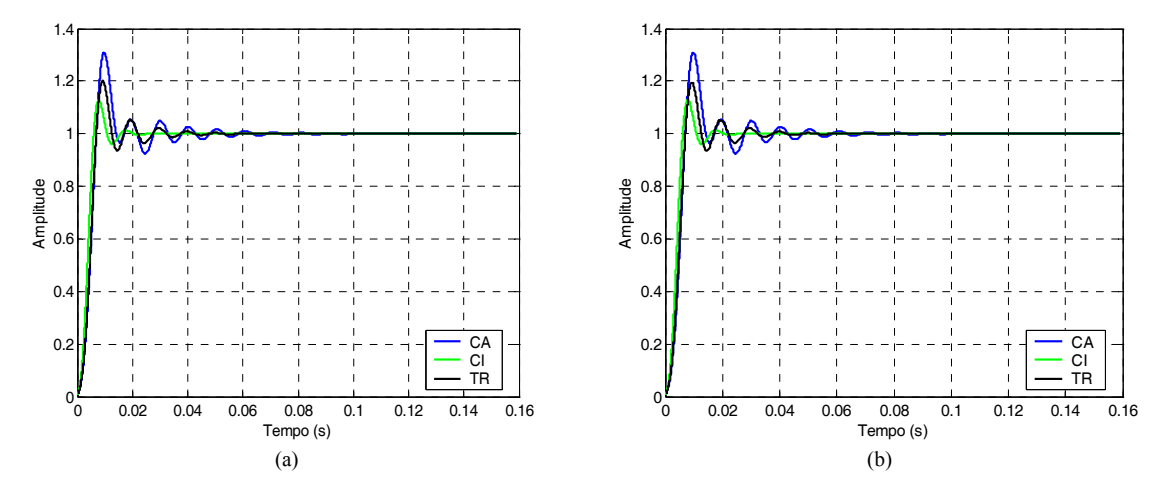

**Figura 4.5 – Resposta ao degrau dos filtros CA, CI e TR passa-baixas. (a) Invariância à rampa; (b) Transformação bilinear.** 

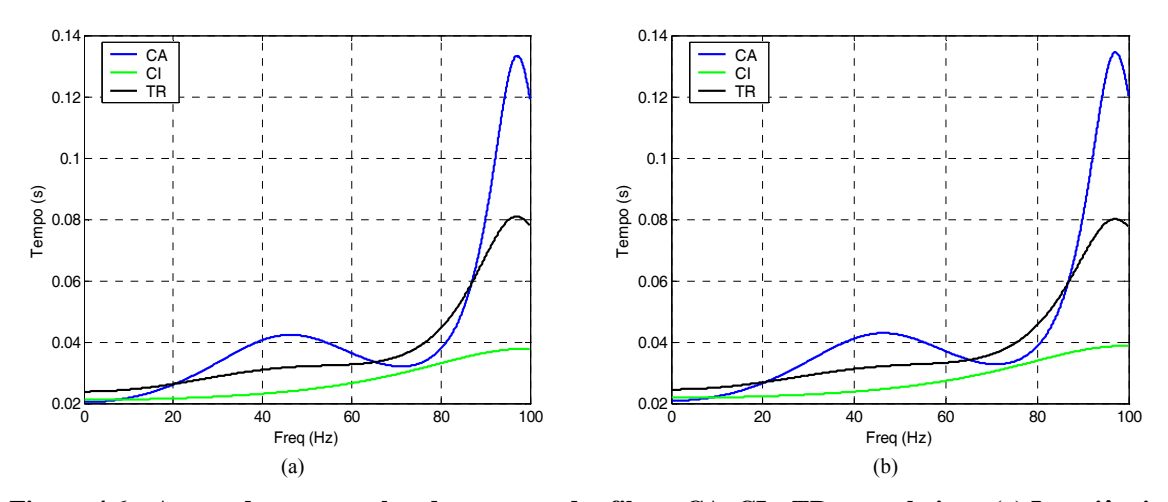

**Figura 4.6 – Atraso de grupo na banda passante dos filtros CA, CI e TR passa-baixas. (a) Invariância à rampa. (b) Transformação bilinear.** 

As equações (5.1) a (5.3) mostram, respectivamente, as funções de transferência dos filtros CA, CI e TR projetados através da técnica de invariância à rampa, e as equações (5.4) a (5.6) mostram as funções de transferência dos mesmos filtros projetados através da técnica de transformação bilinear.

$$
H_{CA}(z) = 0,0039670696 \frac{z^4 - 3,3042451258z^3 + 4,5450452870z^2 - 3,1055112125z + 0,8957897119}{z^4 - 3,8628383971z^3 + 5,6226810213z^2 - 3,6544599491z + (5.1)
$$
  
\n0,8957897119  
\n0,8947735778  
\n
$$
H_{CI}(z) = 0,0047016855 \frac{z^4 - 2,3864482534z^3 + 2,7133263054z^2 - 1,8615620406z + 0,7005101919}{z^4 - 3,5496707231z^3 + 4,7478890534z^2 - 2,8343391397z + (5.2)
$$
  
\n0,7005101919  
\n0,6369013496  
\n
$$
H_{TR}(z) = 0,0043602359 \frac{z^4 - 3,1020134502z^3 + 4,1105259228z^2 - 2,7994310962z + 0,8390815685}{z^4 - 3,7930455536z^3 + 5,4214125773z^2 - 3,4597847839z + (5.3)
$$
  
\n0,8390815685  
\n0,8316398272  
\n
$$
H_{CA}(z) = 0,0071195421 \frac{z^4 - 3,6571926741z^3 + 5,3318345996z^2 - 3,6571926741z + 0,10000000000}{z^4 - 3,8628358810z^3 + 5,6226800050z^2 - 3,6544646916z + (5.4)
$$

$$
H_{\text{CI}}(z) = 0,0070551709 \frac{z^4 - 3,1099977160z^3 + 4,3309694839z^2 - 3,1099977160z + 1,0000000000}{z^4 - 3,5494789007z^3 + 4,7474014313z^2 - 2,8339211444z + 1}(5.5)
$$
  
\n1,0000000000  
\n0,6367815547  
\n
$$
H_{\text{TR}}(z) = 0,0074577046 \frac{z^4 - 3,5500364433z^3 + 5,1292552609z^2 - 3,5500364433z + 1,0000000000}{z^4 - 3,7881064570z^3 + 5,4073188479z^2 - 3,4462950829z + 1,5,6}
$$
  
\n1,0000000000  
\n1,0,8273110543

As Tabelas 5.1 e 5.2 apresentam as medidas de linearidade de fase e o *overshoot* da resposta ao degrau para as técnicas de invariância à rampa e transformação bilinear, respectivamente.

**Tabela 4.1 – Medidas de linearidade de fase dos filtros CA, CI e TR passa-baixas para a invariância à rampa** 

| <b>Filtros</b> | $\Delta\tau_{\rm n}$ (ms) | $\Delta\tau_{\rm g}$ (ms) | $\epsilon_{\tau_n}(10^{-3})$ | $\epsilon_{\tau_g}$ | $\varepsilon_{\rm h} (10^{-6})$ | $\gamma$ (%) |
|----------------|---------------------------|---------------------------|------------------------------|---------------------|---------------------------------|--------------|
| <b>CA</b>      | 22,5426                   | 112,9907                  | 19,7630                      | 449,6537            | 942,2911                        | 30,9302      |
| CI             | 5,6016                    | 16,5821                   | 1,7151                       | 19,6979             | 136,5430                        | 12,7132      |
| <b>TR</b>      | 13,6839                   | 57,0264                   | 7,2162                       | 158,3512            | 595,9064                        | 19,9695      |

**Tabela 4.2 – Medidas de linearidade de fase dos filtros CA, CI e TR passa-baixas para a transformação bilinear** 

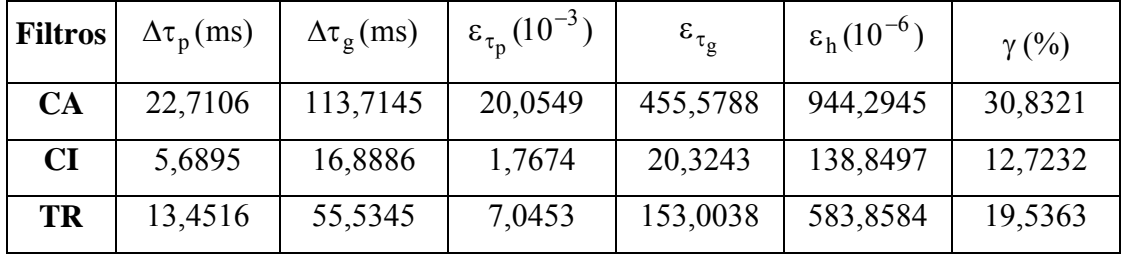

Verifica-se da Figura 4.1 que o filtro TR apresenta uma resposta de magnitude intermediária à dos filtros Cauer e Chebyshev Inverso, atendendo às especificações de magnitude da maneira menos seletiva possível, ou seja, deixando a mínima folga possível no limite da banda de rejeição, e ainda preservando a ordem do filtro Cauer. O filtro

Chebyshev Inverso não é capaz de atender às especificações de magnitude com a ordem mínima e o filtro Cauer apresenta uma certa "folga" na banda de transição, o que degrada suas respostas de fase e tempo, conforme discutido no Capítulo 2. O fato de o filtro TR, no que se refere à especificação de magnitude, tirar proveito de tal "folga" faz com que ele tenha suas características de fase e tempo otimizadas. Essa é a principal vantagem do filtro TR em relação às outras funções de aproximação clássicas. Tais características são observadas nas Figuras 4.3 a 4.6.

O atraso de fase (Figura 4.3) mostra uma oscilação na banda passante mais branda do que a apresentada pelo filtro Cauer; porém, maior do que aquela exibida pelo filtro Chebyshev Inverso. Essa diferença pode ser mais bem analisada através das medidas de variação do atraso de fase  $\Delta \tau_p$  e de erro do atraso de fase  $\varepsilon_{\tau_p}$  mostradas nas Tabelas 4.1 e 4.2. Comportamento similar é observado nas curvas de atraso de grupo (Figura 4.6) como também através das medidas de variação do atraso de grupo  $\Delta\tau_g$  e erro do atraso de grupo  $\varepsilon_{\tau_{g}}$  nas Tabelas 4.1 e 4.2. Do gráfico da resposta ao impulso (Figura 4.4), nota-se que o filtro TR apresenta uma oscilação intermediária àquela dos filtros CA e CI, resultando, conseqüentemente, em um erro de simetria também intermediário ao desses dois filtros. O mesmo ocorre com a resposta ao degrau dos filtros. O filtro TR apresenta uma porcentagem de *overshoot* intermediária à dos filtros CA e CI. O comportamento das respostas do filtro TR em relação aos filtros CA e CI é explicado pela posição dos pólos e zeros dos três filtros conforme mostra a Figura 4.2. Todas as singularidades do filtro transicional estão localizadas sobre uma certa trajetória entre as singularidades dos filtros CA e CI, definidas pelas equações de interpolação utilizadas na obtenção do filtro TR.

A utilização de diferentes técnicas para obter a transformação *s* → *z* proporciona resultados semelhantes tanto nas respostas gráficas quanto nas medidas de linearidade de fase. As maiores diferenças que se pode notar entre as curvas obtidas via transformação bilinear e invariância ao impulso ocorre na banda de rejeição da resposta em magnitude (Figura 4.1). Isso é devido ao posicionamento dos zeros das funções envolvidas (Figura 4.2). No entanto, não se pode categoricamente afirmar que uma técnica é mais eficiente do que a outra a partir de tais diferenças.

#### **4.2 EXEMPLO DE FILTRO PASSA-ALTAS**

Deseja-se projetar um filtro passa-altas digital IIR com as seguintes especificações:  $A_p = 3dB$ ,  $A_s = 35 dB$ ,  $f_p = 80 Hz$ ,  $f_s = 50 Hz$ ,  $F_s = 4000 Hz$ ,  $\Delta\tau_p < 55 ms$ ,  $\epsilon_{\tau_p} < 0.3$ e γ < 50%.

Similar ao que foi considerado no exemplo anterior, a fim de facilitar a comparação, os resultados provenientes da transformação bilinear e invariância à rampa são mostrados lado a lado nas Figuras 4.7 a 4.12.

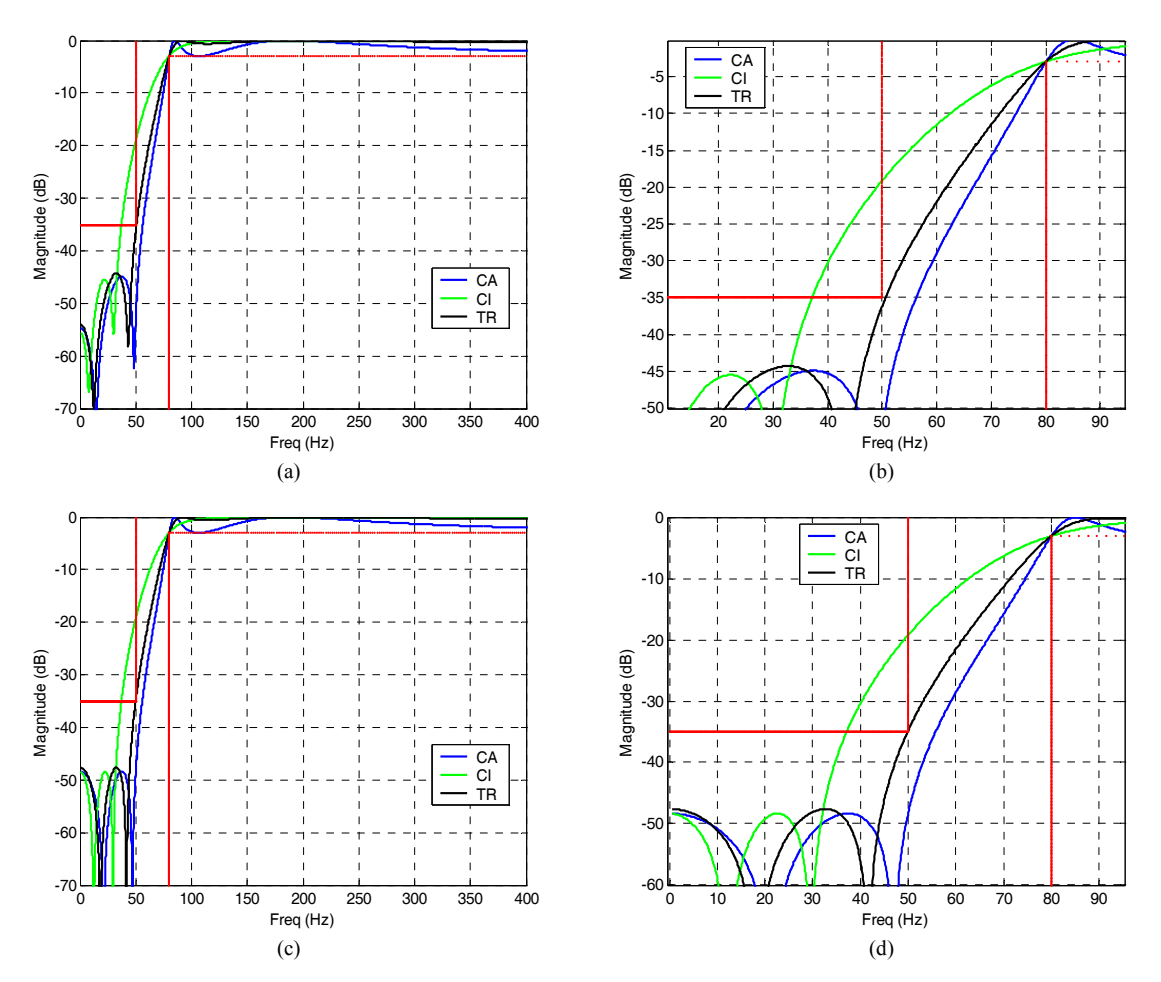

**Figura 4.7 – Resposta de magnitude dos filtros passa-altas de ordem 4 CA, CI e TR. (a) Invariância à rampa; (b) Invariância à rampa (ampliação da banda de transição); (c) Transformação bilinear e (d) Transformação bilinear (ampliação da banda de transição).** 

O filtro TR passa-altas que satisfaz aos requisitos de magnitude com a menor seletividade possível é obtido a partir do fator interpolador *m* = 0,21875.

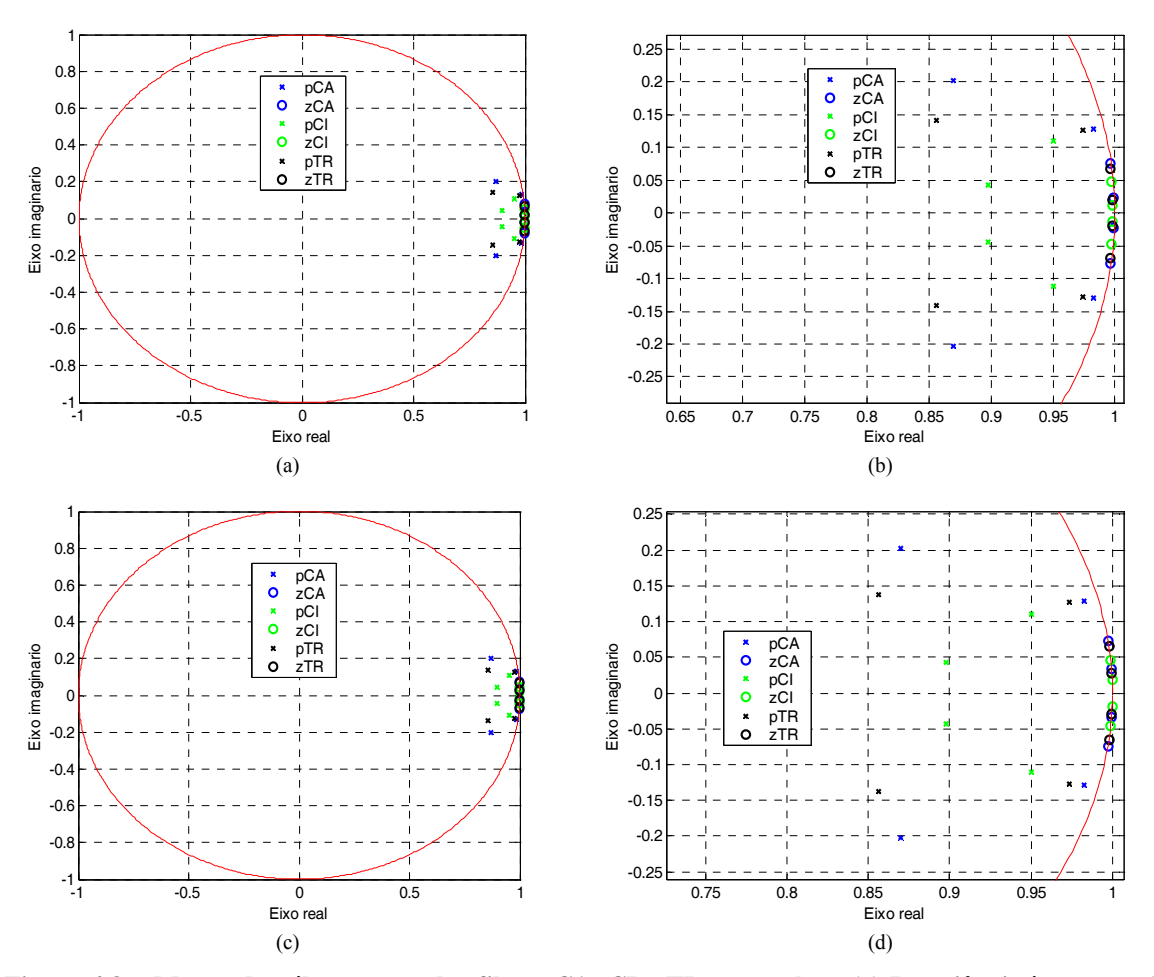

**Figura 4.8 – Mapas de pólos e zeros dos filtros CA, CI e TR passa-altas. (a) Invariância à rampa; (b) Invariância à rampa (ampliação); (c) Transformação bilinear e (d) Transformação bilinear (ampliação).** 

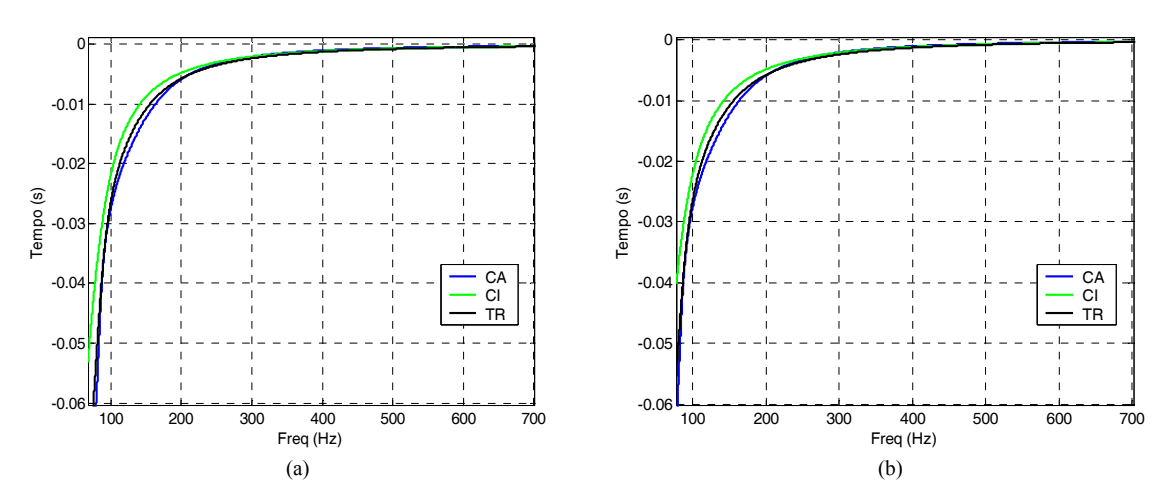

**Figura 4.9 – Atraso de fase na banda passante dos filtros CA, CI e TR passa-altas. (a) Invariância à rampa. (b) Transformação bilinear.** 

Os gráficos da resposta ao impulso e resposta ao degrau são apresentados com traço contínuo para facilitar a visualização.

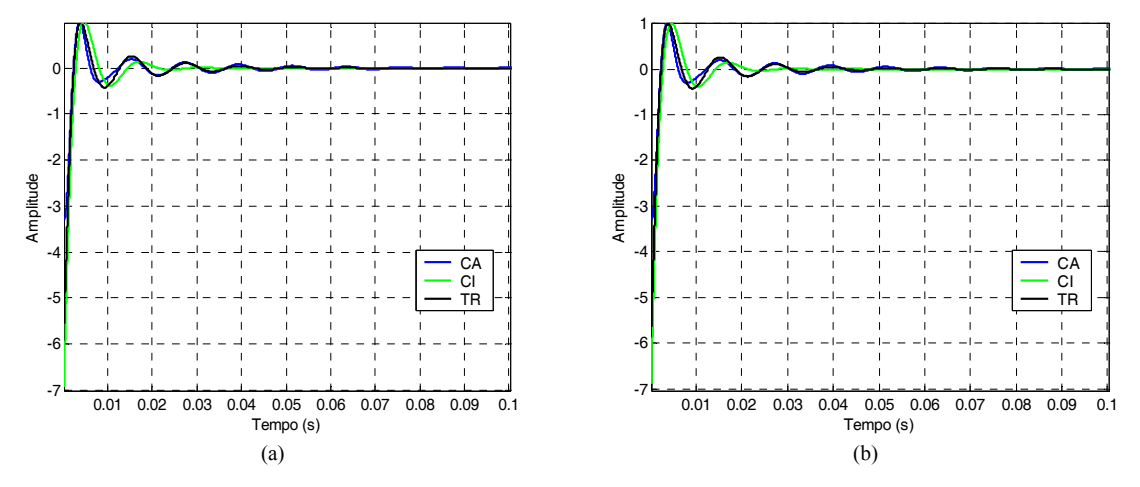

**Figura 4.10 – Resposta ao impulso dos filtros CA, CI e TR passa-altas. (a) Invariância à rampa. (b) Transformação bilinear.** 

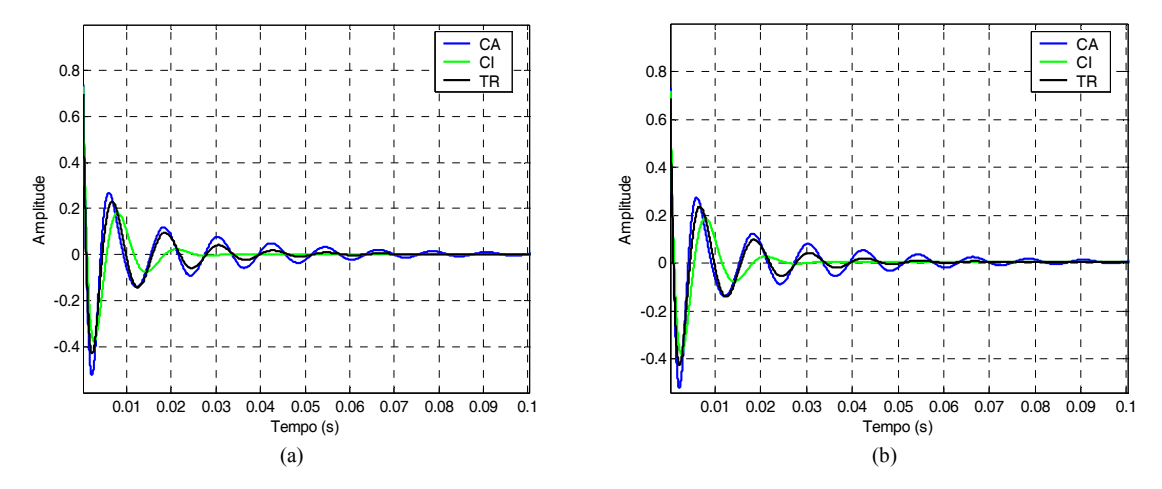

**Figura 4.11 – Resposta ao degrau dos filtros CA, CI e TR passa-altas. (a) Invariância à rampa. (b) Transformação bilinear.** 

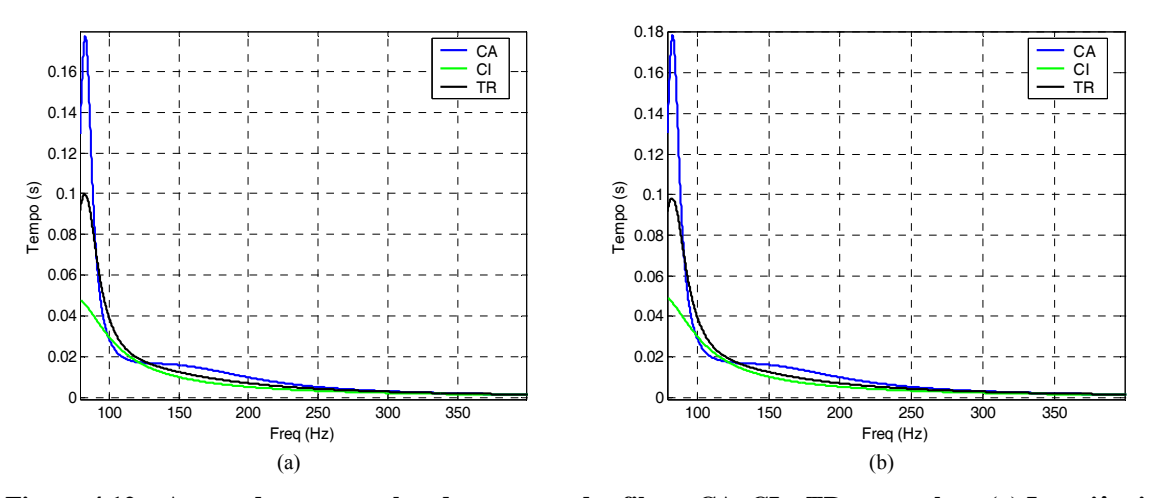

**Figura 4.12 – Atraso de grupo na banda passante dos filtros CA, CI e TR passa-altas. (a) Invariância à rampa. (b) Transformação bilinear.** 

As equações (5.7) a (5.9) mostram, respectivamente, as funções de transferência dos filtros CA, CI e TR projetados através da técnica de invariância à rampa, e as equações (5.10) a (5.12) mostram as funções de transferência dos mesmos filtros projetados através da técnica de transformação bilinear.

$$
H_{CA}(z) = 0,6180739047 \frac{z^4 - 3,9893269055z^3 + 5,9743164549z^2 - 3,9806309906z + 0.09956443744}{z^4 - 3,7046347835z^3 + 5,1978848603z^2 - 3,2754326177z + (5.7)
$$
  
\n0,9956443744  
\n0,7831599858  
\n
$$
H_{CI}(z) = 0,8627164740 \frac{z^4 - 3,9904631465z^3 + 5,9738306131z^2 - 3,9762622474z + 0.09928951393}{z^4 - 3,6964134466z^3 + 5,1365799253z^2 - 3,1796821171z + (5.8)
$$
  
\n0,9928951393  
\n0,7396975215  
\n
$$
H_{TR}(z) = 0,7835483413 \frac{z^4 - 3,9889623478z^3 + 5,9719175921z^2 - 3,9769283027z + 0.09939748045}{z^4 - 3,6601010101z^3 + 5,0527617656z^2 - 3,1182517415z + (5.9)
$$
  
\n0,9939748045  
\n0,7262758261  
\n
$$
H_{CA}(z) = 0,6188089657 \frac{z^4 - 3,9934518295z^3 + 5,9869096822z^2 - 0.09934518295z + 1,000000000}{z^3,2759272550z + 0,7833061998}
$$

$$
H_{\text{CI}}(z) = 0,8603150293 \frac{z^4 - 3,9974639974z^3 + 5,9949287991z^2 -}{z^4 - 3,6969600806z^3 + 5,1381057357z^2 -}
$$
\n
$$
3,9974639974z + 1,00000000000
$$
\n(5.11)

$$
\frac{1}{3,1811063500z+0,74014194977}
$$
  
\n
$$
H_{TR}(z) = 0,7883840460 \frac{z^4 - 3,9949030140z^3 + 5,9898095403z^2 - z^4 - 3,6595074088z^3 + 5,0501205662z^2 - 3,9949030140z + 1,0000000000}{(5.12)}
$$
  
\n
$$
3,1147807196z + 0,7248325443
$$

As Tabelas 5.3 e 5.4 apresentam as medidas de linearidade de fase e o *overshoot* da resposta ao degrau utilizando as técnicas de invariância à rampa e transformação bilinear, respectivamente, para o exemplo do filtro passa-altas.

**Tabela 4.3 – Medidas de linearidade de fase dos filtros CA, CI e TR passa-altas para a invariância à rampa** 

| <b>Filtros</b> | $\Delta\tau_{\rm n}$ (ms) | $\Delta\tau_{\rm g}$ (ms) | $\epsilon_{\tau_n}(10^{-3})$ | $\epsilon_{\tau_{\varrho}}$ | $\varepsilon_{\rm h} (10^{-3})$ | $\gamma$ (%) |
|----------------|---------------------------|---------------------------|------------------------------|-----------------------------|---------------------------------|--------------|
| <b>CA</b>      | 58,1906                   | 177,4837                  | 318,4339                     | 1,6012                      | 12,2978                         | 52,2312      |
| CI             | 37,1638                   | 47,8680                   | 174,3916                     | 0,2987                      | 42,2544                         | 37,6403      |
| TR             | 51,3765                   | 99,6296                   | 276,7022                     | 0,8660                      | 27,3521                         | 42,8690      |

**Tabela 4.4 – Medidas de linearidade de fase dos filtros CA, CI e TR passa-altas para a transformação bilinear** 

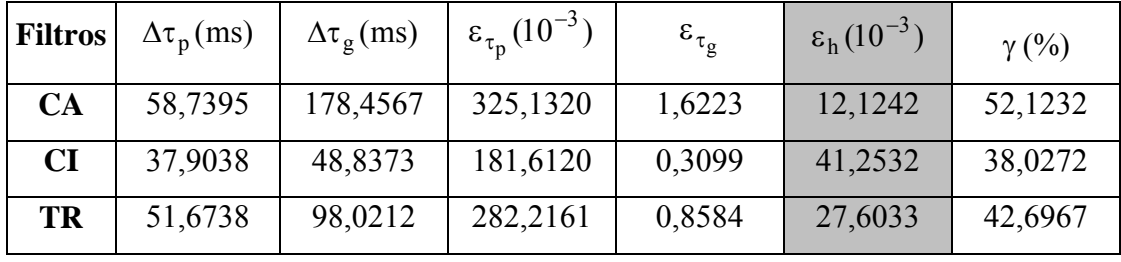

Nota-se da Figura 4.7 que, assim como verificado no exemplo anterior, o filtro TR passa-altas apresenta uma resposta de magnitude intermediária à dos filtros Cauer e Chebyshev Inverso, atendendo às especificações de magnitude da maneira menos seletiva possível e ainda preservando a ordem do filtro Cauer. O filtro CI, projetado com a mesma ordem do filtro CA, novamente não atende às especificações de magnitude enquanto o

filtro CA apresenta uma certa "folga" na banda de transição. As mesmas observações feitas para a resposta de magnitude para o exemplo de filtros passa-baixas se aplicam também nesse caso.

As curvas de atraso de fase (Figura 4.9) e atraso de grupo (Figura 4.12) mostram uma oscilação do filtro TR na banda passante mais branda do que a apresentada pelo filtro Cauer, porém maior do que áquela apresentada pelo Chebyshev Inverso. Tal diferença pode ser mais bem analisada através das medidas de variação do atraso de fase  $\Delta\tau_p$  e de atraso de grupo  $\Delta\tau_g$ , como também do erro do atraso de fase  $\epsilon_{\tau_p}$  e do atraso de grupo  $\varepsilon_{\tau_{\rm g}}$  mostrados nas Tabelas 4.3 e 4.4. Do gráfico da resposta ao impulso (Figura 4.10) notase uma diferença de comportamento em relação ao exemplo anterior. Analisando as Tabelas 4.3 e 4.4, nota-se um melhor desempenho do filtro Cauer na simetria da resposta ao impulso, ao contrário do que se previa. Isso ocorre em virtude de a resposta ao impulso de um filtro passa-altas ideal não possuir a mesma característica de simetria de um filtro passa-baixas ideal, para o qual a medida de simetria foi desenvolvida. As medidas do erro de simetria da resposta ao impulso do filtro passa-altas encontram-se sombreadas na tabela, sendo que para esse tipo de filtros elas devem ser desconsideradas.

Da resposta ao degrau (Figura 4.11) nota-se que, diferentemente do exemplo anterior, a amplitude é máxima para o tempo inicial e quando o tempo tende a infinito, a amplitude tende a zero. Apesar de tal fato, a medida do *overshoot* pode ser feita de modo similar à dos filtros passa-baixas. O filtro TR apresenta porcentagem de *overshoot* intermediária à dos filtros CA e CI.

O comportamento do filtro passa-altas transicional está de acordo com o esperado, pois ele é o único que atende a todos os requisitos de projeto simultaneamente. Esse comportamento é explicado pela posição dos pólos e zeros dos três filtros conforme mostra a Figura 4.8. Todas as singularidades do filtro TR estão localizadas sobre uma certa trajetória entre as singularidades dos filtros CA e CI, definidas pelas equações de interpolação utilizadas na obtenção do filtro TR.

Comparando as respostas respostas obtidas através da transformação bilinear e invariância à rampa, nota-se que há poucas diferenças. Com ambas as técnicas, pode-se obter um filtro digital que atende aos requisitos originais de projeto. A utilização de dois filtros intermediários na aplicação da transformação espectral abranda qualquer erro numérico de mapeamento que leve a degradações no filtro final. Além do mais, como a ordem do projeto em questão é baixa (*n* = 4) as restrições devido à não-linearidade do mapeamento envolvido não são tão severas.

# **4.3 EXEMPLO DE FILTRO PASSA-FAIXA**

Deseja-se projetar um filtro passa-faixa digital IIR com as seguintes especificações:  $A_p = 1 \text{ dB}$ ,  $A_s = 30 \text{ dB}$ ,  $f_{p1} = 120 \text{ Hz}$ ,  $f_{p2} = 150 \text{ Hz}$ ,  $f_{s3} = 100 \text{ Hz}$ ,  $f_{s4} = 180 \text{ Hz}$ ,  $F_s = 4000 \text{ Hz}$ ,  $\Delta \tau_p < 35 \text{ ms}$ ,  $\varepsilon_{\tau_p} < 0.015 \text{ e } \varepsilon_h < 0.018$ .

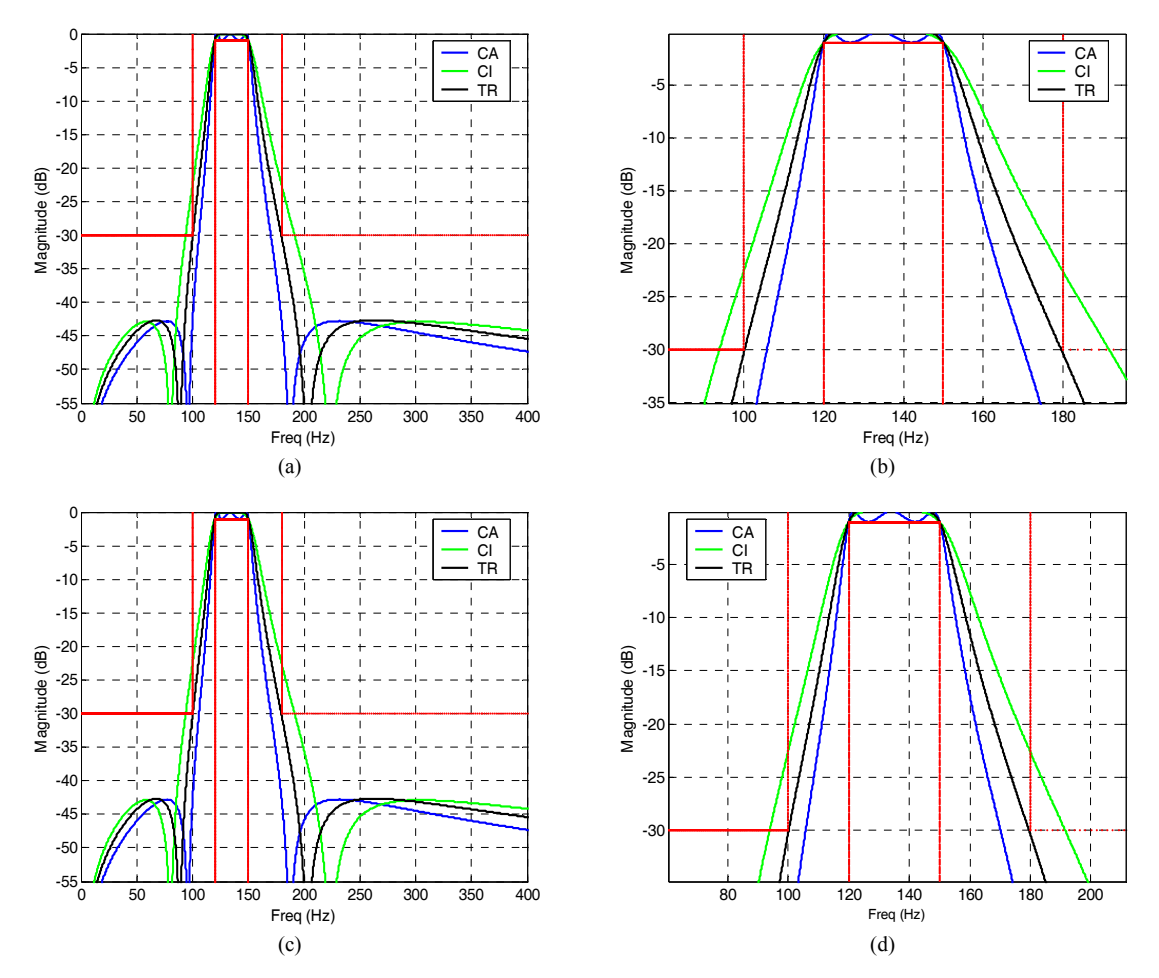

**Figura 4.13 – Resposta de magnitude dos filtros passa-faixa de ordem 6 CA, CI e TR. (a) Invariância à rampa; (b) Invariância à rampa (ampliação da banda de transição); (c) Transformação bilinear e (d) Transformação bilinear (ampliação da banda de transição).** 

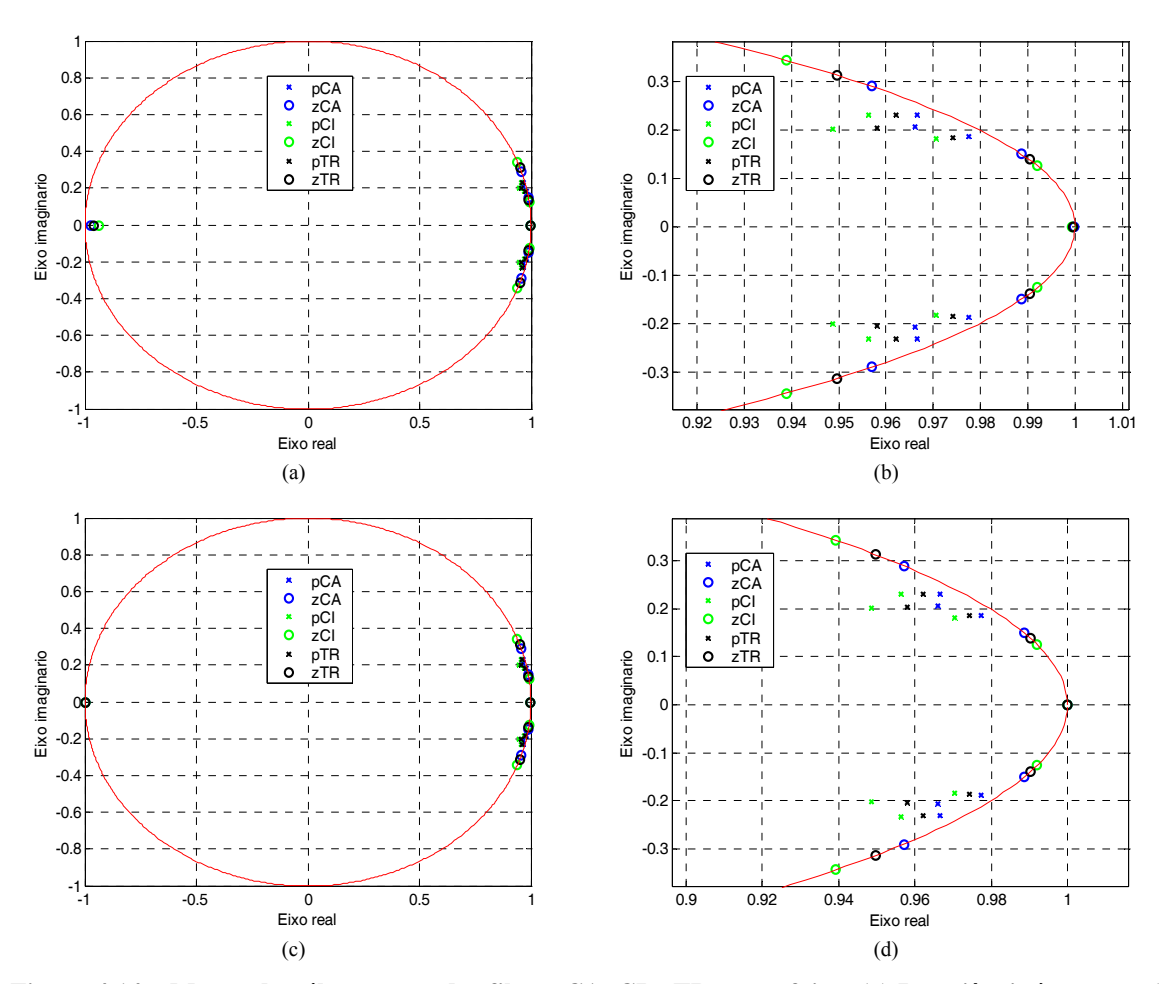

O filtro TR passa-faixa que satisfaz aos requisitos de magnitude com a menor seletividade possível é obtido a partir do fator interpolador *m* = 0, 46875.

**Figura 4.14 – Mapas de pólos e zeros dos filtros CA, CI e TR passa-faixa. (a) Invariância à rampa; (b) Invariância à rampa (ampliação); (c) Transformação bilinear e (d) Transformação bilinear (ampliação).** 

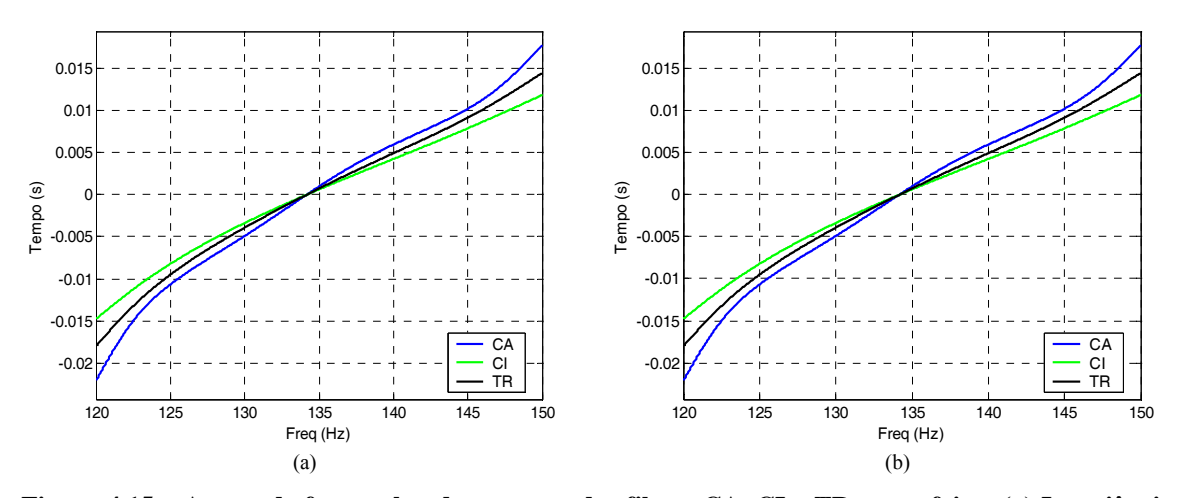

**Figura 4.15 – Atraso de fase na banda passante dos filtros CA, CI e TR passa-faixa. (a) Invariância à rampa. (b) Transformação bilinear.** 

Os gráficos da resposta ao impulso e resposta ao degrau são apresentados com traço contínuo para facilitar a visualização.

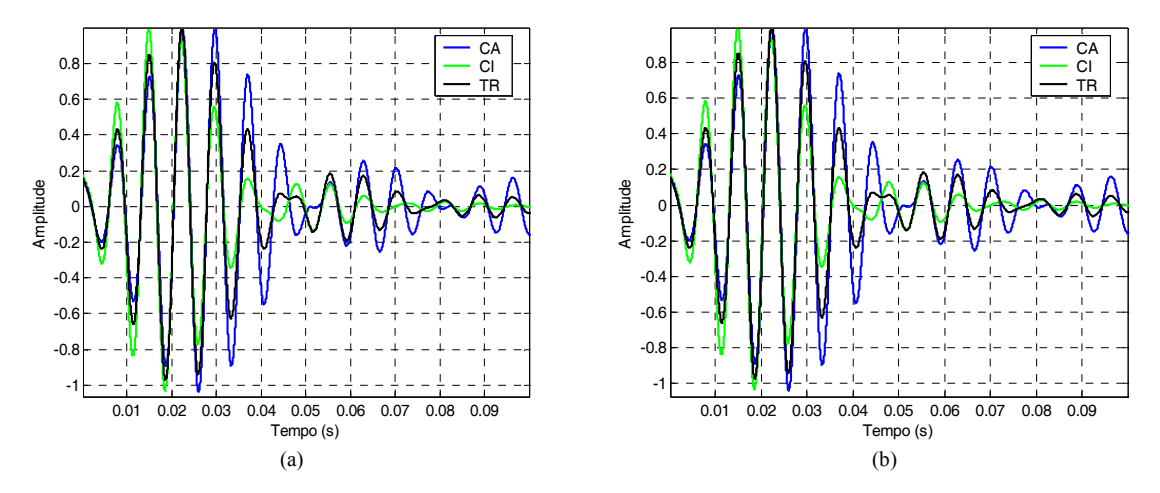

**Figura 4.16 – Resposta ao impulso dos filtros CA, CI e TR passa-faixa. (a) Invariância à rampa. (b) Transformação bilinear.** 

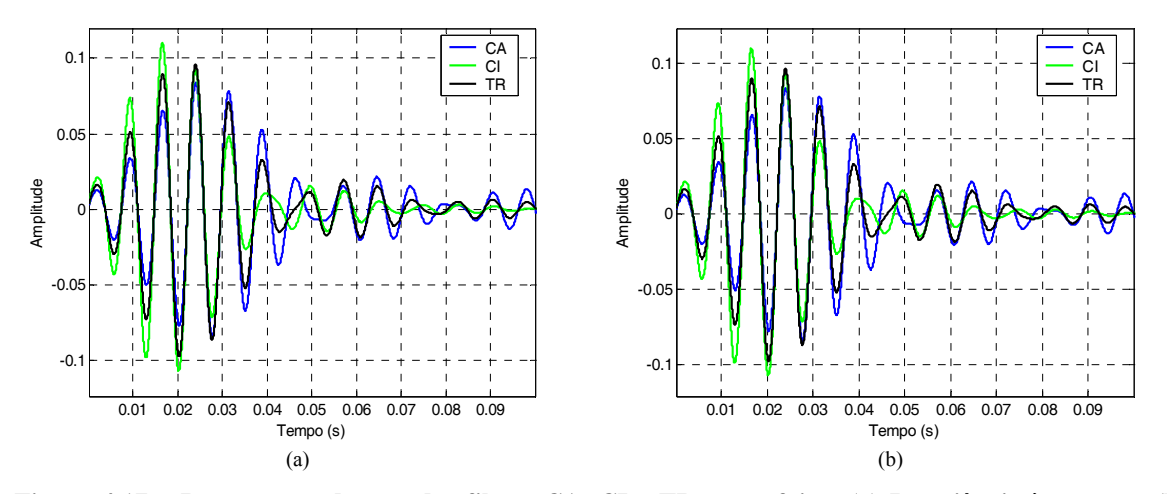

**Figura 4.17 – Resposta ao degrau dos filtros CA, CI e TR passa-faixa. (a) Invariância à rampa. (b) Transformação bilinear.** 

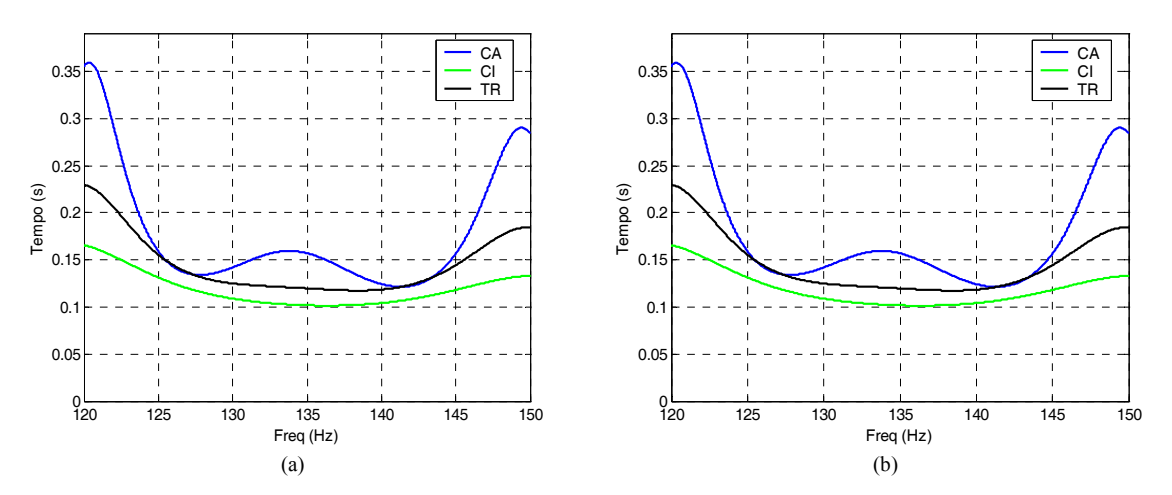

**Figura 4.18 – Atraso de grupo na banda passante dos filtros CA, CI e TR passa-faixa. (a) Invariância à rampa. (b) Transformação bilinear.** 

As equações (5.13) a (5.15) mostram, respectivamente, as funções de transferência dos filtros CA, CI e TR projetados através da técnica de invariância à rampa, e as equações (5.16) a (5.18) mostram as funções de transferência dos mesmos filtros projetados através da técnica de transformação bilinear.

$$
H_{\text{CA}}(z) = 0,0013097888 \frac{z^6 - 3,9153110262z^5 + 4,9022395147z^4 - z^6 - 5,8204349447z^5 + 14,2465601714z^4 - 0,2334436591z^3 - 4,5502859491z^2 + 3,7723527661z - 0,9755505922
$$
\n
$$
18,7658654766z^3 + 14,0289186847z^2 - 5,6439645154z + 0,9548707531
$$
\n(5.13)

$$
H_{\text{CI}}(z) = 0,0020740639 \frac{z^6 - 3,9225467030z^5 + 5,0211776101z^4 - 5,7514077324z^5 + 13,9099276599z^4 - 5,14077324z^5 + 13,9099276599z^4 - 5,14077324z^5 + 13,9099276599z^4 - 5,14077324z^5 + 13,9099276599z^4 - 5,14077324z^5 + 13,9099276599z^4 - 5,14077324z^5 + 13,9099276599z^4 - 5,14077324z^5 + 13,9099276599z^4 - 5,14077324z^5 + 13,9099276599z^4 - 5,14077324z^5 + 13,9099276599z^4 - 5,14077324z^5 + 13,9099276599z^4 - 5,14077324z^5 + 13,9099276599z^4 - 5,14077324z^5 + 13,9099276599z^4 - 5,14077324z^5 + 13,9099276599z^4 - 5,14077324z^5 + 13,9099276599z^4 - 5,14077324z^5 + 13,909927659z^4 - 5,14077324z^5 + 13,909927659z^4 - 5,14077324z^5 + 13,909927659z^4 - 5,14077324z^5 + 13,909927659z^4 - 5,14077324z^5 + 13,909927659z^4 - 5,14077324z^5 + 13,909927659z^4 - 5,14077324z^5 + 13,909927659z^4 - 5,140
$$

$$
\frac{0,5841180829z^3 - 4,1396165594z^2 + 3,5633669962z - 0,9382606190}{18,1033648212z^3 + 13,3712284252z^2 - 5,3145705124z + 0,8882686817}
$$
  
\n
$$
H_{TR}(z) = 0,0016865053 \frac{z^6 - 3,9207186329z^5 + 4,9614545975z^4 - 0,3957914291z^3 - 4,3644979369z^2 + 3,6779553947z - 0,9584002048}{z^6 - 5,7887614417z^5 + 14,0916766690z^4 - 0,3957914291z^3 - 4,3644979369z^2 + 3,6779553947z - 0,9584002048}{18,4602161987z^3 + 13,7246523266z^2 - 5,4911566815z + 0,923888050}
$$
(5.15)

$$
H_{\text{CA}}(z) = 0,0012956525 \frac{z^6 - 3,8914277634z^5 + 4,7848041887z^4 - z^6 - 5,8204358940z^5 + 14,2465648959z^4 - (5.16)
$$

$$
\frac{4,7848041887z^2 + 3,8914277634z - 1,0000000000}{18,765874955z^3 + 14,0289282640z^2 - 5,6439693933z + 0,95487175449}
$$

$$
H_{\text{CI}}(z) = 0,0020298024 \frac{z^6 - 3,8626263395z^5 + 4,7271869183z^4 - 2}{z^6 - 5,7513994340z^5 + 13,9098874571z^4 - 4,7271869183z^2 + 3,8626263395z - 1,0000000000}
$$
(5.17)

$$
\frac{4,72716991832 + 3,60262633932}{18,1032861246z^{3} + 13,3711506066z^{2} - 5,3145316315z + 0,8882608268}
$$
\n
$$
H_{TR}(z) = 0,0016590071 \frac{z^{6} - 3,8801809493z^{5} + 4,7623049286z^{4} - z^{6} - 5,7887692414z^{5} + 14,0917145295z^{4} - 4,7623049286z^{2} + 3,8801809493z - 1,0000000000}{18,4602902364z^{3} + 13,7247253556z^{2} - 5,4911929999z + 0,9238958924}
$$
\n(5.18)

As Tabelas 5.5 e 5.6 apresentam as medidas de linearidade de fase e o *overshoot* da resposta ao degrau utilizando as técnicas de invariância à rampa e transformação bilinear, respectivamente, para o exemplo do filtro passa-faixa.

**Tabela 4.5 – Medidas de linearidade de fase dos filtros CA, CI e TR passa-faixa para a invariância à rampa** 

| <b>Filtros</b> | $\Delta\tau_{\rm n}$ (ms) | $\Delta\tau_g$ (ms) | $\epsilon_{\tau_n}(10^{-3})$ | $\epsilon_{\tau_{\rm g}}(10^{-3})$ | $\varepsilon_{\rm h} (10^{-3})$ | $\gamma$ (%) |
|----------------|---------------------------|---------------------|------------------------------|------------------------------------|---------------------------------|--------------|
| <b>CA</b>      | 39,8202                   | 236,6135            | 18,6126                      | 729,7180                           | 1,9577                          | 8,3722       |
| CI             | 26,6604                   | 63,0836             | 9,8665                       | 53,8967                            | 1,5926                          | 11,0895      |
| TR             | 32,9327                   | 115,2300            | 14,0422                      | 186,9944                           | 0,4059                          | 9,6268       |

| <b>Filtros</b> | $\Delta\tau_{\rm n}$ (ms) | $\Delta\tau_{\rm g}$ (ms) | $\epsilon_{\tau_n}(10^{-3})$ | $\epsilon_{\tau_{\rm g}}(10^{-3})$ | $\varepsilon_{\rm h} (10^{-3})$ | $\gamma$ (%) |
|----------------|---------------------------|---------------------------|------------------------------|------------------------------------|---------------------------------|--------------|
| <b>CA</b>      | 39,8511                   | 237,9548                  | 18,6140                      | 737,2069                           | 2,1766                          | 8,3746       |
| CI             | 26,7083                   | 64,4009                   | 9,8784                       | 55,8624                            | 1,6225                          | 11,0015      |
| <b>TR</b>      | 32,5670                   | 112,3204                  | 13,7712                      | 177,1373                           | 0,4079                          | 9,7668       |

**Tabela 4.6 – Medidas de linearidade de fase dos filtros CA, CI e TR passa-faixa para a transformação bilinear** 

Neste exemplo, a transformação espectral é aplicada utilizando a estratégia de dois filtros intremediários para deslocar as freqüências do filtro passa-faixa, a fim de evitar possíveis degradações no filtro final. Como conseqüência, ambas as técnicas de transformação  $s \rightarrow z$  apresentam bons resultados, resultando pouca diferença entre as curvas e as medidas obtidas para as duas técnicas consideradas. Nota-se da Figura 4.13 que o filtro TR passa-faixa apresenta uma resposta de magnitude intermediária à dos filtros CA e CI. O filtro atende a todas as especificações de magnitude sem deixar "folga" alguma no gabarito de atenuações. Isso ocorre devido às freqüências de projeto serem simétricas em ralação à frequência central  $f_0$ , ou seja,  $f_0 = \sqrt{f_1 f_4} = \sqrt{f_2 f_3}$ . No caso de projetos em que essa simetria não ocorre, o filtro apresentará uma certa "folga" em uma das banda de rejeição.

Os gráficos de atraso de fase (Figura 4.15) mostram uma variação intermediária do filtro TR na banda passante em ralação ao atraso de fase dos filtros CA e CI, sendo que as três curvas se interceptam no ponto correspondente a  $f_0$ . No caso do atraso de grupo (Figura 4.18) a melhora do filtro TR em relação ao filtro CA é mais evidente, visto que suas características estão mais próximas às do filtro CI. As medidas de linearidades de fase avaliadas através da variação dos atrasos de fase  $\Delta\tau_p$  e de grupo  $\Delta\tau_g$ , como também erros de atraso de fase  $\varepsilon_{\tau_p}$  e de grupo  $\varepsilon_{\tau_g}$ , exibidas nas Tabelas 4.3 e 4.4, mostram que apenas o filtro TR e o filtro CI atendem às especificações de fase de projeto, sendo que apenas o filtro TR satisfaz a todas as especificações consideradas.

Analisando a curva da resposta ao impulso (Figura 4.16), nota-se novamente um comportamento intermediário do filtro TR em relação ao tempo em que ocorre a amplitude máxima. Entretanto, quanto ao erro de simetria da resposta ao impulso  $\varepsilon_h$  nada se pode afirmar, pois, conforme descrito no Capítulo 2, essa medida é apenas válida para filtros

passa-baixas. Ela encontra-se sombreada nas Tabelas 4.3 e 4.4. No caso da resposta ao degrau (Figura 4.17), também não é possível fazer uma avaliação consistente através das curvas e nem das medidas de *overshoot*, visto que essa última não é adequadamente definida para filtros passa-faixa.

Assim como nos exemplos anteriores, o comportamento intermediário do filtro TR em relação aos filtros Cauer e Chebyshev Inverso são verificados através do posicionamento de suas singularidades, conforme mostra a Figura 4.14.

### **4.4 EXEMPLO DE FILTRO REJEITA-FAIXA**

Deseja-se projetar um filtro rejeita-faixa digital IIR com as seguintes especificações:  $A_p = 3 dB$ ,  $A_s = 35 dB$ ,  $f_{p1} = 150 Hz$ ,  $f_{p2} = 350 Hz$ ,  $f_{s3} = 200 Hz$ ,  $f_{s4} = 300 \text{ Hz}$ ,  $F_s = 4000 \text{ Hz}$ ,  $\Delta \tau_p < 60 \text{ ms}$ ,  $\epsilon_{\tau_p} < 0.24 \text{ e } \gamma = 25\%$ .

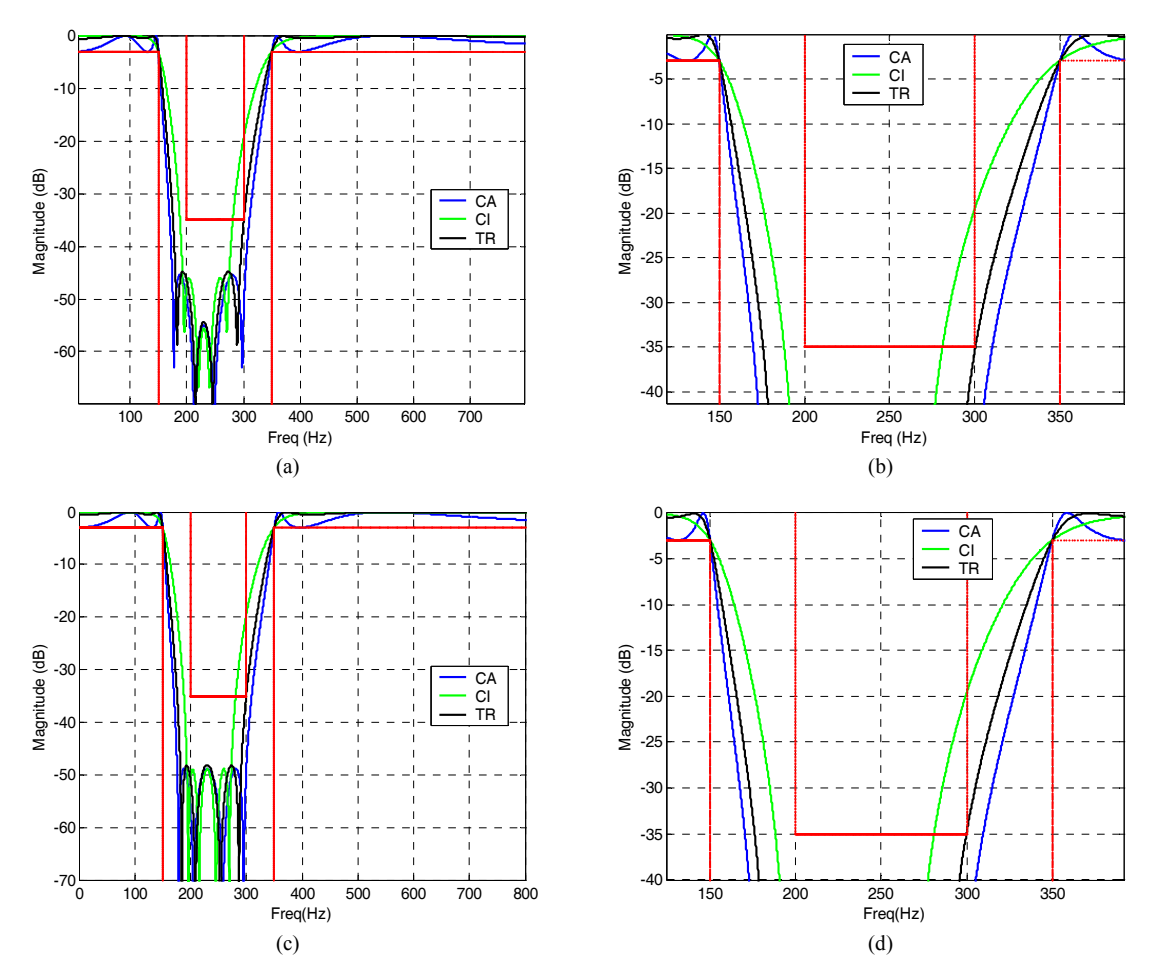

**Figura 4.19 – Resposta de magnitude dos filtros rejeita-faixa de ordem 8 CA, CI e TR. (a) Invariância à rampa; (b) Invariância à rampa (ampliação da banda de transição); (c) Transformação bilinear e (d) Transformação bilinear (ampliação da banda de transição).** 

O filtro TR rejeita-faixa que satisfaz aos requisitos de magnitude com a menor seletividade possível é obtido a partir do fator interpolador *m* = 0, 25.

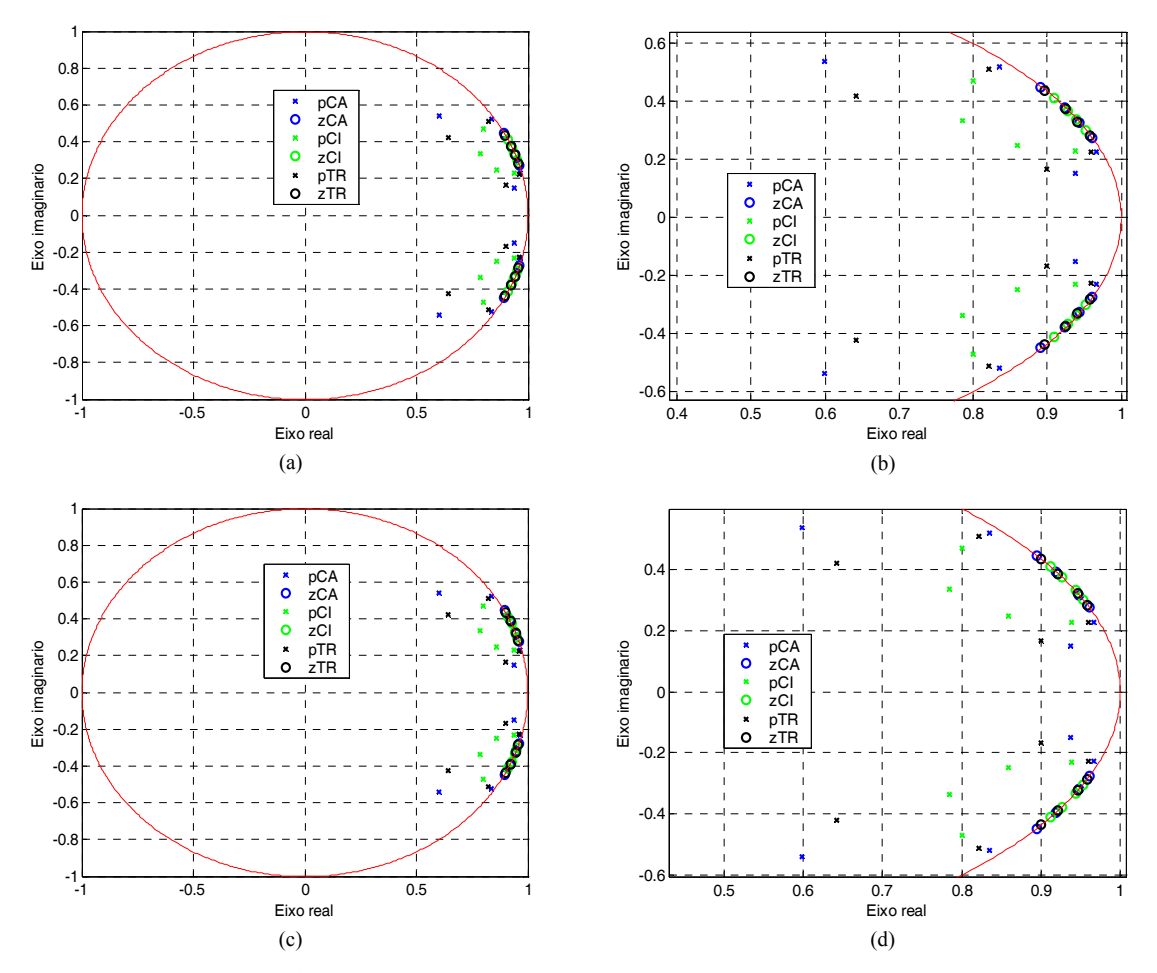

**Figura 4.20 – Mapa de pólos e zeros dos filtros CA, CI e TR rejeita-faixa. (a) Invariância à rampa; (b) Invariância à rampa (ampliação); (c) Transformação bilinear e (d) Transformação bilinear (ampliação).** 

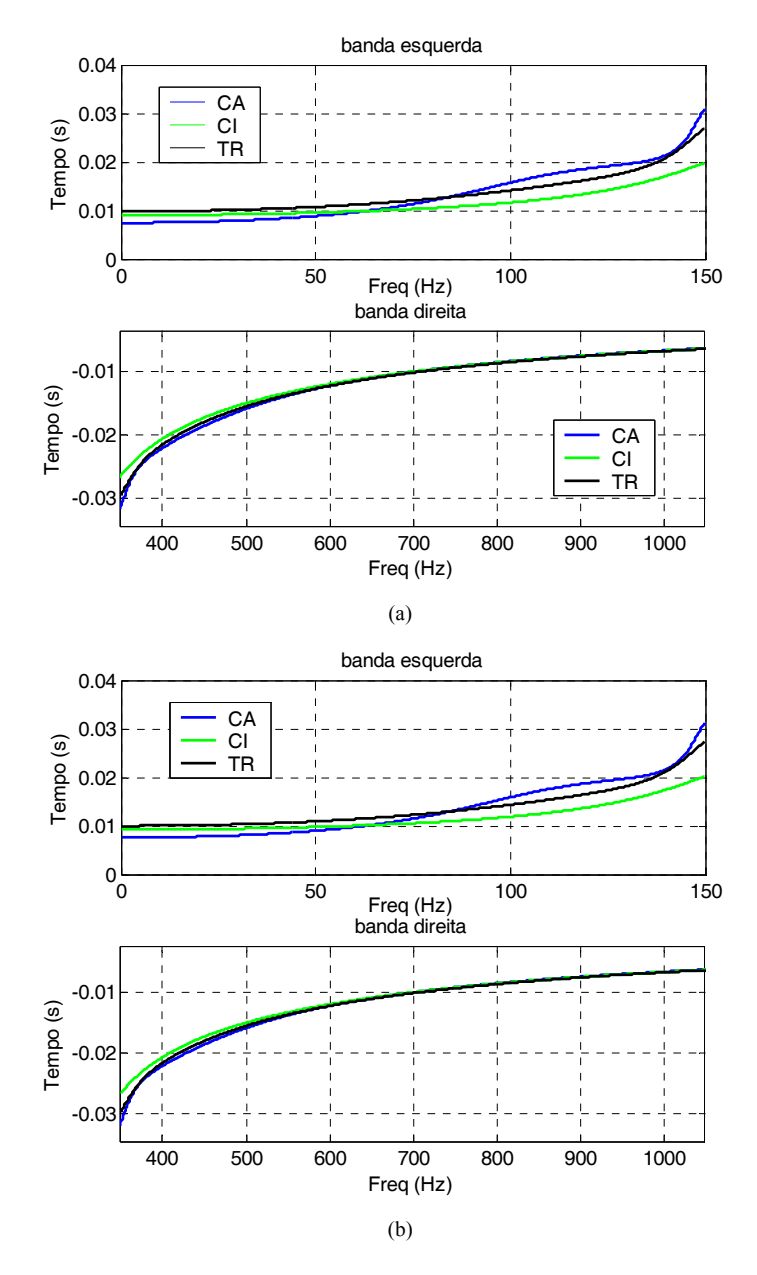

**Figura 4.21 – Atraso de fase na banda passante dos filtros CA, CI e TR rejeita-faixa. (a) Invariância à rampa. (b) Transformação bilinear.** 

Os gráficos da resposta ao impulso e resposta ao degrau são apresentados com traço contínuo para facilitar a visualização.

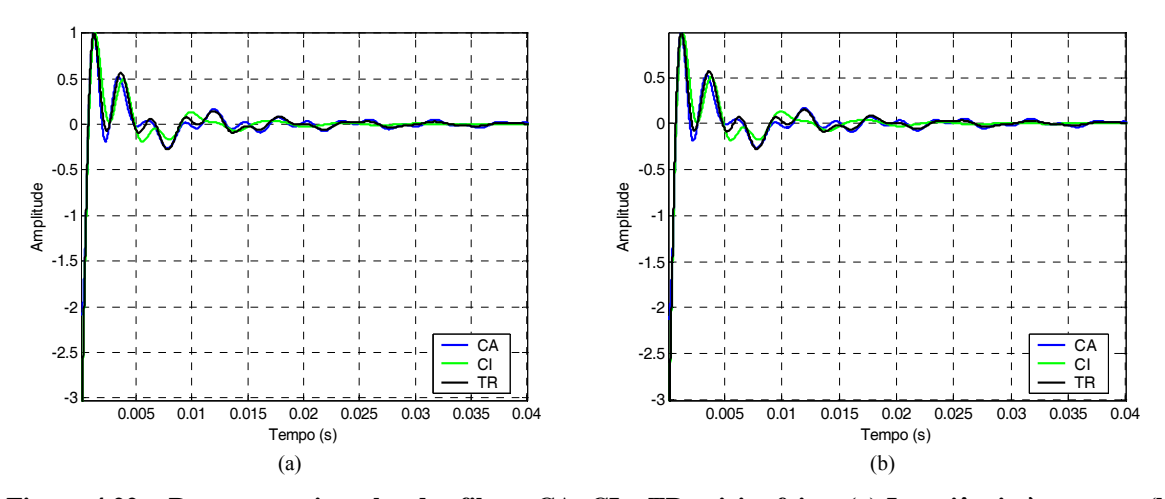

**Figura 4.22 – Resposta ao impulso dos filtros CA, CI e TR rejeita-faixa. (a) Invariância à rampa. (b) Transformação bilinear.** 

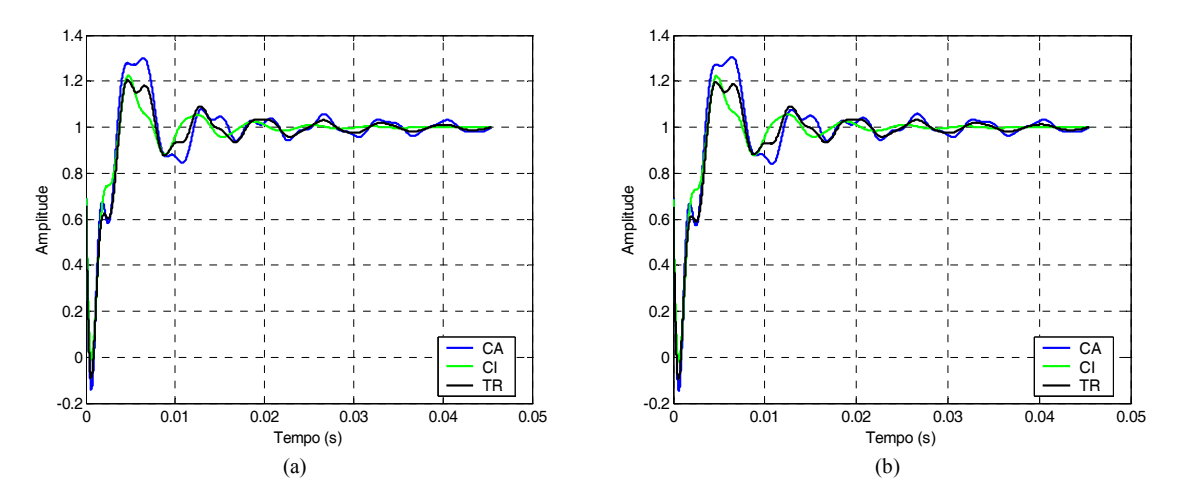

**Figura 4.23 – Resposta ao degrau dos filtros CA, CI e TR rejeita-faixa. (a) Invariância à rampa. (b) Transformação bilinear.** 

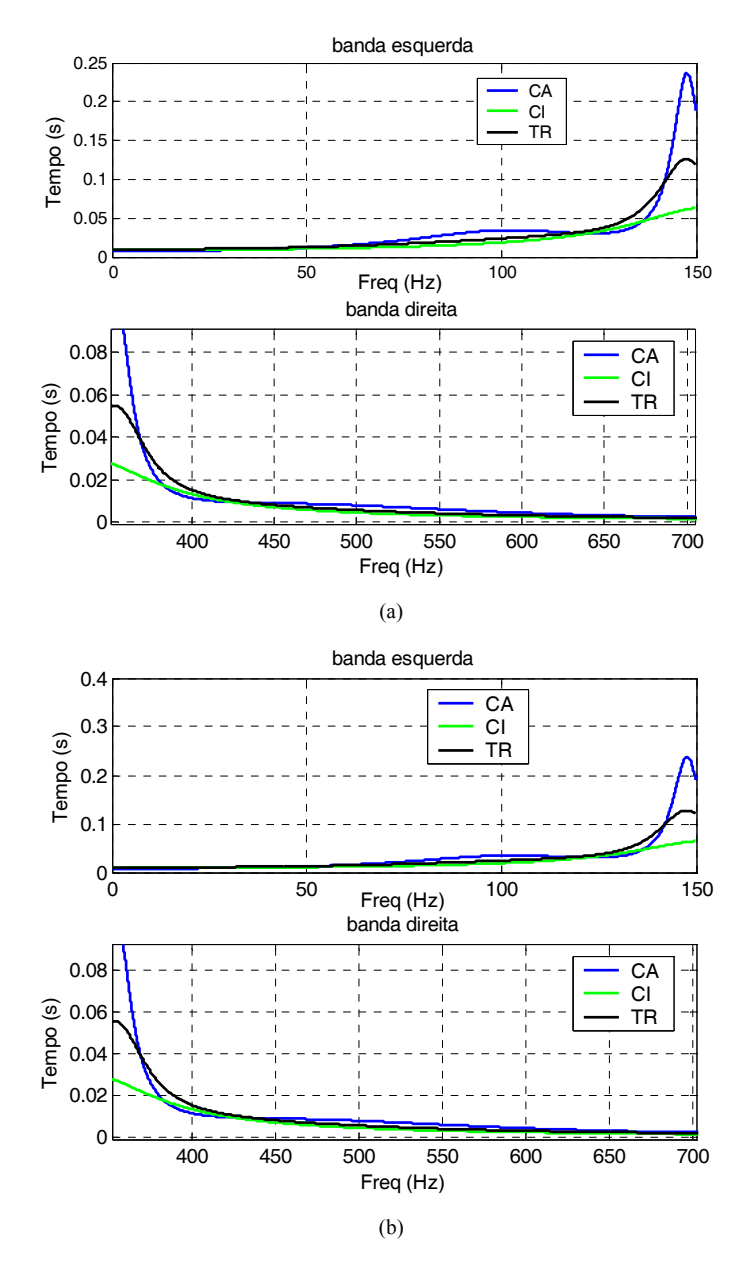

**Figura 4.24 – Atraso de grupo na banda passante dos filtros CA, CI e TR rejeita-faixa. (a) Invariância à rampa. (b) Transformação bilinear.** 

As equações (5.19) a (5.21) mostram, respectivamente, as funções de transferência dos filtros CA, CI e TR projetados através da técnica de invariância à rampa, e as equações (5.22) a (5.24) mostram as funções de transferência dos mesmos filtros projetados através da técnica de transformação bilinear.

$$
H_{\text{CA}}(z) = 0,4893248461\frac{z^8 - 7,4368884218z^7 + 24,7242155875z^6 - 47,9381607605z^5 + 59,2567542681z^4 - 47,8094319251z^3 + 24,5916721108z^2 - 47,9381607605z^5 + 40,3169198193z^4 - 30,3166227669z^3 + 14,7461156418z^2 - 7,3772152521z + 0,9893289288
$$
  
\n4,2541742501z + 0,5590285850  
\n
$$
H_{\text{C1}}(z) = 0,6903446295\frac{z^8 - 7,4526585463z^7 + 24,8086066508z^6 - 48,1225751256z^5 + 59,4585993473z^4 - 47,9092520995z^3 + 24,5891948958z^2 - 48,1225751256z^5 + 40,6239791925z^4 - 29,8577116458z^3 + 13,9992696927z^2 - 7,3540465656z + 0,9824066662
$$
  
\n3,8009191926z<sup>5</sup> + 40,6239791925z<sup>4</sup> - 29,8577116458z<sup>3</sup> + 13,9992696927z<sup>2</sup> - 7,3540465656z + 0,9824066662  
\n3,8303791519z + 0,46874490215  
\n
$$
H_{\text{TR}}(z) = K \frac{z^8 - 7,4410829483z^7 + 24,7443646750z^6 - 47,7905399271z^3 + 24,
$$

$$
H_{TR}(z) = 0,6124773564 \frac{z^{8} - 7,4543193172z^{7} + 24,833522967z^{6} -
$$
  
\n
$$
z^{8} - 6,6461522318z^{7} + 19,7861207553z^{6} -
$$
  
\n48,2361422421z<sup>5</sup> + 59,7141537530z<sup>4</sup> - 48,2361422358z<sup>3</sup> + 24,833522960z<sup>2</sup> -  
\n34,4595823831z<sup>5</sup> + 38,4091209358z<sup>4</sup> - 28,0744087916z<sup>3</sup> + 13,1574221626z<sup>2</sup> -  
\n7,4543193143z + 1,0000000000  
\n3,6219756775z + 0,4496360053

As Tabelas 4.7 e 4.8 apresentam as medidas de linearidade de fase e o *overshoot* da resposta ao degrau utilizando as técnicas de invariância à rampa e transformação bilinear, respectivamente, para o exemplo do filtro rejeita-faixa.

**Tabela 4.7 – Medidas de linearidade de fase dos filtros CA, CI e TR rejeita-faixa para a invariância à rampa.** 

| <b>Filtros</b> | $\Delta\tau_n$ (ms) | $\Delta\tau_g$ (ms) | $\epsilon_{\tau_n}(10^{-3})$ | $\epsilon_{\tau_{\varrho}}$ | $\varepsilon_{\rm h} (10^{-3})$ | $\gamma$ (%) |
|----------------|---------------------|---------------------|------------------------------|-----------------------------|---------------------------------|--------------|
| <b>CA</b>      | 62,1952             | 236,1330            | 243,8895                     | 1,9748                      | 1,9003                          | 30,0667      |
| <b>CI</b>      | 46,3056             | 62,6549             | 186,5008                     | 0,3481                      | 4,3216                          | 22,4851      |
| <b>TR</b>      | 56,7338             | 129,1820            | 235,5375                     | 0,9961                      | 3,8642                          | 20,5948      |

**Tabela 4.8 – Medidas de linearidade de fase dos filtros CA, CI e TR rejeita-faixa para a transformação bilinear.** 

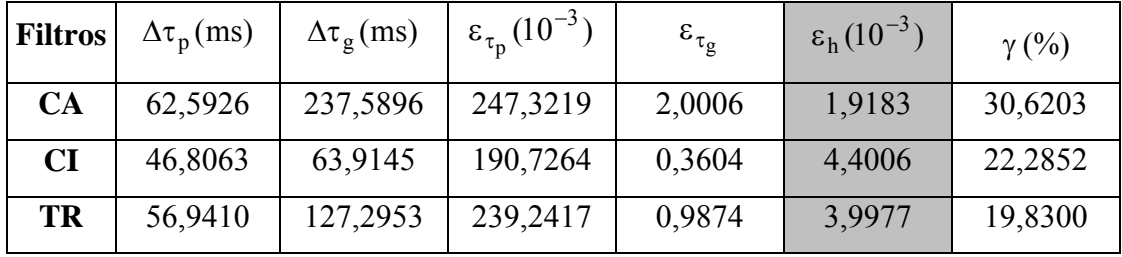

Neste exemplo, novamente, utilizou-se a estratégia de dois filtros intremediários para deslocar as freqüências do filtro rejeita-faixa na aplicação da transformação espectral a fim de evitar possíveis degradações no filtro final. Como conseqüência, ambas as técnicas de transformação  $s \rightarrow z$  apresentam bons resultados, com pouca diferença entre as curvas e as medidas obtidas através delas. A Figura 4.19 mostra que para a resposta em magnitude do filtro rejeita-faixa existe uma certa "folga" na freqüência de corte da banda

de rejeição esquerda. Isso ocorre, pois, ao contrário do exemplo anterior, não existe uma simetria do filtro em relação à frequência central  $f_0$ , visto que  $\sqrt{f_1 f_4} \neq \sqrt{f_2 f_3}$ . Apesar de tal fato, o filtro TR atende às especificações de magnitude da maneira menos seletiva possível, apresentando características de fase e tempo otimizadas.

Os gráficos de atraso de fase e atraso de grupo (Figuras 4.21 e 4.24) mostram as duas bandas passantes separadamente. Nota-se que em ambas as curvas a banda esquerda tem comportamento similar ao observado no exemplo de filtro passa-baixas e que a banda direita tem comportamento similar ao observado no exemplo de filtro passa-altas. As mesmas propriedades verificadas nas seções 4.1 e 4.2 são válidas nesse caso, comprovando-se o melhor desempenho do filtro TR em relação a outras aproximações, quando especificações de magnitude, fase e tempo são requisitadas simultaneamente.

Avaliando a resposta ao impulso dos filtros (Figura 4.22), não é possível dizer, através das curvas obtidas, qual das aproximações apresenta melhor desempenho. No entanto, a medida de simetria apresenta um melhor resultado do filtro Cauer, o que não é esperado. Essas medidas, novamente, não devem ser consideradas, visto que não são conhecidas propriedades de simetria de filtros rejeita-faixa. Em relação à resposta ao degrau (Figura 4.23), é possível aplicar a definição da medida de *overshoot* [19] e [23]. Novamente, observa-se um desempenho intermediário do filtro TR em relação aos filtros CA e CI, a menos da medida de *overshoot* da resposta ao degrau, na qual o filtro TR obteve desempenho melhor do que os filtros CA e CI. Essa ocorrência foi verificada apenas para esse exemplo específico e não foi verificada em outros projetos de filtros no decorrer deste trabalho.

### **4.5 CONCLUSÕES**

Neste Capítulo foram mostrados exemplos de projeto de filtros transicionais digitais passa-baixas, passa-altas, passa-faixa e rejeita-faixa baseados nas aproximações Cauer e Chebyshev Inverso. Dois métodos de transformação analógico→digital são comparados (invariância à rampa e transformação bilinear). As alternativas propostas no Capítulo 3 para superar as limitações verificadas na utilização da técnica de transformação espectral são aqui aplicadas.

Os resultados apresentados através dos exemplos discutidos confirmam que os filtros transicionais Cauer-Chebyshev Inverso podem representar uma melhor solução para muitos projetos que necessitam atender a especificações simultâneas de magnitude, fase e tempo.

## **COMENTÁRIOS E CONCLUSÕES FINAIS**

Neste trabalho foi proposta uma metodologia de projeto de filtros transicionais Cauer-Chebyshev Inverso digitais com o objetivo de obter um filtro com a menor ordem possível, capazes de atender a requisitos simultâneos de magnitude, fase e tempo, sem a necessidade de recursos adicionais, como por exemplo o uso de equalizadores de fase.

Foi verificado através de quatro exemplos que os filtros TR conseguiram atender a especificações que não poderiam ser alcançadas por nenhuma aproximação clássica.

Para conseguir este resultado, foram utilizados recursos como:

- Um algoritmo capaz de encontrar o fator interpolador *m* adequado para gerar o filtro transicional que mesclasse as características das aproximações Cauer e Chebyshev Inverso e atendesse aos requisitos de magnitude sem que houvesse nenhuma "folga" na banda de rejeição;
- Medidas de linearidade de fase, que auxiliaram a avaliar o desempenho dos filtros projetados e comparar suas características de fase e tempo;
- O uso de seis técnicas de transformação  $s \rightarrow z$ : invariância ao impulso, invariância ao degrau e invariância à rampa como também transformações de Euler, *z*-casada e bilinear, explorando suas principais vantagens;
- O uso da técnica de transformação espectral, utilizando estratégias que ajudaram a melhorar seu desempenho.

Foi mostrado que o projeto de filtros digitais IIR via transformação espectral, aplicada da maneira tradicional, pode apresentar algumas limitações decorrente da precisão numérica considerada para realizar o mapeamento, principalmente no caso de filtros passafaixa e rejeita-faixa. O estudo dessas limitações mostrou que pode ser difícil (ou mesmo inviável) projetar filtros digitais IIR de alta ordem através da técnica de transformação espectral.

Os resultados mais relevantes do estudo foram apresentados e algumas estratégias capazes de reduzir a influência da precisão numérica limitada foram propostas, melhorando
sobremaneira o desempenho da transformação espectral. Algumas dessas estratégias foram consideradas nos exemplos apresentados neste trabalho de dissertação.

Dos exemplos apresentados, pôde-se concluir que, dependendo das características dos filtros que se deseja projetar, algumas técnicas de transformação *s* → *z* podem ser mais eficientes do que outras, assim como as alternativas propostas para melhorar o desempenho da técnica de transformação espectral. Foi visto também que algumas medidas de linearidade de fase podem não ser tão eficazes dependendo do tipo de filtro a ser projetado.

Discutidas estas novas ferramentas para o projeto de filtros digitais IIR transicionais, torna-se possível obter soluções mais simples para projetos que necessitam atender especificações simultâneas de magnitude, fase e tempo.

Após a análise dos filtros transicionais Cauer-Chebyshev Inverso, alguns temas podem ser sugeridos para a continuação deste trabalho, a saber:

- Estudo de casos específicos de filtros digitais passa-faixa e rejeita-faixa aplicando transformação espectral, com o objetivo de fazer uma análise mais detalhada das limitações de projeto.
- Desenvolver uma análise de sensibilidade de pólos da função de transferência visando estudar os erros de precisão numérica envolvidos no projeto de alguns tipos de filtros digitais.
- Realizar a implementação dos filtros projetados e avaliar seus desempenhos considerando os erros de precisão existentes e os erros de quantização inseridos no processo.

Para isso, foi desenvolvido um *software* em ambiente Matlab, utilizado como ferramenta para auxiliar no projeto dos filtros transicionais Cauer-Chebyshev Inverso e permitir uma avaliação da linearidade de fase visando verificar o desempenho dos filtros projetados.

## **JANELAS DE INTERFACE COM O USUÁRIO DO SOFTWARE**

Neste apêndice são mostradas as janelas de interatividade com o usuário do software desenvolvido em Matlab utilizado para auxiliar no projeto dos filtros Cauer, Chebyshev Inverso e transicional analógicos e digitais.

A janela de abertura do programa permite que o usuário escolha entre o projeto de um filtro analógico ou um filtro digital e escolha o tipo de filtro que se deseja projetar.

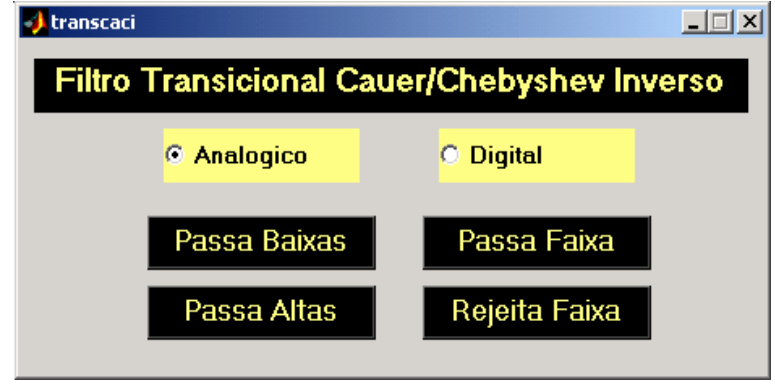

**Figura A.1 – Janela de abertura do software.** 

Caso a escolha seja pelo projeto de um filtro analógico, a janela seguinte mostra um gabarito com as especificações que devem ser fornecidas ao software, para que o projeto possa ser realizado e também permite a opção de trabalhar com freqüência em rad/s ou Hz.

Após inseridas as informações requeridas, tecle OK para avançar, caso contrário, tecle VOLTAR para retornar à janela inicial.

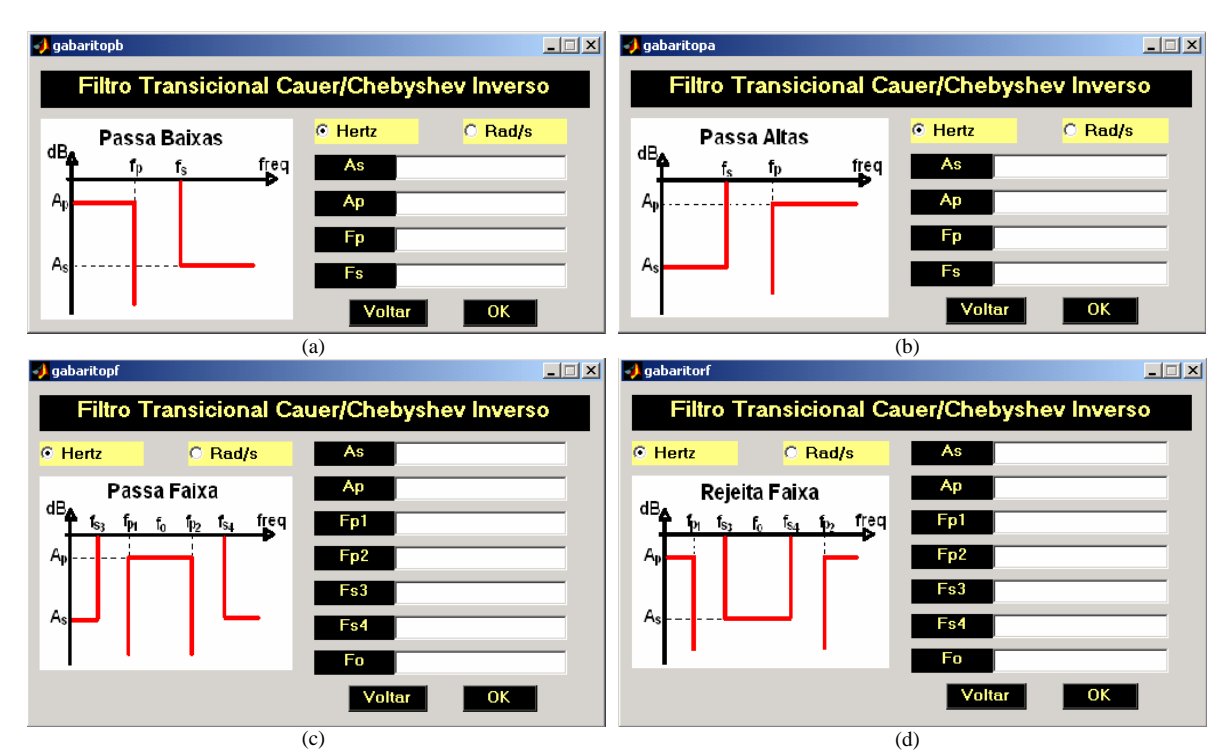

**Figura A.2 – Janelas com as especificações de projeto dos filtros analógicos. (a) Passa-baixas. (b) Passa-altas. (c) Passa-faixa. (d) Rejeita-faixa.** 

Caso a escolha seja pelo projeto de um filtro digital, a janela seguinte além de mostrar um gabarito com as especificações que devem ser fornecidas ao software e permitir a escolha da freqüência com a qual se deseja trabalhar, também permite selecionar uma das seis técnicas de transformação analógico-digital descritas no Capítulo 3.

Após inseridas as informações requeridas, tecle OK para avançar, caso contrário, tecle VOLTAR para retornar à janela inicial.

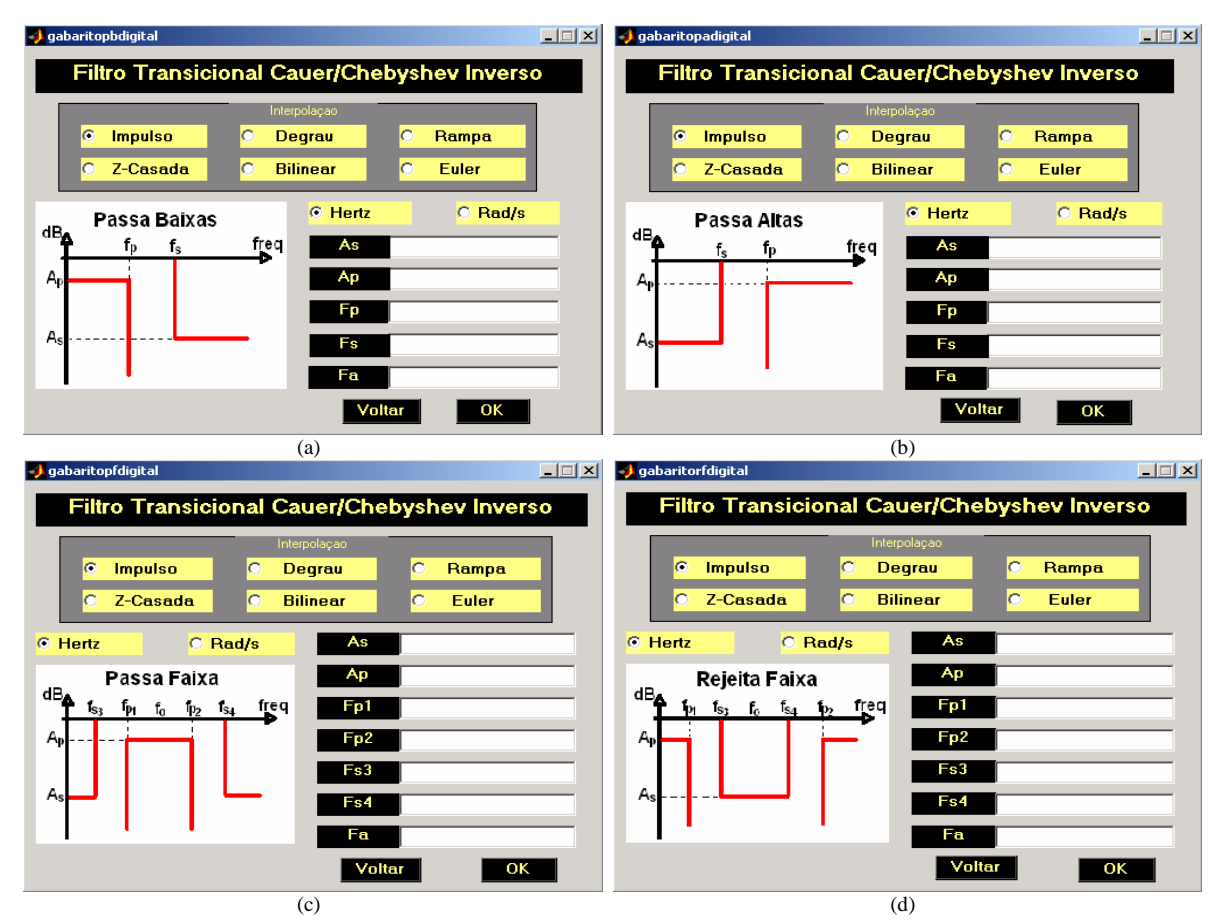

**Figura A.3 – Janelas com as especificações de projeto dos filtros digitais. (a) Passa-baixas. (b) Passa-altas. (c) Passa-faixa. (d) Rejeita-faixa.**

Uma vez selecionadas as opções desejadas e digitadas as especificações requeridas para o filtro, a janela seguinte permite ao usuário escolher gráficos individuais dos filtros CA, CI ou TR, ou a comparação entre os três filtros no mesmo gráfico e suas correspondentes medidas de linearidade de fase. Nessa janela também pode ser selecionado o tipo de interpolação desejada para o algoritmo do filtro TR, linear ou exponencial.

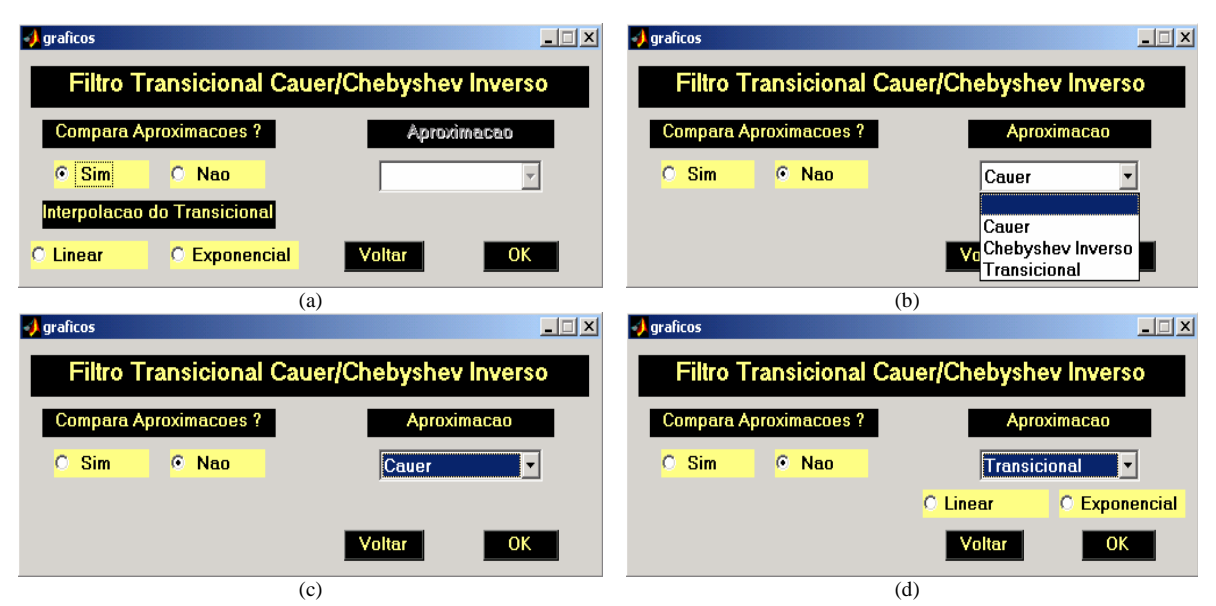

**Figura A.4 – Janelas para escolha de gráficos individuais ou comparações entre as aproximações. (a) Comparação entre as aproximações e medidas de linearidade. (b) Escolha da aproximação individual. (c) Aproximação Cauer. (d) Aproximação Transicional.** 

Finalmente, a última janela permite ao usuário escolher entre as seis opções de gráficos disponíveis: singularidades, magnitude, atraso de fase, resposta ao impulso, resposta ao degrau e atraso de grupo.

Caso seja selecionada na janela anterior a opção de comparação entre as aproximações, ao se pedir o gráfico de atraso de fase, são exibidas as medidas de variação do atraso de fase e erro do atraso de fase; ao se solicitar o gráfico da resposta ao impulso, é exibida a medida do erro de simetria da resposta ao impulso; ao se pedir o gráfico de resposta ao degrau, é exibida a medida do *overshoot* da resposta ao degrau e ao se solicitar o gráfico do atraso de grupo, são exibidas as medidas da variação do atraso de grupo e do erro do atraso de grupo.

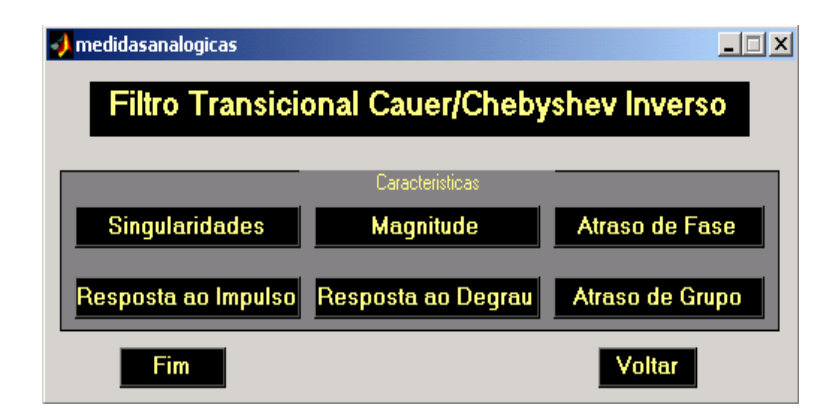

**Figura A.5 – Janela de escolha do gráfico desejado e respectiva medida de linearidade de fase.** 

## **ALGORITMO DE PROJETO DO FILTRO GERADOR CA**

Dadas as especificações de magnitude e fase, determina-se a ordem mínima do filtro CA que atende às especificações de magnitude. Posteriormente, projeta-se o filtro menos seletivo, a saber, o filtro CI (ver Apêndice B).

i. Dadas as especificações de magnitude  $A_p$ ,  $A_s$  e  $\overline{\omega}_s$ , calcula-se a mínima ordem do filtro CA com o auxílio de (A.1) até (A.6)

$$
k = \frac{1}{\sqrt{\omega}_{\rm s}} \tag{A.1}
$$

$$
k = \sqrt{1 - k^2} \tag{A.2}
$$

$$
q_0 = \left(\frac{1}{2}\right) \frac{1 - k^{(1/2)}}{1 + k^{(1/2)}}
$$
 (A.3)

$$
q = q_0 + 2q_0^5 + 15q_0^9 + \dots
$$
 (A.4)

$$
D = \frac{10^{0.1A_{\rm s}} - 1}{10^{0.1A_{\rm p}} - 1}
$$
 (A.5)

$$
n = \left\lceil \frac{\log(16D)}{\log(1/q)} \right\rceil \tag{A.6}
$$

- ii. Após o projeto do filtro CA, segundo [26], verifica-se se a especificação de fase é atendida. Se sim, então não é necessário projetar o filtro TR. Se não, pula-se para o passo seguinte.
- iii. Calcula-se o novo valor de *D*, considerando-se  $D = 1/(16q^n)$ .
- iv. Calcula-se a nova atenuação na banda de rejeição  $A_s$ , necessária para o projeto do filtro CI, considerando  $A_s = 10 \log \left[ D(10^{0,1A_p} - 1) + 1 \right]$  obtida a partir de (A.5).
- v. Projeta-se então o filtro CI $[1]$  (ver Apêndice C) a partir dos parâmetros: ordem  $n$ ,  $A_p$  e  $A_s$ . A nova freqüência  $\overline{\omega}_s$  do filtro CI deve ser calculada com o auxílio de (B.1), onde  $A_s$  é a atenuação encontrada no passo (iv).

vi. Se a fase não for atendida pelo filtro CI, o problema não tem solução através de um filtro TR. Nesse caso, é imperativo o uso de um equalizador de fase. Se o filtro CI atende simultaneamente aos requisitos de fase e magnitude, o próprio filtro CI é a solução do problema. Se o filtro CI atende aos requisitos de fase, mas não os de magnitude, o problema pode ser solucionado com um filtro TR seguindo os passos mostrados na seção 2.3.3.

# **ALGORITMO DE PROJETO DO FILTRO GERADOR CI**

No caso do projeto de filtros TR Cauer-Chebyshev Inverso, o filtro CI é especificado pela ordem *n*, por  $A_p$  e pelo novo  $A_s$ , determinado no Apêndice B.

Calcula-se primeiramente  $\overline{\omega}_{s}$  com o auxílio de

$$
\overline{\omega}_{s} = \cosh\left\{\frac{\cosh^{-1}[(10^{0,1A_{s}}-1)/(10^{0,1A_{p}}-1)]^{1/2}}{n}\right\}
$$
(B.1)

As singularidades e a função de transferência de um filtro CI são obtidas através de (B.2) até (B.9). Os zeros  $\overline{z}_k$  e pólos  $\overline{p}_k$  são dados por

$$
\overline{z}_k = \pm j \overline{\omega}_s (\omega_{\infty k})^{-1} = \pm j_{z_i}, \qquad (B.2)
$$

$$
\overline{p}_k = \overline{\omega}_s (\overline{\sigma}_k \pm j\overline{\omega}_k)^{-1} = a_i \pm j b_i, \qquad (B.3)
$$

onde  $k = 1, 2, ..., \begin{cases} (n+1)/2 & n \text{ (inner)} \ (n+1)/2 & n \text{ (inner)} \end{cases}$  $\left\{ \frac{n}{2}, \ldots, \frac{n}{2} \right\}$  n par  $\overline{a}$ ⎨  $= 1, 2, ..., \begin{cases} n/2 & n \\ (n+1)/2 & n \end{cases}$  $n/2$  *n k*

$$
\omega_{\infty k} = \cos \frac{(2k-1)\pi}{2n},\tag{B.4}
$$

$$
\overline{\sigma}_k = \left\{ \pm \operatorname{sen}\left[\frac{(2k-1)\pi}{2n}\right] \right\} \left\{ \operatorname{senh}\left[\left(\frac{1}{n}\right) \operatorname{senh}^{-1}\left(\frac{1}{\delta}\right)\right] \right\} \tag{B.5}
$$

$$
\overline{\omega}_k = \left\{ \cos \left[ \frac{(2k-1)\pi}{2n} \right] \right\} \left\{ \cosh \left[ \left( \frac{1}{n} \right) \operatorname{senh}^{-1} \left( \frac{1}{\delta} \right) \right] \right\}
$$
(B.6)

$$
C_n(\overline{\omega}_s) = \frac{n}{2} \sum_{r=0}^{\lceil n/2 \rceil} \frac{(-1)^r (n-r-1)!}{r!(n-2r)!} (2\overline{\omega}_s)^{n-2r}
$$
 (B.7)

$$
\delta = \left[ (10^{0,1A_p} - 1)^{1/2} \mathbf{C}_n(\overline{\omega}_s) \right]^{-1} \tag{B.8}
$$

$$
H(\bar{s}) = \frac{G_0 \prod_{i=1}^{k} (\bar{s}^2 + \omega_{zi}^2)}{\prod_{i=1}^{k} (\bar{s}^2 + 2a_i \bar{s} + a_i^2 + b_i^2)}
$$
(B.9)

O ganho *G*0 é calculado de modo a se obter zero dB na origem.

#### **APÊNDICE D**

## **ALGORITMO DE PROJETO DO FILTRO PASSA-BAIXAS DIGITAL**

O algorimo descrito a seguir permite projetar um filtro TR não-polinomial passabaixas digital através da técnica de transformação espectral utilizando a estratégia proposta neste trabalho. Tal estratégia é capaz de reduzir a sensibilidade do mapeamento em relação às variáveis envolvidas no processo.

- i. Dadas as especificações de magnitude  $A_p$ ,  $A_s$   $\omega_s$ ,  $\omega_p$  e  $\Omega_s$ , calculam-se as freqüências normalizadas s p p 2 Ω πω  $\omega'_{\rm p} = \frac{\text{meV}}{\text{m}}$  e s  $s' = \frac{2\pi\omega_s}{\Omega}$ Ω  $\omega'_{s} = \frac{2\pi\omega_{s}}{2}$ .
- ii. Calcula-se a freqüência de corte de banda passante do filtro passa-baixas protótipo  $\theta_p$ . Partindo de  $\alpha = -1$  e  $\theta_p = 0$ , enquanto  $\alpha < -0.2$  faz-se  $\theta_p = \theta_p + 0.001\pi$ utilizando (3.2).
- iii. Calcula-se  $\theta_s$  a partir do  $\alpha$  obtido e de  $\omega_s$  através de (3.3).
- iv. Faz-se  $\overline{\theta}_s = \frac{\theta_s}{\theta_p}$ .
- v. A partir de  $A_p$ ,  $A_s$  e  $\overline{\theta}_s$ , projeta-se o filtro gerador CA passa-baixas conforme descrito no Apêndice A.
- vi. A partir da mínima ordem *n* calculada no passo anterior e as atenuações  $A_p$ ,  $A_s$ especificadas, calcula-se o filtro gerador CI conforme descrito no Apêndice B.
- vii. Projeta-se o filtro TR não-polinomial passa-baixas analógico através das singularidades dos filtros geradores conforme descrito na Seção 2.3.3.
- viii. Obtém-se o filtro TR digital protótipo utilizando uma dada transformação *s* → *z* (invariância ao impulso, invariância ao degrau, invariância à rampa, transformação z-casada, transformação bilinear ou transformação de Euler).
	- ix. Substitui-se  $Z^{-1}$  por  $z^{-1}$ , considerando (3.1), na função de transferência do filtro passa-baixas protótipo digital obtido no passo anterior.
	- x. Verifica-se se os requisitos de fase do projeto são atendidos utilizando a abordagem discutida na Seção 2.2.

xi. Se o filtro TR projetado não atender simultaneamente às especificações de magnitude e fase, o projeto do filtro deverá ser realizado através de um sistema composto por um filtro em cascata com um equalizador de fase ou através de um processo de otimização simultânea das características de magnitude e fase.

## **APÊNDICE E**

#### **ALGORITMO DE PROJETO DO FILTRO PASSA-ALTAS DIGITAL**

O algorimo descrito a seguir permite implementar um filtro TR não-polinomial passa-altas digital através da técnica de transformação espectral utilizando a abordagem discutida neste trabalho, visando reduzir a sensibilidade do mapeamento em relação às variáveis envolvidas no processo.

- i. Dadas as especificações de magnitude  $A_p$ ,  $A_s$   $\omega_s$ ,  $\omega_p$  e  $\Omega_s$ , calculam-se as freqüências normalizadas s p p 2 Ω πω  $\omega'_{\rm p} = \frac{\text{meV}}{\text{m}}$  e s  $s' = \frac{2\pi\omega_s}{\Omega}$ Ω  $\omega'_{s} = \frac{2\pi\omega_{s}}{2}$ .
- ii. Calcula-se a freqüência de corte das bandas passante e de rejeição do filtro passa-baixas protótipo  $θ_p$  e  $θ_s$  a partir de α, ω<sub>p</sub> e ω<sub>s</sub>. Tomando-se α = -1 e  $\theta_p = 0$ , faz-se  $\theta_p = \theta_p + 0.001$  enquanto  $\alpha < -0.5$  através de (3.5). De (3.6)  $\theta_s$  é obtido.
- iii. Calcula-se a freqüência de corte das bandas passante e de rejeição do filtro passa-baixas protótipo intermediário #2  $\theta_p''$  e  $\theta_s''$  a partir de  $\theta_p$  e  $\theta_s$ . Para  $\theta_p'' = 0$  e  $\alpha'' = -1$ , enquanto  $\alpha'' < -0.5$ ,  $\theta_p'' = \theta_p'' + 0.001\pi$  calcula-se  $\alpha''$  de (3.2). Obtém-se  $\theta''_s$  de (3.3).
- iv. Calcula-se a freqüência de corte das bandas passante e de rejeição do filtro passabaixas protótipo intermediário #1,  $\theta_p'$  e  $\theta_s'$ . Partindo de um fator de multiplicação *f* = 0,3 e θ'<sub>s</sub> = 0, enquanto θ'<sub>s</sub> < 1, faz-se θ'<sub>p</sub> = *f*π e calcula-se α' através de (3.2) e  $\theta'_{s}$ , de (3.3). Enquanto  $\theta'_{s}$  não atingir o valor desejado,  $f = f - 0.01$ .
- v. Faz-se  $\overline{\theta}_s = \frac{\theta_s''}{\theta_p''}$
- vi. A partir de  $A_p$ ,  $A_s$  e  $\overline{\theta}_s$  projeta-se o filtro gerador CA passa-baixas conforme descrito no Apêndice A.
- vii. A partir da mínima ordem *n* calculada no passo anterior e as atenuações  $A_p$ ,  $A_s$ especificadas, calcula-se o filtro gerador CI conforme descrito no Apêndice B.
- viii. Projeta-se o filtro TR não-polinomial passa-baixas analógico através das singularidades dos filtros geradores conforme descrito na Seção 2.3.3.
	- ix. Obtém-se o filtro TR digital protótipo utilizando uma dada transformação *s* → *z* (invariância ao impulso, invariância ao degrau, invariância à rampa, transformação z-casada, transformação bilinear ou transformação de Euler).
	- x. Substitui-se  $Z'^{-1}$  por  $z^{-1}$ , usando-se de (3.1), na função de transferência do filtro passa-baixas protótipo digital obtido no passo anterior para determinar o filtro protótipo intermediário #1.
	- xi. Substitui-se  $Z''^{-1}$  por  $Z'^{-1}$ , utilizando-se (3.1), na função de transferência do filtro protótipo intermediário #1 obtido no passo anterior para determinar o filtro protótipo intermediário #2.
- xii. Substitui-se  $Z^{-1}$  por  $Z''^{-1}$ , com auxílio de (3.4), na função de transferência do filtro protótipo intermediário #2 obtido no passo anterior, obtendo-se então o filtro passa-altas digital desejado.
- xiii. Verifica-se se os requisitos de fase do projeto são atendidos utilizando a abordagem discutida na Seção 2.2.
- xiv. Se o filtro TR projetado não atender simultaneamente às especificações de magnitude e fase, o projeto então deve ser realizado por um sistema composto de um filtro em cascata com um equalizador de fase ou através de um processo de otimização simultânea das características de magnitude e fase.

s

#### **ALGORITMO DE PROJETO DO FILTRO PASSA-FAIXA DIGITAL**

O algorimo descrito a seguir permite implementar um filtro TR não-polinomial passa-faixa digital através da técnica de transformação espectral considerando a abordagem discutida neste trabalho, a qual permite reduzir a sensibilidade do mapeamento em relação às variáveis envolvidas no processo.

- i. Dadas as especificações de magnitude  $A_p$ ,  $A_s$ ,  $\omega_{s3}$ ,  $\omega_{s4}$ ,  $\omega_{p1}$ ,  $\omega_{p2}$  e  $\Omega_s$ , calculam-se as freqüências normalizadas s p1 p1 2 Ω πω  $\omega_{\rm nl}' = \frac{1.100 \text{ pH}}{1.100 \text{ pH}},$ s p2 p2 2 Ω πω  $\omega'_{\rm n2} = \frac{-\kappa_{\rm np2}}{2},$ s3 s3 2 Ω  $\omega'_{s3} = \frac{2\pi\omega_{s3}}{g}$  e s4 s4 2 Ω  $\omega'_{s4} = \frac{2\pi\omega_{s4}}{2}$ .
- ii. Define-se uma frequência de amostragem auxiliar  $\Omega'_{s} = 4(\omega_{p1} + \omega_{p2})$ .

s

- iii. Define-se uma freqüência de corte de banda passante para o filtro passa-faixa intermediário s p2  $p2 = \overline{\Omega'_s}$ ω  $\omega'_{\rm n2} = \frac{\omega_{\rm p2}}{\gamma}$ .
- iv. Calcula-se  $\alpha''$  para o filtro passa-faixa intermediário a partir de  $\omega_{p2}$  e  $\omega'_{p2}$ utilizando-se (3.2).
- v. Calculam-se as outras frequências do filtro passa-faixa intermediário  $\omega_{p1}$ ,  $\omega_{s3}'$  e  $ω'_{s4}$  de (3.3).
- vi. Define-se a freqüência de corte de banda passante do filtro passa-baixas protótipo  $\theta_p = 0.1\pi$  e calculam-se as variáveis  $\alpha$  e k através de (3.9) e (3.8), respectivamente.
- vii. Calculam-se as duas frequências de corte da banda de rejeição  $\theta_{s3}$  e  $\theta_{s4}$ , equivalentes a  $\omega'_{s3}$  e  $\omega'_{s4}$ , através de (3.10) e obtém-se, através de (3.11), a mais apropriada freqüência de corte de banda de rejeição θ*s* do filtro protótipo passabaixas.
- viii. Calcula-se a freqüência de corte das bandas passante e de rejeição do filtro passa-baixas intermediário #2,  $\theta_p''$  e  $\theta_s''$ , a partir de  $\theta_p$  e  $\theta_s$ . Para  $\theta_p'' = 0$  e  $\alpha'' = -1$ , enquanto  $\alpha'' < -0.4$ ,  $\theta_p'' = \theta_p'' + 0.001\pi$ ; calcula-se  $\alpha''$  de (3.2). Obtém-se  $\theta''_s$  de (3.3).
- ix. Calcula-se a freqüência de corte das bandas passante e de rejeição do filtro passa-baixas intermediário #1,  $\theta'_{p}$  e  $\theta'_{s}$  a partir de  $\theta''_{p}$  e  $\theta''_{s}$ . Para  $\theta'_{p} = 0$  e  $\alpha' = -1$ , enquanto  $\alpha' < -0.4$ ,  $\theta'_{p} = \theta'_{p} + 0.001\pi$ ; calcula-se  $\alpha'$  de (3.2). Determina-se  $\theta'_{s}$  de  $(3.3)$ .
- x. Faz-se  $\overline{\theta}_s = \frac{\theta_s''}{\theta_p''}$
- xi. A partir de  $A_p$ ,  $A_s$  e  $\overline{\theta}_s$  projeta-se o filtro gerador CA passa-baixas conforme descrito no Apêndice A.
- xii. A partir da mínima ordem *n* calculada no passo anterior e as atenuações  $A_p$ ,  $A_s$ especificadas, calcula-se o filtro gerador CI conforme descrito no Apêndice B.
- xiii. Projeta-se o filtro TR não-polinomial passa-baixas analógico através das singularidades dos filtros geradores conforme descrito na Seção 2.3.3.
- xiv. Obtém-se o filtro TR digital protótipo utilizando uma dada transformação *s* → *z* (invariância ao impulso, invariância ao degrau, invariância à rampa, transformação z-casada, transformação bilinear ou transformação de Euler).
- xv. Substitui-se  $Z'^{-1}$  por  $z^{-1}$ , usando (3.1), na função de transferência do filtro passabaixas protótipo digital obtido no passo anterior, obtendo assim o filtro protótipo intermediário #1.
- xvi. Substitui-se  $Z''^{-1}$  por  $Z'^{-1}$ , com o auxílio de (3.1), na função de transferência do filtro intermediário #1 obtido no passo anterior, gerando assim o filtro protótipo intermediário #2.
- xvii. Substitui-se Z<sup>'''-1</sup> por Z<sup>''-1</sup>, empregando (3.7), na função de transferência do filtro intermediário #2 obtido no passo anterior, dando origem ao filtro passa-faixa digital intermediário.
- xviii. Substitui-se Z<sup>-1</sup> por Z<sup>‴-1</sup>, através de (3.1), na função de transferência do filtro passa-faixa intermediário obtido no passo anterior para obter o filtro passa-faixa digital desejado.
- xix. Verifica-se se os requisitos de fase do projeto são atendidos utilizando a metodologia apresentada na Seção 2.2.
- xx. Se o filtro TR projetado não atender a ambas as especificações de magnitude e fase, o projeto deve então ser realizado através de um sistema composto de um filtro em cascata com um equalizador de fase ou através de um processo de otimização simultânea das características de magnitude e fase.

## **APÊNDICE G**

s

Ω

#### **ALGORITMO DE PROJETO DO FILTRO REJEITA-FAIXA DIGITAL**

O algorimo descrito a seguir permite implementar um filtro TR não-polinomial rejeita-faixa digital através da técnica de transformação espectral utilizando a estratégia proposta neste trabalho. Assim é possível reduzir a sensibilidade do mapeamento em relação às variáveis envolvidas no processo.

i. Dadas as especificações de magnitude  $A_p$ ,  $A_s$ ,  $\omega_{s3}$ ,  $\omega_{s4}$ ,  $\omega_{p1}$ ,  $\omega_{p2}$  e  $\Omega_s$ , calculam-se as freqüências normalizadas s p1 p1 2 Ω πω  $\omega_{\rm nl}' = \frac{1.100 \text{ pH}}{1.100 \text{ pH}},$ s p2 p2 2 Ω πω  $\omega'_{\rm n2} = \frac{-\kappa_{\rm np2}}{2},$ s3 s3 2  $\omega'_{s3} = \frac{2\pi\omega_{s3}}{g}$  e s4 s4 2  $\omega'_{s4} = \frac{2\pi\omega_{s4}}{2}$ .

ii. Define-se uma freqüência de amostragem auxiliar 
$$
\Omega_s' = 8(\omega_{p1} + \omega_{p2})
$$
.

s

Ω

- iii. Define-se uma freqüência de corte de banda passante para o filtro passa-faixa intermediário s p2  $p2 = \overline{\Omega'_s}$ ω  $\omega'_{\rm n2} = \frac{\omega_{\rm p2}}{\gamma}$ .
- iv. Calcula-se  $\alpha''$  para o filtro rejeita-faixa intermediário a partir de  $\omega_{p2}$  e  $\omega'_{p2}$ através de (3.2).
- v. Calculam-se as outras frequências do filtro rejeita-faixa intermediário  $\omega_{p1}^{\prime}$ ,  $\omega_{s3}^{\prime}$  e  $\omega'_{s4}$  a partir de (3.3).
- vi. Define-se a freqüência de corte de banda passante do filtro rejeita-baixas protótipo  $\theta_p = 0.15\pi$  e calculam-se as variáveis  $\alpha$  e k através de (3.16) e (3.15), respectivamente.
- vii. Calculam-se as duas frequências de corte de banda de rejeição  $\theta_{s3}$  e  $\theta_{s4}$ , equivalentes a  $\omega'_{s3}$  e  $\omega'_{s4}$ , através de (3.17) e determina-se, através de (3.11), a mais apropriada freqüência de corte da banda de rejeição θ*s* para o filtro protótipo passa-baixas.
- viii. Calcula-se a freqüência de corte das bandas passante e de rejeição do filtro passa-baixas intermediário #2,  $\theta_p''$  e  $\theta_s''$ , a partir de  $\theta_p$  e  $\theta_s$ . Para  $\theta_p'' = 0$  e  $\alpha'' = -1$ , enquanto  $\alpha'' < -0.4$ ,  $\theta_p'' = \theta_p'' + 0.001\pi$ , calcula-se  $\alpha''$  de (3.2). Obtém-se  $\theta''_s$  de (3.3).
- ix. Calcula-se a freqüência de corte das bandas passante e de rejeição do filtro passabaixas intermediário #1,  $\theta'_{p}$  e  $\theta'_{s}$  a partir de  $\theta''_{p}$  e  $\theta''_{s}$ . Para  $\theta'_{p} = 0$  e  $\alpha' = -1$ , enquanto  $\alpha' < -0.4$ ,  $\theta'_{p} = \theta'_{p} + 0.001\pi$ ; e calcula-se  $\alpha'$  de (3.2). Determina-se  $\theta'_{s}$ de (3.3).
- x. Faz-se  $\overline{\theta}_s = \frac{\theta_s''}{\theta_p''}$
- xi. A partir de  $A_p$ ,  $A_s$  e  $\overline{\theta}_s$  projeta-se o filtro gerador CA passa-baixas conforme descrito no Apêndice A.
- xii. A partir da mínima ordem *n* calculada no passo anterior e as atenuações  $A_p$ ,  $A_s$ especificadas, calcula-se o filtro gerador CI conforme descrito no Apêndice B.
- xiii. Projeta-se o filtro TR não-polinomial passa-baixas analógico através das singularidades dos filtros geradores conforme descrito na Seção 2.3.3.
- xiv. Obtém-se o filtro TR digital protótipo utilizando uma transformação *s* → *z* (invariância ao impulso, invariância ao degrau, invariância à rampa, transformação z-casada, transformação bilinear ou transformação de Euler).
- xv. Substitui-se  $Z'^{-1}$  por  $z^{-1}$ , através de (3.1), na função de transferência do filtro passa-baixas protótipo digital obtido no passo anterior, obtendo assim o filtro protótipo intermediário #1.
- xvi. Substitui-se  $Z''^{-1}$  por  $Z'^{-1}$ , usando-se de (3.1), na função de transferência do filtro intermediário #1 obtido no passo anterior, determinando então o filtro protótipo intermediário #2.
- xvii. Substitui-se Z<sup>'''-1</sup> por Z<sup>''-1</sup>, considerando (3.7), na função de transferência do filtro intermediário 2 obtido no passo anterior, obtendo o filtro rejeita-faixa digital intermediário.
- xviii. Substitui-se Z<sup>-1</sup> por Z<sup>m-1</sup>, obtido de (3.1), na função de transferência do filtro rejeita-faixa intermediário do passo anterior, determinando o filtro rejeita-faixa digital desejado.
- xix. Verifica-se se os requisitos de fase do projeto são atendidos utilizando a abordagem discutida na Seção 2.2.
- xx. Caso o filtro transicional projetado não atender simultaneamente às especificações de magnitude e fase, o projeto deve ser realizado por um sistema composto de um filtro em cascata com um equalizador de fase ou através de um processo de otimização simultânea das características de magnitude e fase.

#### **REFERÊNCIAS BIBLIOGRÁFICAS**

- [1] Noceti Filho, S., "Filtros Seletores de Sinais," 2. ed. Florianópolis : Editora da UFSC, 2003.
- [2] Fernandes, R. S. M., Noceti Filho, S., Seara, R., Farias, A. S., "Otimização de Características de Fase via Filtros Transicionais Cauer-Chebyshev Inverso," *Anais XV Congresso Brasileiro de Automática*, Gramado, RS, 2004.
- [3] Farias, A. S., Noceti Filho, S. e Seara, R., "Equalização de Fase Baseada na Inclinação de Uma Reta-Modelo Obtida a Partir do Atraso de Fase do filtro a Ser Equalizado," *Anais XV Congresso Brasileiro de Automática*, Gramado, RS, 2004.
- [4] Farias A. S., Noceti Filho, S., Seara, R., "Projeto de Filtros Transicionais Chebyshev Legendre – Butterworth – Bessel – Gauss – Multiplicidade N," *Anais XVII Simpósio Brasileiro de Telecomunicações - SBT'99*, Vila Velha, PR, 1999, pp. 357-362.
- [5] Aiello, G. L. e Angelo, P. M., "Transitional Legendre-Thomson Filters," *IEEE Transactions on Circuits and Systems*, pp. 159-162, 1974.
- [6] Beccari, C., "Comparison Between Different Transitional filters," *Alta Frequenza*, vol. 48, no. 11, pp. 681-684, 1979.
- [7] Peless, Y. e Murakami, T., "Analysis and Synthesis of Transitional Butterworth-Thomson Filters and Bandpass Amplifiers," *RCA Review*, vol. 46, pp. 60-94, 1957.
- [8] Rakovich, B. D., "Transitional Butterworth-Legendre Filters," *The Radio and Electronic Engineer*, vol. 44, no. 12, pp. 673-680, 1974.
- [9] Roy, S. C. D., e Varanasi, P., "Transitional Butterworth-Chebyshev Filters," *Electronics Letters*, vol. 14, no. 6, pp. 179-180, 1978.
- [10] Farias, A. S., Noceti Filho, S. e Seara, R., "Transitional filters based on the classical polynomial approximations," *Proc. of IEEE International Symposium on Circuits and Systems*, pp. 693-696, Genebra, Suíça, II, 2000a.
- [11] Pai, K. R., Murthy, K. V. V., Ramachandran, V., "Complementary Pole-Pair Filters A New Family of Transitional Filters," *IEEE International Symposium on Circuits and Systems* IV, pp. 2264-2267, 1993.
- [12] Hájek, K., Sedlácek, J., "A New TICFU Transitional Approximation," *European Conference on Circuit Theory and Design*, vol. 1, pp. 913-916, Istambul, Turquia, 1995.
- [13] Lindquist, C. S., Corral, C. A., "On the Construction of Transitional Filter Nomographs," *Journal of the Franklin Institute – Engeneering and Applied Mathematics* 339 (1): 77-102 JAN 2002, 339, pp. 77-102, Jan, 2002.
- [14] Pai, K. R., Murthy, K. V. V. e Ramachandran, V., "Chebyshev-Family Transitional Filters," *Journal of Circuits, Systems and Computers*, vol. 8, no. 2, pp. 283-299, 1998.
- [15] Oppenheim, A. V., Willsky, A. S., *Signal and Systems*. 2. ed. Prentice-Hall, New Jersey, 1997.
- [16] Perez, F. L. e Seara, R., "Considerações sobre a Utilização da Transformação Espectral para Projetos de Filtros Digitais a partir de Filtros Analógicos," *Anais IX Congresso Brasileiro de Automática*, Vitória, ES, 1992.
- [17] Constantinides A. G., "Spectral Transformation for Digital filters," *Proc. IEE*, Vol. 117, no. 8, pp. 1585-1595, 1970.
- [18] Farias, A. S., Noceti Filho, S. e Seara, R., "Algoritmo para Projeto de Filtros Transicionais - Considerações sobre Realizabilidade," *Anais XIII Congresso Brasileiro de Automática*, Florianópolis, SC, pp. 1398-1403, 2000b.
- [19] Zverev, A. I., *Handbook of Filter Synthesis.* John Wiley and Sons, New York, 1967.
- [20] Blinchikoff, H. J. e Zverev, A. I., *Filtering in the Time Frequency Domains*. John Wiley and Sons, New York, 1976.
- [21] Haykin, S., *An Introduction to Analog and Digital Communications*. John Wiley and Sons, New York,1989.
- [22] Carvalho, D. B., Noceti Filho, S. e Seara, R., "Impulse Response Symmetry Error for Designing Phase Equalizers," *Electronics Letters*, vol.35, no. 13, pp. 1052-1054, 1999.
- [23] Farias, A. S., "*Projeto de Filtros Transicionais Baseados em Aproximações Polinomiais Clássicas*," Florianópolis, 1999, Dissertação de Mestrado em Engenharia Elétrica – Centro Tecnológico, Universidade Federal de Santa Catarina.
- [24] Farias, A. S., Noceti Filho, S. e Seara, R., "Filtros Transicionais Usando Interpolação Linear com a Seleção do Filtro Baseada no Desempenho Total Médio Ponderado," *Anais XIV Congresso Brasileiro de Automática*, Natal, RN, pp. 3095-3100, 2002.
- [25] Seara, R., "*Apostila de Processamento Digital de Sinais I*," Florianópolis, 2003 Departamento de Engenharia Elétrica – Centro Tecnológico, Universidade Federal de Santa Catarina.
- [26] Antoniou, A., *Digital Filters: Analysis and Design*. 1. ed. McGraw-Hill, 1979.